**UNIVERSIDAD NACIONAL DE INGENIERIA** 

**FACULTAD DE INGENIERIA CIVIL** 

**SECCION DE POSGRADO** 

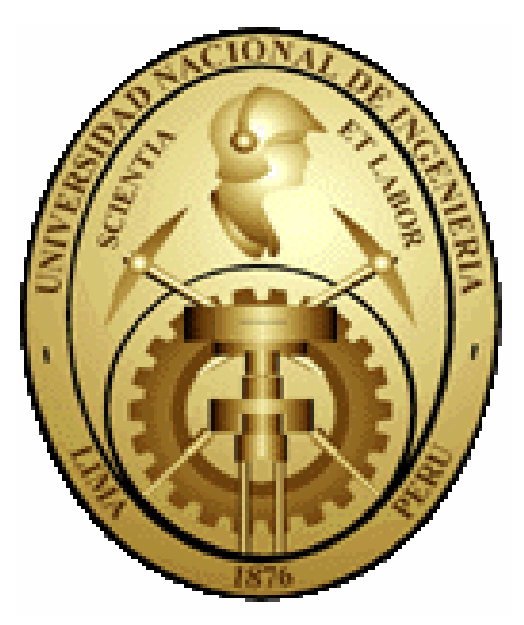

**T E S I S** 

**ANÁLISIS NO LINEAL ESTÁTICO DE ESTRUCTURAS Y LA NORMA E-030** 

**Presentado por: JULIO EDWIN DELGADILLO ALANYA** 

**Para Optar el Grado de Maestro con Mención en Ingeniería Estructural** 

**Enero - 2005** 

#### RESUMEN

El motivo principal de la tesis es observar la utilidad del Análisis No Lineal Estático Pushover que nos presenta el ATC-40 y FEMA-356, utilizado conjuntamente con la demanda sísmica proveída por la Norma Peruana de Diseño Sísmico E-030, poder obtener y evaluar el nivel de daño producido en los elementos mediante el monitoreo de las deformaciones (giros o desplazamientos) en el nivel de desempeño de la estructura y luego proceder a la verificación de los límites locales de aceptación dados por FEMA 356 y ATC-40. Otro objetivo fundamental de esta tesis es mostrar que un Análisis No Lineal Estático Pushover es un método para poder hallar las zonas "débiles" de una estructura y poder luego tomar medidas.

Para lograr este propósito se toma como ejemplo un edificio de cinco pisos con irregularidad en planta, destinada a departamentos. El diseño de la estructura y las posibles deficiencias que pudieran ser halladas son de exclusiva responsabilidad del autor de esta tesis. El presente trabajo no pretende ni podría cuestionar la actual Norma de diseño Símico E-030, al contrario, se toma ésta como referencia para poder hallar la Demanda Sísmica que se usó en el estudio del pushover.

Se adjunta dos programas en lenguaje FORTRAN hechos por el autor de esta tesis, una sirve para hallar la curva de capacidad de una estructura regular en planta y elevación, idealizando la estructura como un conjunto de pórticos planos paralelos. Y otra que sirve para hallar el gráfico momentogiro de una sección de concreto armado, una herramienta muy útil en la modelación del comportamiento de todos los elementos del ejemplo presentado.

#### SUMMARY

The prime objetive of the thesis is to observer the effectiveness of the Pushover Static Non Linear Analysis which introduces the ATC-40 and FEMA-356, used jointly with the seismic demand which is provided by the Peruvian Seismic Design Standard E-030, to obtain and evaluate the level of damage produced in the elements by means of supervising the deformations (rotations ands displacement) in el performance level of the structure and then proceed with the verification of local acceptation limits given by the ATC-40 and FEMA-356. Another fundamental goal of this thesis is to show how the Pushover Static Non Linear Analysis is a method that finds the "weak" zones of a structure and from then on, take the necessary steps.

To fulfill this objetive, we take for example a five story building with floor irregularities, destined to be apartments. The design of the structure and other possible deficiences that could be found are responsibility of the author of this thesis. The present job doesn't pretend nor question the actual Seismic Design Standard E-030, on the contrary, we took this present job as a reference to find the Seismic Demand that was used in the pushover study.

The author of this thesis adjoined a FORTRAN language program, and it serves to find the capacity curve of regular structures in floors and elevation, idealizing the structure as a group of bent parallel plans. Likewise, a small program to find the rotation- moment graphic of a section de armed concrete is also introduced, which serves as a very useful tool for modeling the behavior of all the elements of the example presented herein.

#### AGRADECIMIENTOS

Durante mis estudios recibí valiosa ayuda moral y material de familiares, compañeros de clase profesores y personal administrativo, de quienes llevo gratos recuerdos y agradecimientos.

Tuve el privilegio y la buena fortuna de elaborar la presente tesis bajo la supervisión y asesoramiento del Doctor Carlos A. Zavala Toledo, mis más sinceros agradecimientos a su persona.

Agradezco al Instituto de Investigaciones de la Facultad de Ingeniería Civil Sección de Pos-Grado, por el apoyo económico, sin el cual hubiera sido imposible la realización y culminación de este trabajo.

Mis agradecimientos a la Facultad de Ingeniería Civil Sección de Post-Grado, por recibirme en sus aulas y brindarme los conocimientos en todo este tiempo.

Mis agradecimientos a los profesores de la Facultad de Ingeniería Civil Sección de Post-Grado, quienes con esmero y mucha dedicación nos dieron lo mejor de sí, en especial a los profesores Dr. Hugo Scaletti Farina, Dr. Javier Piqué del Pozo, Msc Julio Rivera Feijoó, Msc Adolfo Galvez Villacorta, entre otros.

Dedico esta tesis:

A mis padres:

Julio Delgadillo Nina y Julia Alanya Tambra, como reconocimiento a sus grandes esfuerzos y a sus valiosos consejos. Gracias padres por todo lo que hicieron y aún siguen haciendo por mí.

A mis hermanos:

*César, Katia, Yhobani y Nilton por su comprensión y toda la valiosa ayuda que me dieron en todo el tiempo que duró la elaboración de este trabajo. Gracias.* 

# **I N D I C E**

Resumen i Summary Ii Agradecimientos Iii **Dedicatoria** iv

*Indice v* 

## **CAPITULO I**

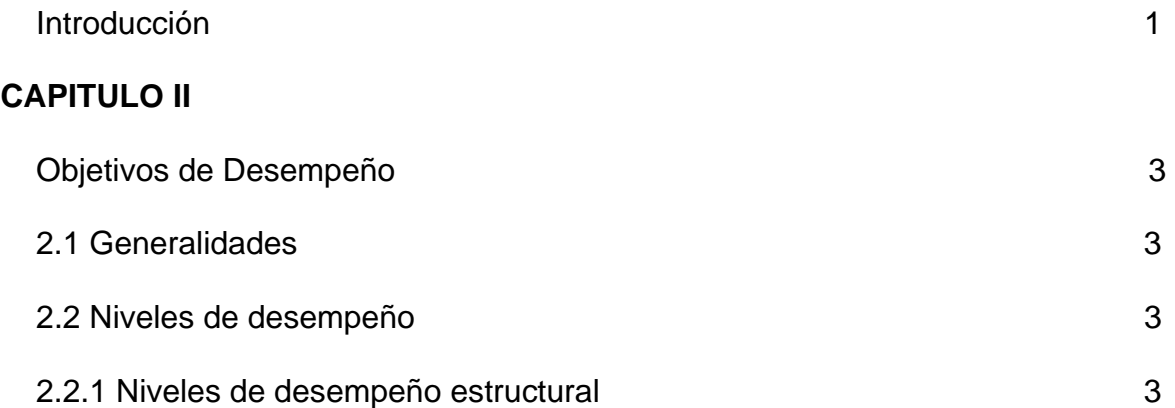

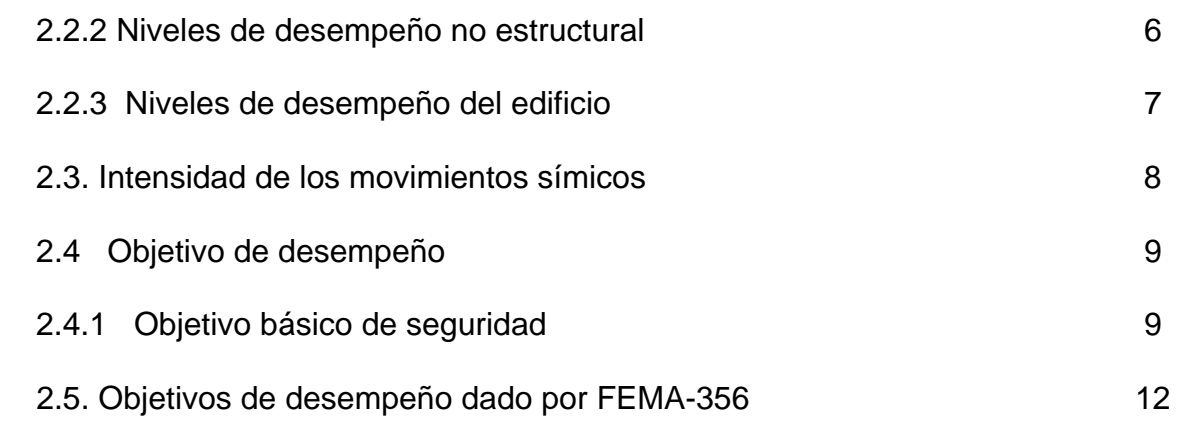

## **CAPITULO III**

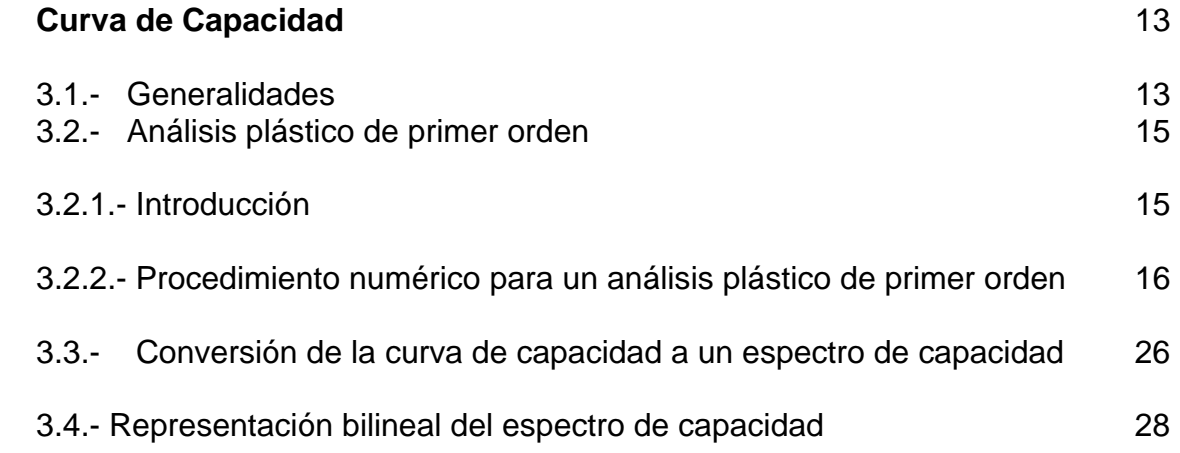

## **CAPITULO IV**

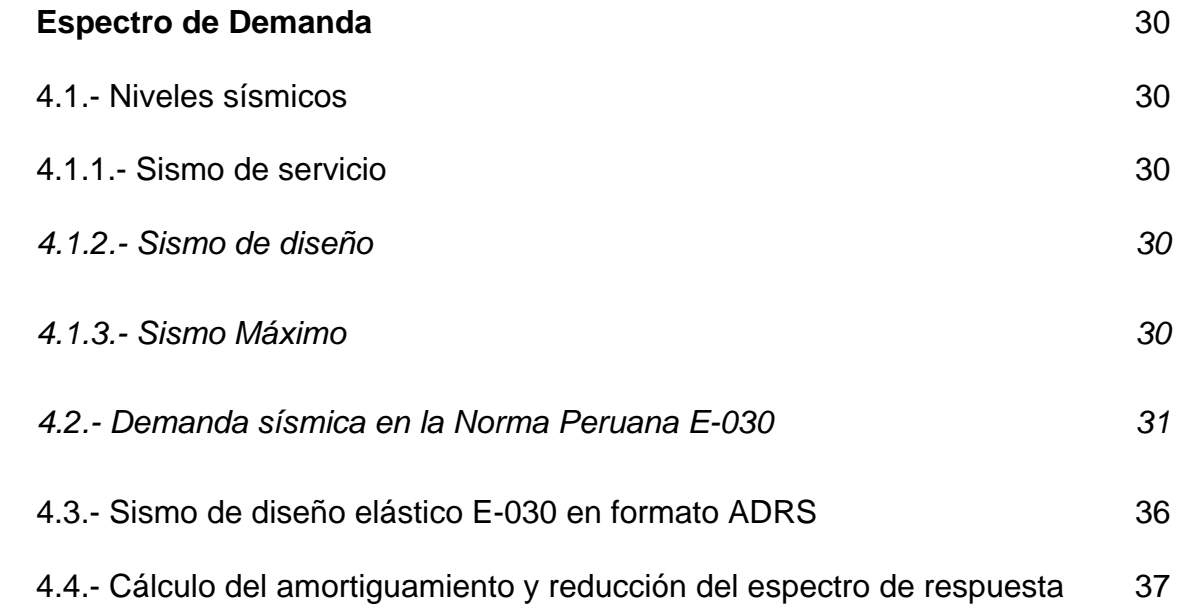

## **CAPITULO V**

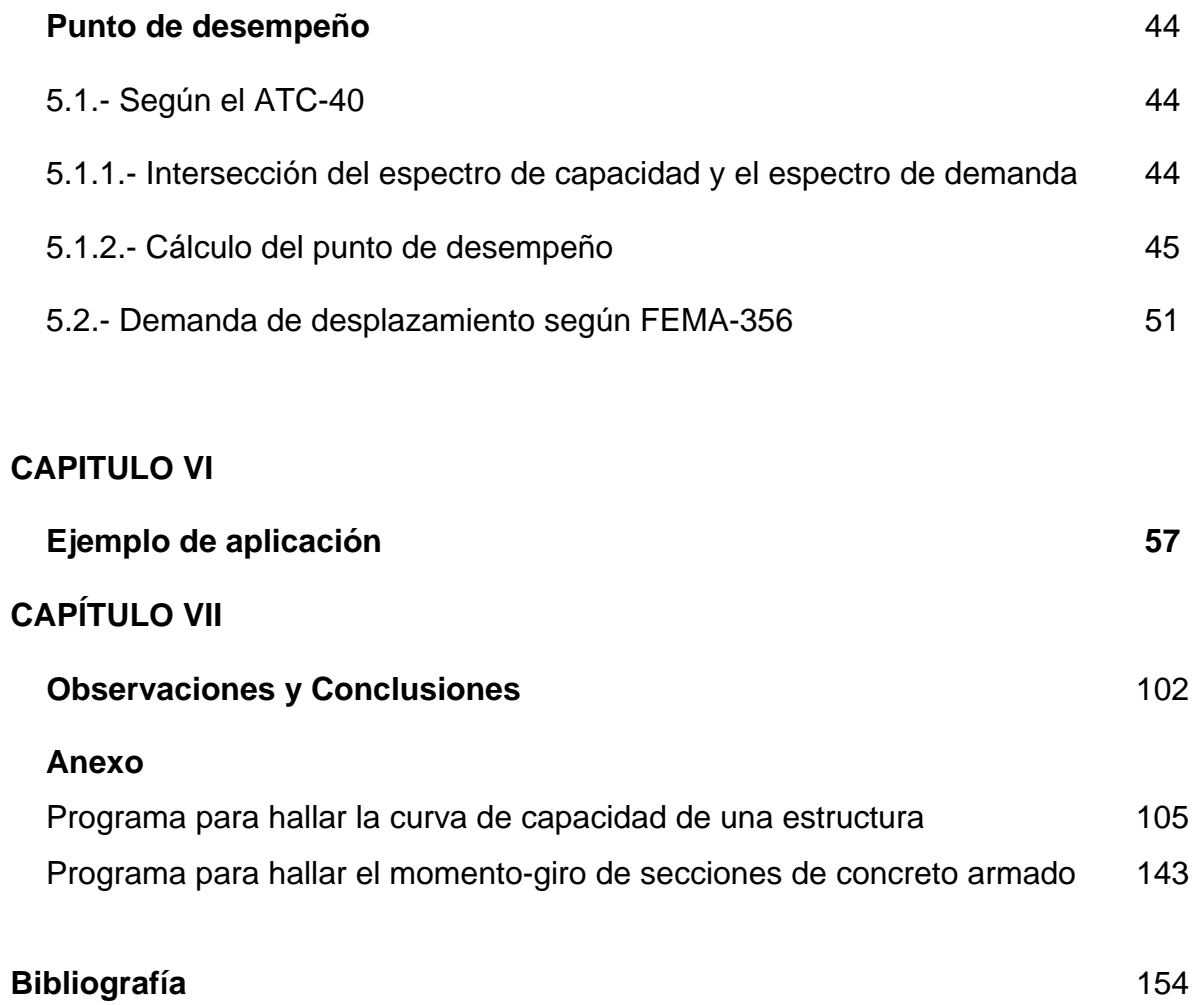

#### **CAPITULO I**

#### **INTRODUCCIÓN**

El problema del análisis estructural sísmico es un tema importante en nuestras existencia. El Dr. Raúl D. Bertero (Ref. 19) en su tesis "Diseño Sismo Resistente Basado en la Performance" menciona: "*los terremotos, son un tipo muy especial de evento natural, por ser eventos raros, de baja probabilidad de ocurrencia, cuyas consecuencias, cuando ellos ocurren, son enormes en términos de destrucción y sufrimiento. Los terremotos constituyen desastres naturales cuya característica es, que las mayores pérdidas humanas y económicas, no son en sí debidas a los mecanismos sísmicos, si no a las fallas de las construcciones realizadas por el hombre: edificios, presas, puentes, sistemas de transporte, etc."* 

 Por eso los investigadores están en la búsqueda constante de metodologías y herramientas que nos permitan modelar y hacer posible el análisis estructural cada vez más cercanas a como ocurren en la realidad. Dos de esas metodologías son por ejemplo las que nos presentan el ATC-40 y FEMA-356 que aunque ya tienen algunos años de haber sido publicadas, todavía no se les está dando la debida importancia. Y una de aquellas herramientas es el programa de cómputo Sap2000 que se usó en el desarrollo de la presente tesis. También cabe mencionar que en aras de hacer una herramienta propia de trabajo se hizo un programa de cómputo en lenguaje fortran, para hallar la curva de capacidad de una estructura regular en elevación y en planta. Modelando la estructura como una serie de pórticos planos paralelos.

La presente tesis está dividida en VII capítulos, en el capítulo I se presenta la introducción, en el capítulo II se presenta la definición de los objetivos de desempeño, en el capítulo III se toca el tema de la curva de capacidad de una estructura, en el capítulo IV se presenta la curva de demanda sísmica de la Norma E-030 y su transformación a un espectro de capacidad, en el capítulo V se toca el tema del punto de desempeño según ATC-40 y el desplazamiento de desempeño según FEMA-356. en el capítulo VI se desarrolla el ejemplo de aplicación y en el capítulo VII se presentan las observaciones y conclusiones del trabajo.

## **CAPITULO II**

### **OBJETIVOS DE DESEMPEÑO**

2.1 Generalidades.-

Un objetivo de desempeño especifica, el deseado nivel comportamiento de un edificio para una o varias demandas símicas. El comportamiento sísmico es descrito por el máximo estado de daño permitido, (expresado en la deformación del la rótula), para un nivel de demanda símica. Un objetivo de desempeño puede incluir varios niveles de comportamiento del edificio para varios niveles demanda sísmica y entonces es denominado un objetivo de desempeño dual o múltiple.

Los siguientes Niveles de desempeño estructural y no estructural son dados por el ATC -40 (Ref. 2).

2.2.- Niveles de Desempeño.-

2.2.1.- Niveles de Desempeño Estructural.-

Los niveles de desempeño estructural –Ocupación Inmediata, Seguridad de Vida y Estabilidad Estructural- son estados de daño y pueden ser usados directamente en procedimientos de evaluación y reforzamiento. Existen otras designaciones de desempeño estructural intermedios a los anteriormente mencionados –Control de daño, Seguridad Limitada y No considerado- son importantes designaciones para permitir directa referencia a la amplia variedad de niveles de desempeño del edificio que puede ser deseado para su evaluación o reforzamiento.

Ocupación Inmediata, SP-1: Es el estado en que ocurre un limitado daño estructural. El sistema básico de resistencia a fuerzas laterales del edificio conserva casi toda sus características y capacidades iniciales. El riesgo de amenaza a la vida por falla estructural es insignificante y el edificio es seguro para su ocupación.

Control de Daño, SP-2: Este término no es en realidad un nivel específico pero es un rango de daño que varía desde SP-1 (Ocupación Inmediata) a SP-3 (Seguridad de Vida). Ejemplo de control de daño incluye protección de la arquitectura de edificios históricos de contenido valioso.

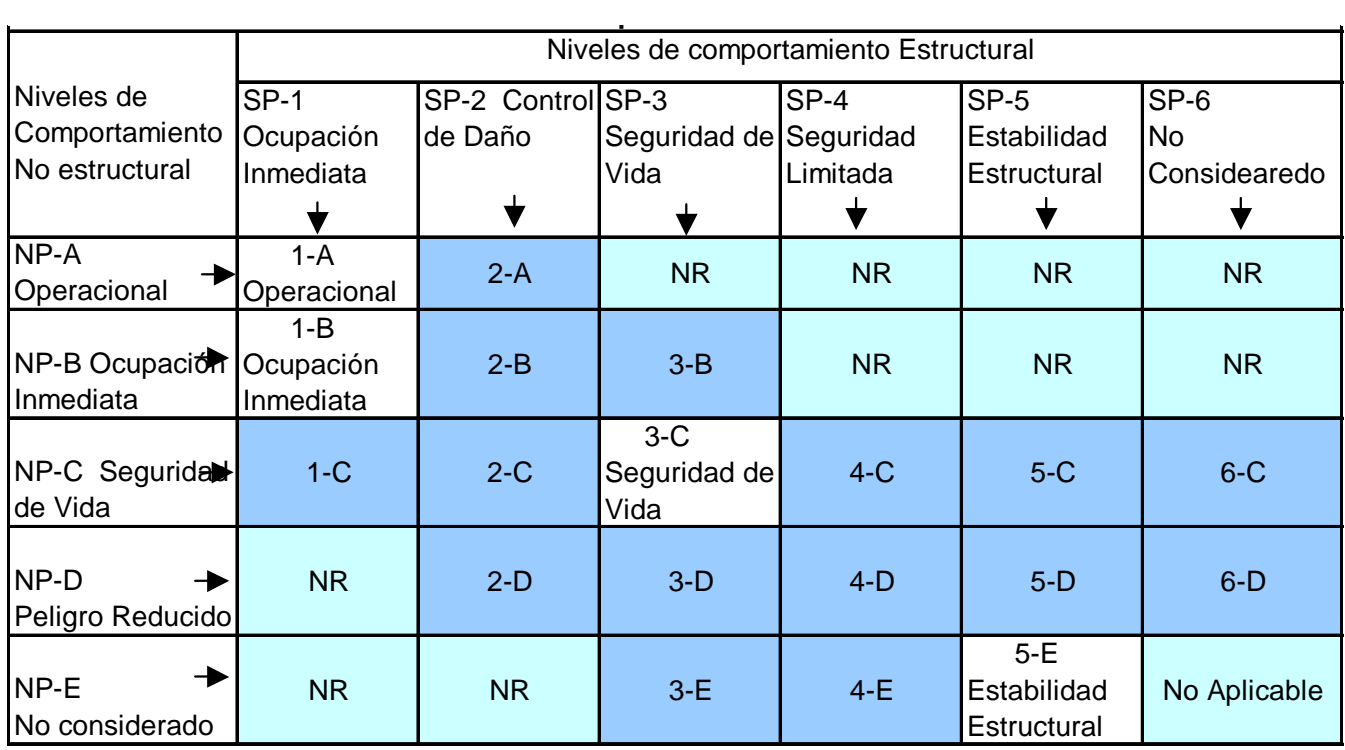

### **Legenda**

Nivel de comportamiento del ediifcio comúnmente mensionado (SP-NP) Otras posibles combinaciones de SP-NP Combinaciones no recomendados de SP-NP

Tabla 2-1. Combinación de Niveles de Comportamiento Estructural Y No Estructural para formar Niveles de Desempeño del edificio. (Adaptado de Ref.2)

**Seguridad de Vida, SP-3:** Es el estado en el que pudiera haber ocurrido daño significante a la estructura pero donde permanece algún margen contra el colapso total o parcial. El nivel de daño es menor que aquel para el nivel de Estabilidad Estructural. Las componentes estructurales principales no fallan. Mientras que pudiera ocurrir daños durante el terremoto, el riesgo de amenaza a la vida por el daño estructural es muy bajo. Se espera probablemente que grandes reparaciones estructurales sean necesarias antes de la reocupación del edificio, aunque en algunas ocasiones pueda que el daño no sea económicamente reparable. Este nivel de comportamiento estructural está proyectado a ser el nivel de comportamiento esperado de todos los códigos para nuevos edificios.

**Seguridad Limitada, SP-4:** Este término no es realmente un nivel específico de desempeño, pero es un rango de estado de daño que es por lo menos como SP-3 (Seguridad de Vida) pero no más que SP-5 (Estabilidad Estructural). Provee una definición para las situaciones donde el reforzamiento puede no satisfacer todos los requerimientos estructurales del nivel de Seguridad de Vida.

**Estabilidad Estructural, SP-5:** Este nivel es el límite de estado de daño estructural en que el sistema estructural del edificio está al borde de experimentar colapso parcial o total. Un daño sustancial a la estructura ha ocurrido, a ocurrido también significante degradación en la rigidez y resistencia del sistema resistente a fuerza lateral. Sin embargo, todos los componentes de su sistema resistente a cargas de gravedad continúan para soportar sus demandas de gravedad. Aunque el edificio permanece totalmente estable, existe riesgo significante debido a falla que puede existir dentro y fuera del edificio. Se espera que una reparación significante de la estructura principal sea necesario antes de la reocupación. En antiguos edificios de concreto es muy probable que el daño no sea técnicamente o económicamente reparable.

**No Considerado, SP-6:** Este no es un nivel de desempeño, pero provee una descripción para situaciones donde se ejecuta una evaluación sísmica o reforzamiento. La explícita inclusión de un Nivel de comportamiento Estructural No Considerado es una herramienta útil de comunicación entre el diseñador y el propietario.

#### **2.2.2.- Niveles de Desempeño No Estructural**.-

Los niveles de desempeño no estructurales -Operacional, Ocupación Inmediata, Seguridad de vida y Peligro Reducido- son estados de daño que pueden ser usados directamente en procedimientos de evaluación y reforzamiento para definir un criterio técnico.

**Operacional, NP-A:** Es el estado de daño donde los elementos no estructurales y sistemas están generalmente en el mismo lugar y operativos. Aunque se espera daño mínimo, toda maquinaria y equipamiento está en funcionamiento. Sin embargo, algunos servicios externos, pueden no estar disponibles debido a un significante daño.

**Ocupación Inmediata, NP-B:** Es el estado de daño en el que elementos no estructurales y sistemas están generalmente en su sitio, se espera daño menor, particularmente debido a daño en sus contenidos. Aunque los equipamientos y maquinarias estén anclados o arriostrados, su capacidad para funcionamiento después del sismo puede sufrir algunas limitaciones.

**Seguridad de Vida, NP-C:** Este estado incluye daño considerable a componentes no estructurales y sistemas pero no incluye colapso o falla suficiente como para causar daño severo dentro o fuera del edificio. Los sistemas no estructurales, equipamientos y maquinarias puede no funcionar sin reparación o reemplazo. Mientras que los perjuicios pueden ocurrir durante el terremoto, el riesgo de amenaza de vida a partir del daño no estructural es muy pequeño.

**Peligro Reducido, NP-D:** Este estado incluye daño extensivo a componentes no estructurales y sistemas pero no incluye colapso o falla de grandes y considerables componentes que cause significante perjuicio a las personas, tal como parapetos, muros exteriores de albañilería, cielo raso. Ocurren serios perjuicios aislados, es muy pequeño el peligro de falla que pondría a gran número de personas en riesgo dentro o fuera del edificio.

**No Considerado, NP-E:** Este no es un nivel de desempeño, pero provee una designación para el caso común donde elementos no estructurales no son evaluados o son evaluados a menos que ellos tengan un efecto directo sobre la respuesta estructural, tal como muros portantes de albañilería o tabiquerías. La designación es necesaria para describir exactamente el comportamiento del edificio en el nivel de Estabilidad estructural donde elementos no estructurales no son, de hecho, considerados.

#### **2.2.3.- Niveles de Desempeño del edificio**.-

Combinaciones de un nivel de desempeño estructural y un nivel de desempeño no estructural forman un nivel de desempeño de un edificio. Para describir completamente el deseado estado de daño límite para un edificio. Las posibles combinaciones se muestran en la Tabla 2 -1. Los cuatro más comúnmente referenciados niveles de desempeño de un edificio se describen a continuación.

**Operacional, 1-A:** Este es el nivel de desempeño relacionado a la funcionalidad. El daño a la estructura del edificio es limitado tal que la continuidad de ocupación no esta en cuestión y cualquier reparación requerido es menor y puede ser llevado a cabo sin significante molestia para los ocupantes. Similarmente, el daño a sistemas no estructurales y contenidos relacionado a la funcionalidad es menor y no compromete el funcionamiento del edificio.

**Ocupación Inmediata, 1-B:** Esto corresponde al criterio más amplio usado para servicios esenciales. Los espacios y sistemas del edificio se esperan que estén razonablemente utilizables, pero la continuidad de todos los servicios, no esta necesariamente garantizado, Sus contenidos pueden estar dañados.

**Seguridad de Vida, 3-C:** Este nivel está proyectado a alcanzar un estado de daño que presente una baja probabilidad de amenaza a la seguridad de vida, a partir del daño estructural por falla de componentes no estructurales del edificio. Los contenidos de mobiliarios, sin embargo, no son controlados, y crean peligros secundarios, tal como emisión de químicos o fuego.

**Estabilidad Estructural, 5-E:** Este estado de daño esta dirigido a pórticos principales del edificio o sistemas que llevan la carga vertical. La amenaza a la vida por peligro de falla externa o interna de componentes no estructurales o aún por daño estructural puede ocurrir.

#### **2.3.- Intensidad de los Movimientos Símicos**.-

El movimiento del suelo debido a un terremoto se combina con un deseado nivel de desempeño del edificio y formamos un Objetivo de Desempeño. El terremoto puede ser expresado con una probabilidad de ocurrencia (una propuesta probabilística), o en términos de la máxima sacudida esperada para una específica fuente de falla (una propuesta determinista). El nivel del terremoto se expresa en términos ingenieriles para su uso en el diseño. Un espectro de respuesta o una equivalente serie de registros simulados de sismos se usan para este propósito.

Los siguientes tres niveles de terremoto se definen con más detalle en el capítulo IV.

**Sismo de Servicio (SE):** Sismo con 50% de probabilidad de ser excedido en un periodo de 50 años.

**Sismo de Diseño (DE):** Sismo con 10% de probabilidad de ser excedido en un periodo de 50 años.

**Sismo Máximo (ME):** Máximo nivel de sismo esperado dentro del marco geológico conocido, o el movimiento de suelo con 5% de probabilidad de ser excedido en 50 años de periodo.

## **2.4.- Objetivo de Desempeño**.-

Un Objetivo de desempeño se define seleccionando un nivel de desempeño del edificio deseado para un nivel dado de sismo.

Un Objetivo de Comportamiento dual o múltiple puede ser creado seleccionando dos o más niveles de comportamiento del edificio deseados, cada uno para un diferente nivel de sismo.

## **2.4.1.- Objetivo Básico de Seguridad**.-

El Objetivo Básico de Seguridad, mostrado en la Tabla 2-2, es un nivel de objetivo de desempeño dual, definido como un comportamiento del edificio que alcanza el nivel de desempeño de Seguridad de Vida, 3-C, para un Nivel de Sismo de Diseño y el Nivel de desempeño Estabilidad Estructural, 5-E, para el Nivel de Sismo Máximo.

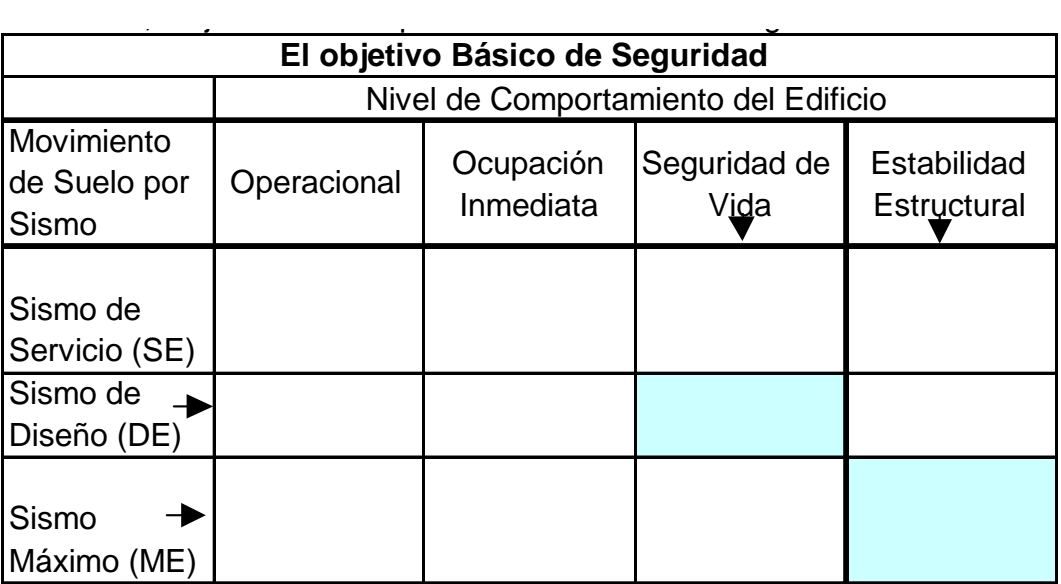

Tabla 2-2. Objetivo de Desempeño Básico de Seguridad.(Adaptado de Ref.2)

**2.5.-** Objetivos de Comportamiento Presentado por la Asociación de Ingenieros Estructurales de California SEAOC (VISION 2000).-

Como se puede apreciar en este cuadro se agrega un nivel más de

movimiento del suelo por sismo.

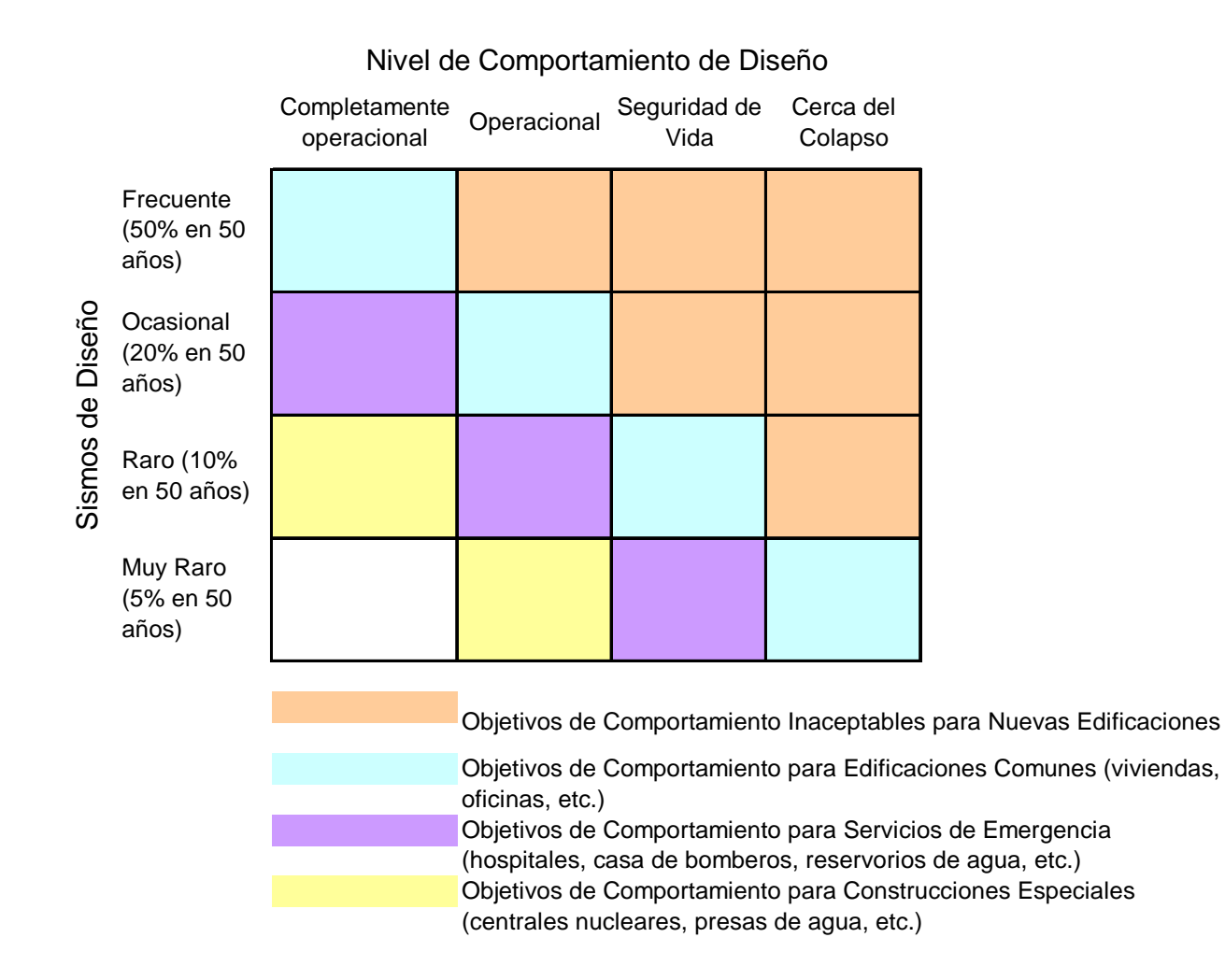

Fig. 1 Objetivos de Comportamiento dado por el comité Visión 2000 de la Asociación de Ingenieros Estructurales de California (SEAOC) (Adaptado de Ref.12)

## **2.5.- Objetivos de Desempeño dado por FEMA 356.-**

Tabla 2.3 (Adaptado de Ref. 5)

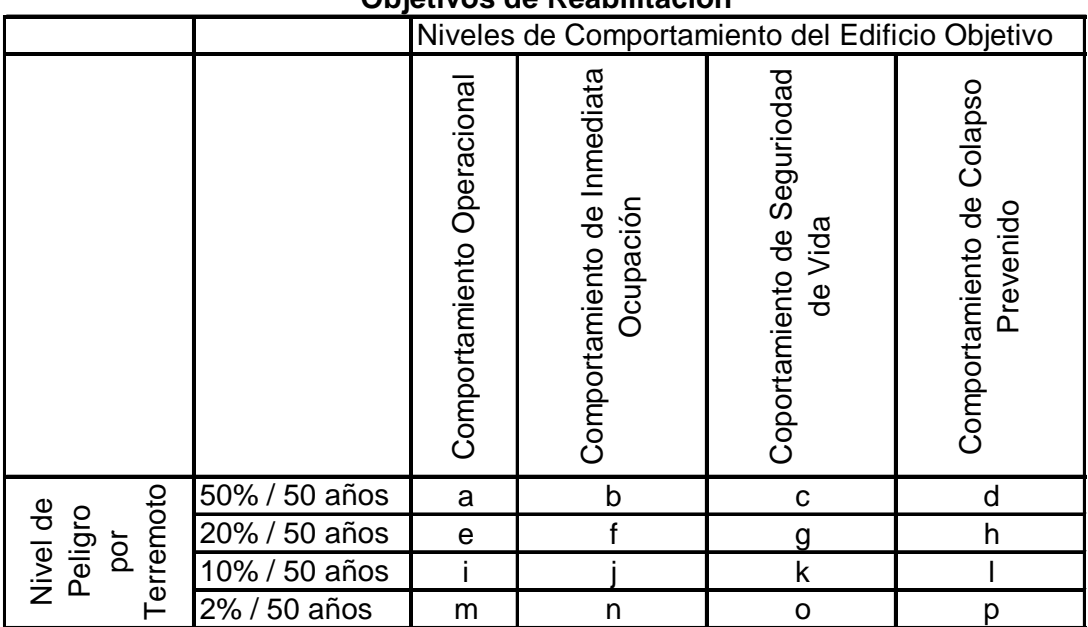

#### **Objetivos de Reabilitación**

#### **Observación**

1.- Cada celda en la matriz de arriba representa un objetivo de Reabilitación Discreto. 2.- Los Objetivos de Reabilitación en la matriz de arriba pueden ser usados para representar tres específicos objetivos de reabilitación como sige:

 c, g d, h, i = Objetivos Limitados k+p = Objetivo Básico de Seguridad (BSO) k+p+ cualquiera de a,e,i,b,f,j ó n = Objetivo Incrementado solo o, solo n, solo m = Objetivo Incrementado

## **CAPITULO III**

## **CURVA DE CAPACIDAD**

### **3.1 Generalidades**

El objetivo central del análisis no lineal estático "Pushover" es la generación de la Curva de Capacidad, que representa el desplazamiento lateral como una función de la fuerza aplicada a la estructura. Este proceso provee al diseñador valores que le dan una visión más clara del comportamiento de una estructura.

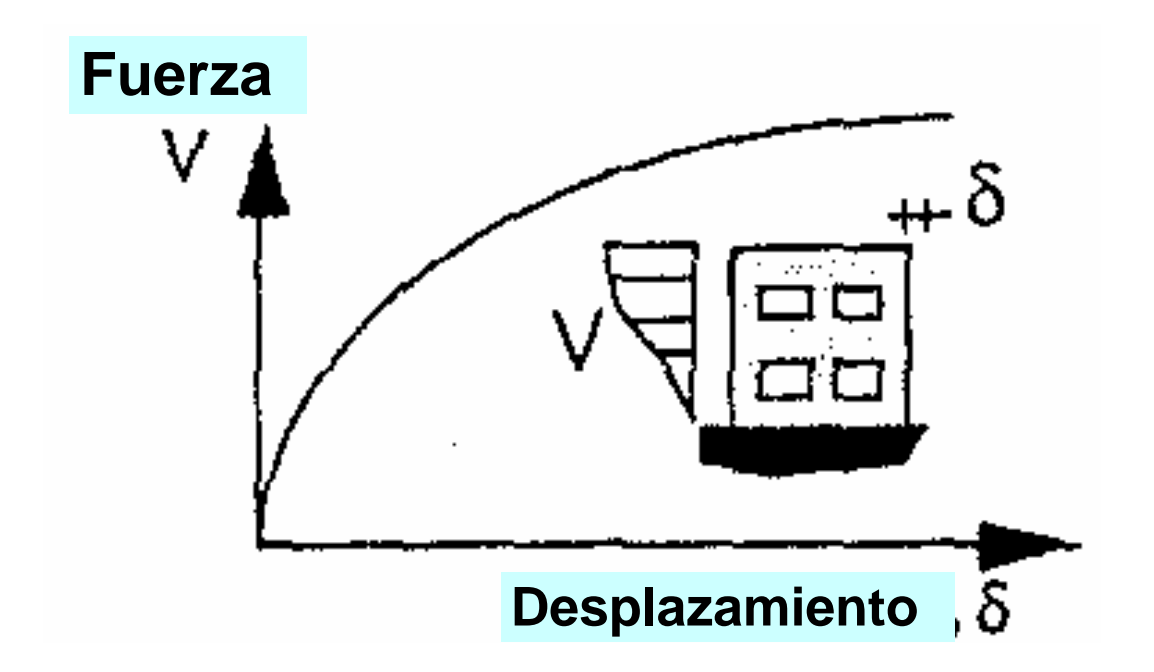

Fig. 2 Curva de Capacidad de una Estructura (Adaptado de Ref. 2)

La Capacidad es la representación gráfica de cuanto una estructura resiste una demanda sísmica. El comportamiento de una estructura depende de la manera en que su Capacidad maneja la Demanda Sísmica. En otras palabras, la estructura debe ser capaz de resistir la demanda del terremoto tal que el comportamiento de la estructura sea compatible con los *objetivos de desempeño.*

La Capacidad total de una estructura depende de la resistencia y capacidades de deformación de sus componentes individuales. Para determinar la capacidad más allá de los límites elásticos, se requiere alguna forma de análisis no lineal, tal como el procedimiento pushover. Este procedimiento usa una serie de análisis elásticos secuenciales, superpuestos para aproximar un diagrama de capacidad fuerzadesplazamiento de toda la estructura. El procedimiento se puede resumir en lo siguiente: el modelo matemático una estructura, inicialmente sin rótulas, es expuesto a fuerzas laterales hasta que algunos elementos alcancen su límite elástico, luego la estructura es modificada para tomar en cuenta la resistencia reducida de elementos donde su capacidad ha sido rebasada y se han producido rótulas. Una distribución de fuerzas laterales es otra vez aplicada hasta que en adicionales elementos se produzcan rótulas. Este proceso se continúa hasta que la estructura se vuelva inestable o hasta que un predeterminado límite sea alcanzado. La curva de capacidad pushover aproximadamente nos indica como la estructura se comporta después de exceder su límite elástico.

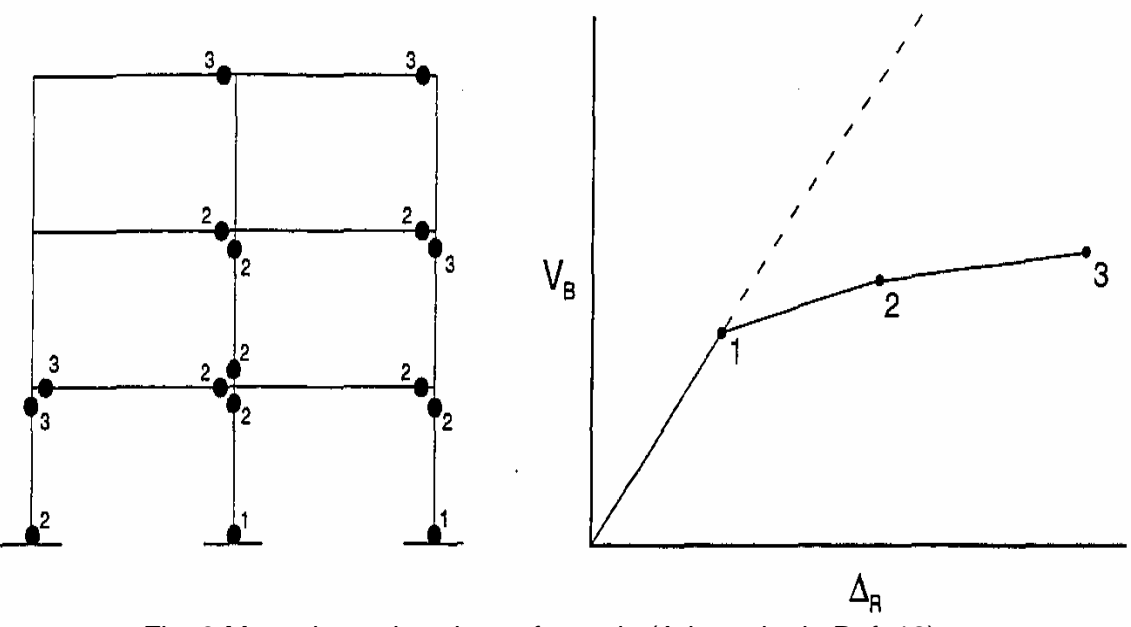

Fig. 3 Mecanismo de colapso formado (Adaptado de Ref. 12)

#### **3.2 Análisis Plástico de Primer Orden (Ref. 16)**

#### **3.2.1.- Introducción:**

En un análisis convencional basado en rótulas plásticas, la inelasticidad del elemento estructural se supone concentrada en una rótula plástica de "longitud cero". En otras regiones en el elemento estructural diferentes al de la rótula plástica se supone que tiene un comportamiento elástico. Si las fuerzas en una sección particular del elemento estructural es menor que la capacidad plástica de la sección, se supone un comportamiento elástico. Si es alcanzada la capacidad plástica, se forma una rótula plástica y la matriz de rigidez del elemento se modifica para tomar en cuenta la presencia de la rótula plástica. La respuesta de la sección transversal del elemento estructural, después de la formación una rótula plástica, se supone perfectamente plástica, sin la presencia del endurecimiento por deformación. (strain hardening).

En un análisis plástico de primer orden solamente se toma en cuenta los efectos inelásticos que afectan la resistencia de la estructura, más no así los efectos no lineales geométricos del elemento estructural sobre el equilibrio de la estructura (análisis plástico de segundo orden).

#### **3.2.2.- Procedimiento Numérico Para un Análisis Plástico de Primer Orden.-**

El análisis plástico de primer orden es una serie de análisis elásticos de primer orden ejecutados sobre la estructura original y las subsecuentes estructuras modificadas por la formación de rótulas plásticas. Se asume que las rótulas plásticas se forman en los extremos de los elementos. El procedimiento numérico consta de los siguientes pasos:

- 1. Se ejecuta un análisis elástico sobre la estructura original sujeta a un conjunto de cargas dadas. Este conjunto de cargas tienen una magnitud relativa proporcional a aquel en el estado último de algún elemento estructural. A este conjunto de cargas se le denomina como "cargas de referencia".
- **2.** El factor de carga de cada punto nodal es calculado dividiendo la capacidad de momento plástico en el punto nodal por el momento en el punto nodal debido a las "cargas de referencia". La localización del menor factor de carga en toda la estructura es la localización de la primera rótula plástica (o rótulas plásticas).
- **3.** Los desplazamientos y fuerzas internas en todos los nodos de la estructura original, causado por las "fuerzas de referencia" se multiplican por el menor factor de carga hallado en el paso 2. Se hace esto por el hecho de que el comportamiento de la estructura es linealmente elástico entre la formación de una rótula a otra. Con este paso el primer grupo de pasos de análisis estructural queda completado.
- **4.** La estructura original es ahora modificada insertando una rótula ficticia en la localización de la primera rótula plástica.

16

- **5.** Un análisis elástico es nuevamente ejecutado sobre la estructura modificada sujeta a las "cargas de referencia".
- **6.** El factor de carga de cada nodo es calculado otra vez dividiendo la capacidad de momento plástico "remanente" en cada nodo por el momento debido a las cargas de referencia aplicadas sobre la estructura modificada. La segunda rótula plástica puede ahora ser localizada donde está el menor factor de carga.
- **7.** Los desplazamientos y fuerzas internas son otra vez escalados por el nuevo factor de carga menor.
- **8.** Son calculados valores acumulados de los factores de carga menores, desplazamientos y fuerzas internas en todos los puntos nodales. Así se completa el segundo grupo de pasos del análisis estructural.
- **9.** La estructura es otra vez modificada insertando otra rótula ficticia en la localización determinada en el paso 6.
- **10.** Los pasos 5 a 9 son repetidos hasta que se obtenga una estructura inestable. La estructura inestable se reconoce cuando la matriz de rigidez de la estructura tiene determinante cero.

A continuación se presenta las matrices de rigidez así como los vectores de acciones de extremo de un elemento en el plano con rótula solo en el extremo J, con rótula solo en el extremo K y cuando tiene rótula en ambos extremos, considerando tres grados de libertad por nudo y considerando además deformaciones por corte sacadas de la referencia (17) y (18).

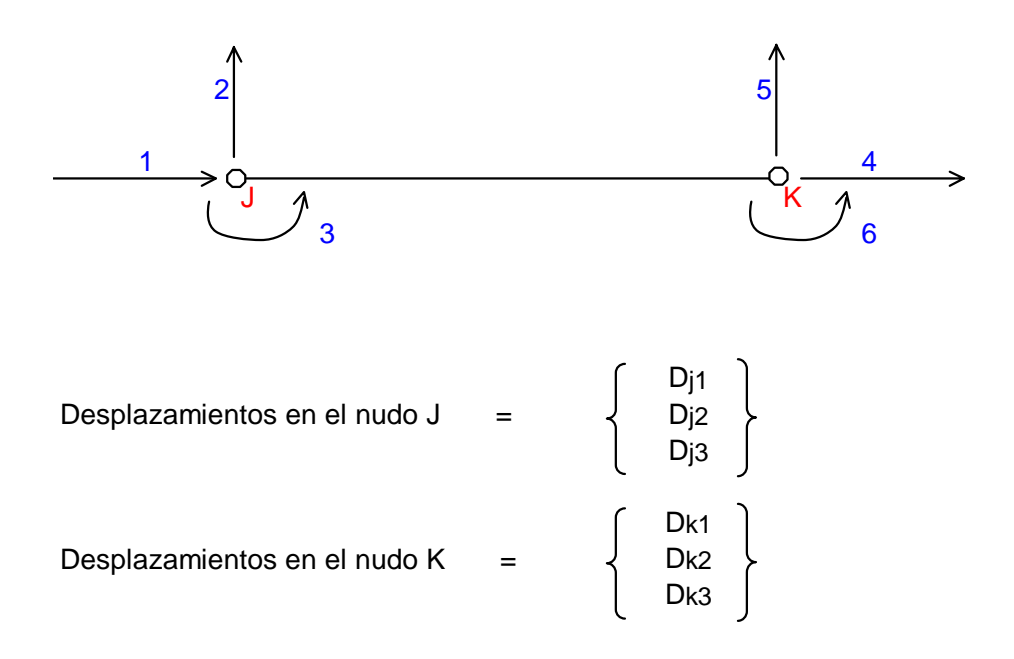

Fig 4 Elemento estructural mostrando sus grados de libertad en el plano

### MATRIZ DE RIGIDEZ PARA UN ELEMENTO SIN RÓTULAS EN LOS EXTREMOS (Adaptado de Ref. 17 y 18)

(Para ejes de la estructura)

$$
G4 = \frac{E}{[2(1+\mu)]}, \ \mu = 0.2 \text{ para concreto armado} \qquad \text{g5} = \frac{36EI}{5 \text{ G4 AL}^2} \qquad \text{a5} = \frac{EI}{(1+2 \text{ g5})}
$$

$$
Smd=\left[\begin{array}{cccccc} \frac{EACx^{2}}{L}+\frac{12a5}{L^{3}} & \left(\frac{EA}{L}-\frac{12a5}{L^{3}}\right)CxCy & -\frac{6a5Cy}{L^{2}} & -\frac{EACx^{2}}{L}-\frac{12a5Cy^{2}}{L^{3}} & \left(-\frac{EA}{L}+\frac{12a5}{L^{3}}\right)CxCy & -\frac{6a5Cy}{L^{2}} \\ \left(\frac{EA}{L}-\frac{12a5}{L^{3}}\right)CxCy & \frac{EACy^{2}}{L}+\frac{12a5Cx^{2}}{L^{3}} & \frac{6a5Cx}{L^{2}} & \left(-\frac{EA}{L}+\frac{12a5}{L^{3}}\right)CxCy & -\frac{EACy^{2}}{L}-\frac{12a5Cx^{2}}{L^{3}} & \frac{6a5Cx}{L^{2}} \\ -\frac{6a5Cy}{L^{2}} & -\frac{6a5Cy}{L^{3}} & \frac{4a5(1+0.5g5)}{L^{2}} & \frac{6a5Cy}{L^{2}} & -\frac{6a5Cx}{L^{2}} & -\frac{6a5Cx}{L^{2}} & \frac{2a5(1-g5)}{L^{2}} \\ \left(-\frac{EA}{L}+\frac{12a5}{L^{3}}\right)CxCy & -\frac{EACy^{2}}{L}-\frac{12a5Cx^{2}}{L^{3}} & \frac{6a5Cy}{L^{2}} & \frac{EACx^{2}}{L}+\frac{12a5Cy^{2}}{L^{3}} & \left(\frac{EA}{L}-\frac{12a5}{L^{3}}\right)CxCy & \frac{6a5Cy}{L^{2}} \\ -\frac{6a5Cy}{L^{2}} & -\frac{6a5Cx}{L^{2}} & \frac{6a5Cx}{L^{2}} & \frac{6a5Cx}{L} & \frac{6a5Cx}{L^{2}} & \frac{6a5Cx}{L^{2}} & -\frac{6a5Cx}{L^{2}} & \frac{6a5Cx}{L^{2}} & -\frac{6a5Cx}{L^{2}} & \frac{6a5Cx}{L^{2}} & \frac{6a5Cx}{L^{2}} & \frac{6a5Cx}{L^{2}} & \frac{6a5Cx}{L^{2}} & \frac{6a5Cx}{L^{2}} & \frac{6a5Cx}{L^{2}} & \frac{6a5Cx}{L^{2}} & \frac{6a5
$$

#### MATRIZ DE RIGIDEZ PARA UN ELEMENTO CON RÓTULAS EN EL EXTREMO "J" (Para ejes de la estructura) (Adaptado de Ref. 17 y 18)

$$
G4 = \frac{E}{[2(1+\mu)]}, \ \mu = 0.2 \text{ para concreto armado} \qquad \text{g5} = \frac{36EI}{5 \text{ G4 AL}^2} \qquad \text{a5} = \frac{EI}{(1+2 \text{ g5})}
$$

$$
\left[\begin{array}{ccc}\n\frac{\text{EACx}^2}{\text{L}} + \frac{3a5\,\text{Cy}^2}{\text{L}^3} & \left(\frac{\text{EA}}{\text{L}} - \frac{3a5}{\text{L}^3}\right)\text{CxCy} & 0 \\
\frac{\text{EA}}{\text{L}} - \frac{3a5}{\text{R}}\right)\text{CxCy} & \frac{\text{EACy}^2}{\text{L}} + \frac{3a5\,\text{Cx}^2}{\text{R}^3} & 0\n\end{array}\right]
$$

$$
\begin{pmatrix} 1 & 1 & 1 \\ 0 & 0 & 0 \end{pmatrix}
$$

$$
-\frac{EACx^{2}}{L} - \frac{3 a 5 C y^{2}}{L^{3}} \left(-\frac{E A}{L} + \frac{3 a 5}{L^{3}}\right) C x C y
$$
\n
$$
\left(-\frac{E A}{L} + \frac{3 a 5}{L^{3}}\right) C x C y - \frac{E A C y^{2}}{L} - \frac{3 a 5 C x^{2}}{L^{2}}
$$
\n
$$
\left(-\frac{3 a 5 C y}{L^{2}}\right) - \frac{3 a 5 C y}{L^{2}}
$$
\n(1)

$$
Smd = \begin{bmatrix} \frac{EACx^{2}}{L} + \frac{3a5Cy^{2}}{L^{3}} & \left(\frac{EA}{L} - \frac{3a5}{L^{3}}\right)CxCy & 0 & -\frac{EACx^{2}}{L} - \frac{3a5Cy^{2}}{L^{3}} & \left(-\frac{EA}{L} + \frac{3a5}{L^{3}}\right)CxCy & -\frac{3a5Cy}{L^{2}} \\ \left(\frac{EA}{L} - \frac{3a5}{L^{3}}\right)CxCy & \frac{EACy^{2}}{L} + \frac{3a5Cx^{2}}{L^{3}} & 0 & \left(-\frac{EA}{L} + \frac{3a5}{L^{3}}\right)CxCy & -\frac{EACy^{2}}{L} - \frac{3a5Cx^{2}}{L^{3}} & \frac{3a5Cx}{L^{2}} \\ 0 & 0 & 0 & 0 & 0 & 0 & 0 \\ -\frac{EACx^{2}}{L} - \frac{3a5Cy^{2}}{L^{3}} & \left(-\frac{EA}{L} + \frac{3a5}{L^{3}}\right)CxCy & 0 & \frac{EACx^{2}}{L} + \frac{3a5Cy^{2}}{L^{3}} & \left(\frac{EA}{L} - \frac{3a5}{L^{3}}\right)CxCy & \frac{3a5Cy}{L^{2}} \\ \left(-\frac{EA}{L} + \frac{3a5}{L^{3}}\right)CxCy & -\frac{EACy^{2}}{L} - \frac{3a5Cx^{2}}{L^{3}} & 0 & \left(\frac{EA}{L} - \frac{3a5}{L^{3}}\right)CxCy & \frac{BACy^{2}}{L} + \frac{3a5Cx^{2}}{L^{3}} & -\frac{3a5Cx}{L^{2}} \\ -\frac{3a5Cy}{L^{2}} & \frac{3a5Cx}{L^{2}} & 0 & \frac{3a5Cy}{L^{2}} & -\frac{3a5Cx}{L^{2}} & \frac{3a5Cx}{L} \end{bmatrix}
$$

#### MATRIZ DE RIGIDEZ PARA UN ELEMENTO CON RÓTULAS EN EL EXTREMO "K" (Para ejes de la estructura) (Adaptado de Ref. 17 y 18)

$$
G4 = \frac{E}{[2(1+\mu)]}, \ \mu = 0.2 \text{ para concreto armado} \qquad \text{g5} = \frac{36EI}{5 \text{ G4 AL}^2} \qquad \text{a5} = \frac{EI}{(1+2 \text{ g5})}
$$

$$
Smd = \begin{bmatrix} \frac{EACx^{2}}{L} + \frac{3a5Cy^{2}}{L^{3}} & \left(\frac{EA}{L} - \frac{3a5}{L^{3}}\right)CxCy & -\frac{3a5Cy}{L^{2}} & -\frac{EACx^{2}}{L} - \frac{3a5Cy^{2}}{L^{3}} & \left(-\frac{EA}{L} + \frac{3a5}{L^{3}}\right)CxCy & 0 \\ \left(\frac{EA}{L} - \frac{3a5}{L^{3}}\right)CxCy & \frac{EACy^{2}}{L} + \frac{3a5Cx^{2}}{L^{3}} & \frac{3a5Cx}{L^{2}} & \left(-\frac{EA}{L} + \frac{3a5}{L^{3}}\right)CxCy & -\frac{EACy^{2}}{L} - \frac{3a5Cx^{2}}{L^{3}} & 0 \\ -\frac{3a5Cy}{L^{2}} & \frac{3a5Cx}{L^{2}} & \frac{3a5(X)}{L^{2}} & \frac{1}{L^{2}} & \frac{1}{L^{2}} & \frac{3a5Cy}{L^{2}} & -\frac{3a5Cx}{L^{2}} & 0 \\ -\frac{EACx^{2}}{L} - \frac{3a5Cy^{2}}{L^{3}} & \left(-\frac{EA}{L} + \frac{3a5}{L^{3}}\right)CxCy & \frac{3a5Cy}{L^{2}} & \frac{EACx^{2}}{L} + \frac{3a5Cy^{2}}{L^{3}} & \left(\frac{EA}{L} - \frac{3a5}{L^{3}}\right)CxCy & 0 \\ \left(-\frac{EA}{L} + \frac{3a5}{L^{3}}\right)CxCy & -\frac{EACy^{2}}{L} - \frac{3a5Cx^{2}}{L^{3}} & -\frac{3a5Cx}{L^{2}} & \left(\frac{EA}{L} - \frac{3a5}{L^{3}}\right)CxCy & \frac{EACy^{2}}{L} + \frac{3a5Cx^{2}}{L^{3}} & 0 \\ 0 & 0 & 0 & 0 & 0 & 0 \\ 0 & 0 & 0 & 0 & 0 & 0 \\ \end{bmatrix}
$$

#### MATRIZ DE RIGIDEZ PARA UN ELEMENTO CON RÓTULAS EN AMBOS EXTREMOS (Para ejes de la estructura) (Adaptado de Ref. 17 y 18)

$$
G4 = \frac{E}{[2(1+\mu)]}, \quad \mu = 0.2 \text{ para concreto armado} \qquad \qquad g5 = \frac{36EI}{5 \text{ G4 AL}^2} \qquad \qquad a5 = \frac{EI}{(1+2 g5)}
$$

$$
Smd = \begin{bmatrix} \frac{EACx^2}{L} & \left(\frac{EA}{L}\right)CxCy & 0 & -\frac{EACx^2}{L} & \left(-\frac{EA}{L}\right)CxCy & 0\\ \left(\frac{EA}{L}\right)CxCy & \frac{EACy^2}{L} & 0 & \left(-\frac{EA}{L}\right)CxCy & -\frac{EACy^2}{L} & 0\\ 0 & 0 & 0 & 0 & 0 & 0\\ -\frac{EACx^2}{L} & \left(-\frac{EA}{L}\right)CxCy & 0 & \frac{EACx^2}{L} & \left(\frac{EA}{L}\right)CxCy & 0\\ \left(-\frac{EA}{L}\right)CxCy & -\frac{EACy^2}{L} & 0 & \left(\frac{EA}{L}\right)CxCy & \frac{EACy^2}{L} & 0\\ 0 & 0 & 0 & 0 & 0 & 0 \end{bmatrix}
$$

### VECTOR DE ACCIONES DE EXTREMO PARA UN ELEMENTO SIN ROTULA EN LOS EXTREMOS (Para ejes del elemento) (Adaptado de Ref. 17 y 18)

 $|2(1+\mu)|^7$  ( 1+2 g5)  $a5 = \frac{EI}{11}$  $G4 = {E \over [2(1+\mu)]}, \mu = 0.2$  para concreto armado  $g5 = {36EI \over 5 G4 A L^2}$  a  $G = {1 +$ 

$$
AM = \begin{bmatrix} AML(1,1) + \frac{EA}{L} [(D_{J1} - D_{K1})Cx + (D_{J2} - D_{K2})Cy] \\ AML(2,1) + \frac{12 a5}{L^3} [- (D_{J1} - D_{K1})Cy + (D_{J2} - D_{K2})Cx] + \frac{6 a5}{L^2} (D_{J3} + D_{K3}) \\ AML(3,1) + \frac{6 a5}{L^2} [- (D_{J1} - D_{K1})Cy + (D_{J2} - D_{K2})Cx] + \frac{4 a5 (1 + 0.5 g5)}{L} (D_{J3}) \\ + \frac{2 a5 (1 - g5)}{L} (D_{K3}) \\ AML(4,1) + \frac{EA}{L} [-(D_{J1} - D_{K1})Cx - (D_{J2} - D_{K2})Cy] \\ AML(5,1) + \frac{12 a5}{L^3} [(D_{J1} - D_{K1})Cy - (D_{J2} - D_{K2})Cx] - \frac{6 a5}{L^2} (D_{J3} + D_{K3}) \\ AML(6,1) + \frac{6 a5}{L^2} [- (D_{J1} - D_{K1})Cy + (D_{J2} - D_{K2})Cx] + \frac{4 a5 (1 + 0.5 g5)}{L} (D_{K3}) \\ + \frac{2 a5 (1 - g5)}{L} (D_{J3}) \end{bmatrix}
$$

### VECTOR DE ACCIONES DE EXTREMO PARA UN ELEMENTO CON ROTULA EN EL EXTREMO "J"

(Para ejes del elemento) (Adaptado de Ref. 17 y 18)

$$
G4 = \frac{E}{[2(1+\mu)]}, \ \mu = 0.2 \text{ para concreto armado} \qquad \text{g5} = \frac{36EI}{5 \text{ G4 AL}^2} \qquad \text{a5} = \frac{EI}{(1+2 \text{ g5})}
$$

$$
AM = \begin{bmatrix} AML(1,1) + \frac{EA}{L} [(D_{J1} - D_{K1})Cx + (D_{J2} - D_{K2})Cy] \\ AML(2,1) + \frac{3}{L^3} [- (D_{J1} - D_{K1})Cy + (D_{J2} - D_{K2})Cx] + \frac{3}{L^2} (D_{K3}) \\ 0 \\ AML(4,1) + \frac{EA}{L} [-(D_{J1} - D_{K1})Cx - (D_{J2} - D_{K2})Cy] \\ AML(5,1) + \frac{3}{L^3} [(D_{J1} - D_{K1})Cy - (D_{J2} - D_{K2})Cx] - \frac{3}{L^2} (D_{K3}) \\ AML(6,1) + \frac{3}{L^2} [-(D_{J1} - D_{K1})Cy + (D_{J2} - D_{K2})Cx] + \frac{3}{L^3} (D_{K3}) \end{bmatrix}
$$

#### VECTOR DE ACCIONES DE EXTREMO PARA UN ELEMENTO CON ROTULA EN EL EXTREMO "K" (Para ejes del elemento) (Adaptado de Ref. 17 y 18)

 $|2(1+\mu)|^7$  ( 1+2 g5)  $a5 = \frac{EI}{11}$  $G4 = {E \over [2(1+\mu)]}, \mu = 0.2$  para concreto armado  $g5 = {36EI \over 5 G4 A L^2}$  a  $G = {1 +$ 

$$
AM = \begin{bmatrix} AML(1,1) + \frac{EA}{L} [(D_{J1} - D_{K1})Cx + (D_{J2} - D_{K2})Cy] \\ AML(2,1) + \frac{3}{L^3}[-(D_{J1} - D_{K1})Cy + (D_{J2} - D_{K2})Cx] + \frac{3}{L^2}(D_{J3}) \\ AML(3,1) + \frac{3}{L^2}[-(D_{J1} - D_{K1})Cy + (D_{J2} - D_{K2})Cx] + \frac{3}{L^3} \frac{35(1 + 0.5g5)}{L}(D_{J3}) \\ AML(4,1) + \frac{EA}{L}[-(D_{J1} - D_{K1})Cx - (D_{J2} - D_{K2})Cy] \\ AML(5,1) + \frac{3}{L^3}[(D_{J1} - D_{K1})Cy - (D_{J2} - D_{K2})Cx] - \frac{3}{L^2}(D_{J3}) \\ 0 \end{bmatrix}
$$

#### VECTOR DE ACCIONES DE EXTREMO PARA UN ELEMENTO CON ROTULAS EN AMBOS EXTREMOS (Para ejes del elemento) (Adaptado de Ref. 17 y 18)  $|2(1+\mu)|^7$  ( 1+2 g5)  $a5 = \frac{EI}{\sqrt{1 - 2}}$  $G4 = {E \over [2(1+\mu)]}, \mu = 0.2$  para concreto armado  $g5 = {36EI \over 5 G4 A L^2}$  a  $G = {1 +$

$$
AM = \begin{bmatrix} AML(1,1) + \frac{EA}{L} [(D_{J1} - D_{K1})Cx + (D_{J2} - D_{K2})Cy] \\ 0 \\ AML(4,1) + \frac{EA}{L} [-(D_{J1} - D_{K1})Cx - (D_{J2} - D_{K2})Cy] \\ 0 \\ 0 \end{bmatrix}
$$

## **3.3 Conversión de la Curva de Capacidad a un Espectro de Capacidad.-(Ref 2)**

Para usar el "Método del espectro de capacidad " propuesto por la ATC-40 es necesario convertir la Curva de Capacidad, que está en términos del *cortante basal* y *desplazamiento del techo*, a un Espectro de Capacidad, que es una representación de la Curva de Capacidad en un formato de Espectro de Respuesta Aceleracióndesplazamiento (ADRS) ( $S_a$  *versus*  $S_d$ ) . Las ecuaciones requeridas para hacer la transformación son: (Ref. 2)

$$
PF_1 = \left[\frac{\sum_{i=1}^{N} (w_i \phi_{i1})/g}{\sum_{i=1}^{N} (w_i \phi_{i1}^2)/g}\right]
$$
(1)

$$
\alpha 1 = \frac{\left[\sum_{i=1}^{N} (w_i \phi_{i1}) / g\right]^2}{\left[\sum_{i=1}^{N} w_i / g\right] \left[\sum_{i=1}^{N} (w_i \phi_{i1}^2) / g\right]}
$$
(2)

$$
S_{ai} = \frac{V_i / W}{\alpha_1} \tag{3}
$$

$$
S_{di} = \frac{\Delta_{techo}}{PF_1 \phi_{techo,1}}\tag{4}
$$

## Donde:

 *curva de capacidad. desplazamiento del techo(V y el asociado componen puntos sobre la techo tercho* ∆ = ∆ *W peso muerto del edificio más probable carga viva.* =  $V =$ *cortante basal N nivel N, el nivel que es el más alto en la parte principal de la estrcutura* = *ampltud del modo 1en el nivel i i1* φ =  $w_i$  /  $g = masa$  *asignada al nivel i 1 coeficiente modal de masa para el primer modo natural* α = *PF factor de partipación modal para el primer modo natural* = 1

 $S_a$  = aceleración espectral

 *de capacidad).*  $S_d$  = desplazamiento espectral ( $S_a$  y el asociado  $S_d$  componen puntos sobre espectro

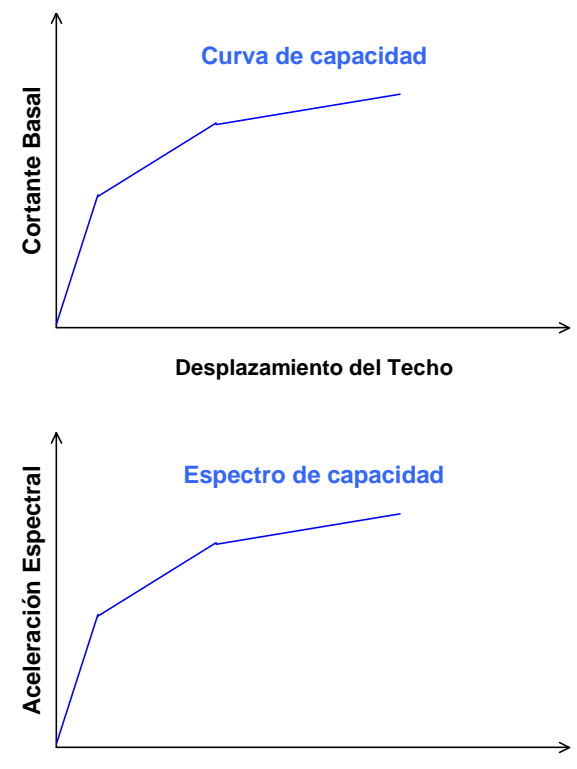

**Desplazamiento Espectral**

Fig. 5 Transformación de la curva de capacidad a un espectro de capacidad.(Ref2) El proceso general para convertir la Curva de Capacidad al Espectro de Capacidad, que es, convertir la Curva de Capacidad de un formato *cortante basal versus desplazamiento del techo* a un formato de *desplazamiento espectral versus aceleración espectral* (formato ADRS), es primero calcular el factor de participación modal PF1 y el coeficiente modal de masa  $\alpha$ 1 usando las ecuaciones dadas. Entonces para cada punto sobre la curva de capacidad, V, $\Delta_{techo}$ , calcular el asociado punto  $S_a$ ,  $S_d$  sobre el espectro de capacidad usando las ecuaciones dadas.

#### **3.4 Representación Bilineal del Espectro de Capacidad(Ref. 2)**

Una representación bilineal del espectro de capacidad es necesaria para estimar un amortiguamiento efectivo y reducción apropiada de la Demanda Espectral. La construcción de la representación bilineal requiere la definición del punto  $a_{pi}, d_{pi}$  . Este punto es el *punto de desempeño tentativo* que es estimado por el diseñador para desarrollar un *espectro de respuesta de demanda reducido*. Si se encuentra que el espectro de demanda reducido interseca el espectro de Capacidad en el punto estimado a<sub>pi</sub>, d<sub>pi</sub>, entonces aquel punto es el *Punto de Desempeño.* El primer estimado del punto  $\mathbf{a_{pi}, d_{pi}}$  se designa como  $\mathbf{a_{pl}, d_{pl}},$  el segundo punto de designará  $a_{p2}, \mathbf{d_{p2}},$  y así sucesivamente.
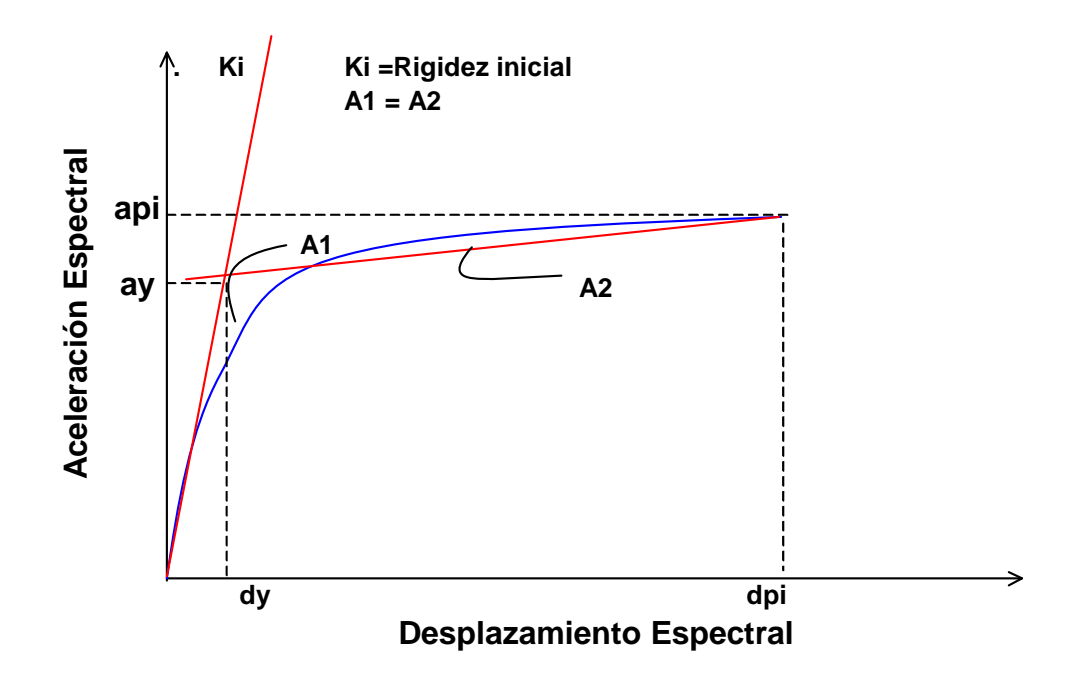

Fig. 6 Representación Bilineal del Espectro de Capacidad (Adaptado deRef. 2)

Para construir la representación bilineal dibuje una primera línea siguiendo la rigidez inicial del edificio desde el origen. Dibuje una segunda línea desde el *punto de*  desempeño tentativo a<sub>pi</sub>, d<sub>pi</sub> hacia abajo hasta intersectar la primera línea en el punto  $\mathrm{a}_\mathrm{y}, \mathrm{d}_\mathrm{y}$  con una pendiente tal que el área designada  $\mathrm{A}_1$  sea aproximadamente igual al área designada como  $\, \mathrm{A}_2$ . La intención al hacer que el área  $\, \mathrm{A}_1 \,$ sea igual al área  $\, \mathrm{A}_2 \,$ es para tener área igual bajo el Espectro de Capacidad y su representación bilineal, y esto para tener igual energía asociada con cada curva.

# **CAPITULO IV**

#### **ESPECTRO DE DEMANDA**

#### **4.1 Niveles Símicos.-**

El ATC-40 considera tres niveles sísmicos los cuales son: Sismo de Servicio, Sismo de Diseño y Sismo Máximo. Estos niveles sísmicos se definen a continuación:

#### **4.1.1 Sismo de Servicio.-**

El Sismo de Servicio es definido como el nivel de sismo que tiene un 50% de probabilidad de ser excedido en un periodo de 50 años. Este nivel de sismo es típicamente 0.5 veces el Sismo de Diseño. El Sismo de Servicio representa un nivel frecuente de sacudimiento del suelo que es probable a ser experimentado durante la vida del edificio. En términos probabilísticos el Sismo de Servicio tiene un periodo de retorno medio de aproximadamente 75 años.

#### **4.1.2 Sismo de Diseño.-**

El Sismo de Diseño es definido como el sismo que tiene 10% de probabilidad de ser excedido en un periodo de 50 años. El Sismo de Diseño representa un nivel infrecuente de sacudida del suelo que puede ocurrir durante la vida del edificio. En términos probabilísticos el Sismo de Diseño tiene un periodo de retorno medio de aproximadamente 475 años.

#### **4.1.3 Sismo Máximo.-**

El Sismo Máximo es definido como el máximo nivel sismo que se puede esperar en el lugar donde está situado el edificio dentro de un conocido marco geológico de trabajo. Esta intensidad de movimiento de suelo puede ser calculado como el nivel de sismo que tiene un 5% de probabilidad de ser excedido en 50 años de periodo. Este nivel de movimiento de la base es 1.25 a 1.5 veces el nivel de movimiento de la base para un

30

Sismo de Diseño. En términos probabilísticos, el Sismo Máximo tiene un periodo de retorno de aproximadamente 975 años.

#### **4.2.Demanda Sísmica en la Norma Peruana E-030. (Ref. 21)**

El espectro elástico de respuesta de aceleraciones de la Norma Peruana E-030 corresponde a un sismo catalogado como Sismo de Diseño. Como ejemplo grafiquémoslo para los siguientes parámetros:

$$
Sa_D = ZUSCg \tag{5}
$$

Con:  $Z = 0.4$  (Zona 3, suelo rígido)

 $U = 1.0$  (edificaciones comunes)

 $S = S1 = 1.0$  (Suelo rígido)

$$
C = 2.5 \left( \frac{T_p}{T} \right), C \le 2.5
$$

$$
SI \to T_p = 0.4 \text{ seg.}
$$

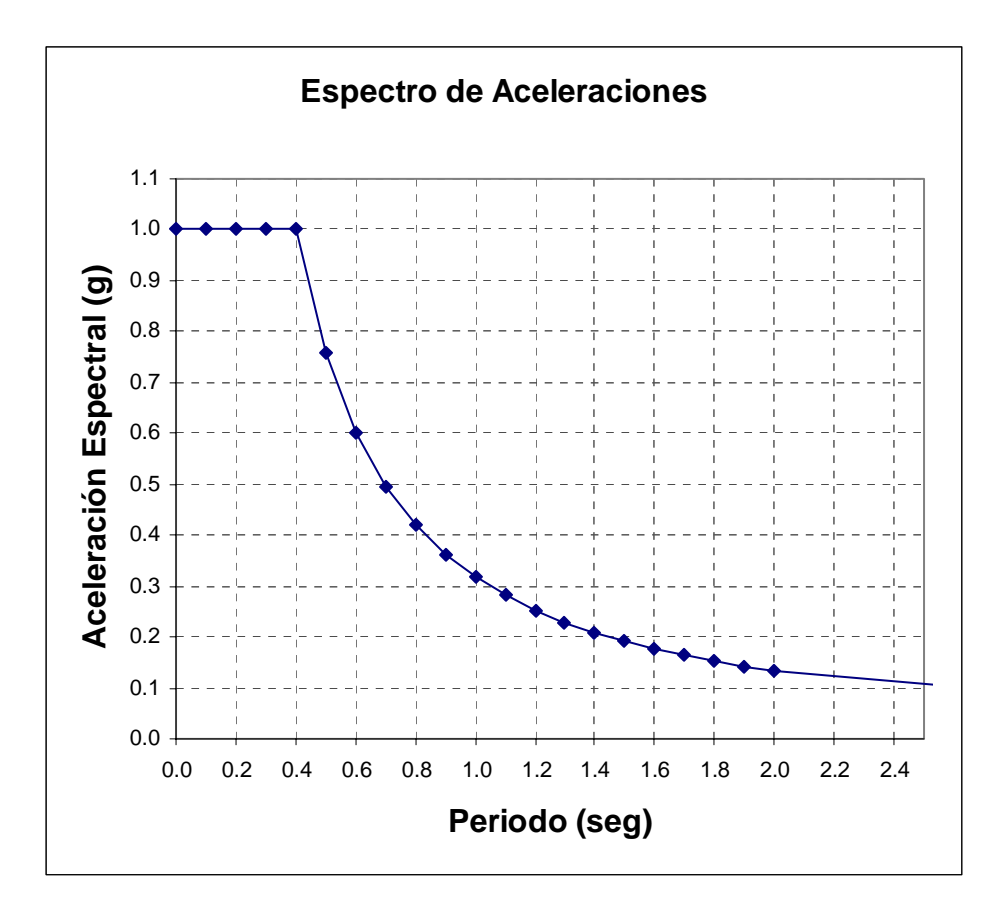

Fig. 7 Espectro de Aceleraciones Elástica para un Sismo de Diseño de la Norma Peruana E-030

Una manera rápida de tener un espectro elástico para un nivel de sismo catalogado como Sismo de Servicio (según ATC-40) es considerar como 0.5 veces el Sismo de Diseño,  $\mathrm{Sa}_\mathrm{S}=0.5^*\mathrm{Sa}_\mathrm{D}$  , por tanto un ejemplo de Sismo de Servicio con los mismos parámetros anteriores seria:

$$
Sa_S = 0.5 * ZUSCg \tag{6}
$$

Con:  $Z = 0.4$  (Zona 3, suelo rígido)

 $U = 1.0$  (edificaciones comunes)

 $S = SI = 1.0$  (Suelo rígido)

$$
C = 2.5 \left( \frac{T_p}{T} \right), C \le 2.5
$$

$$
SI \to T_p = 0.4 \text{ seg.}
$$

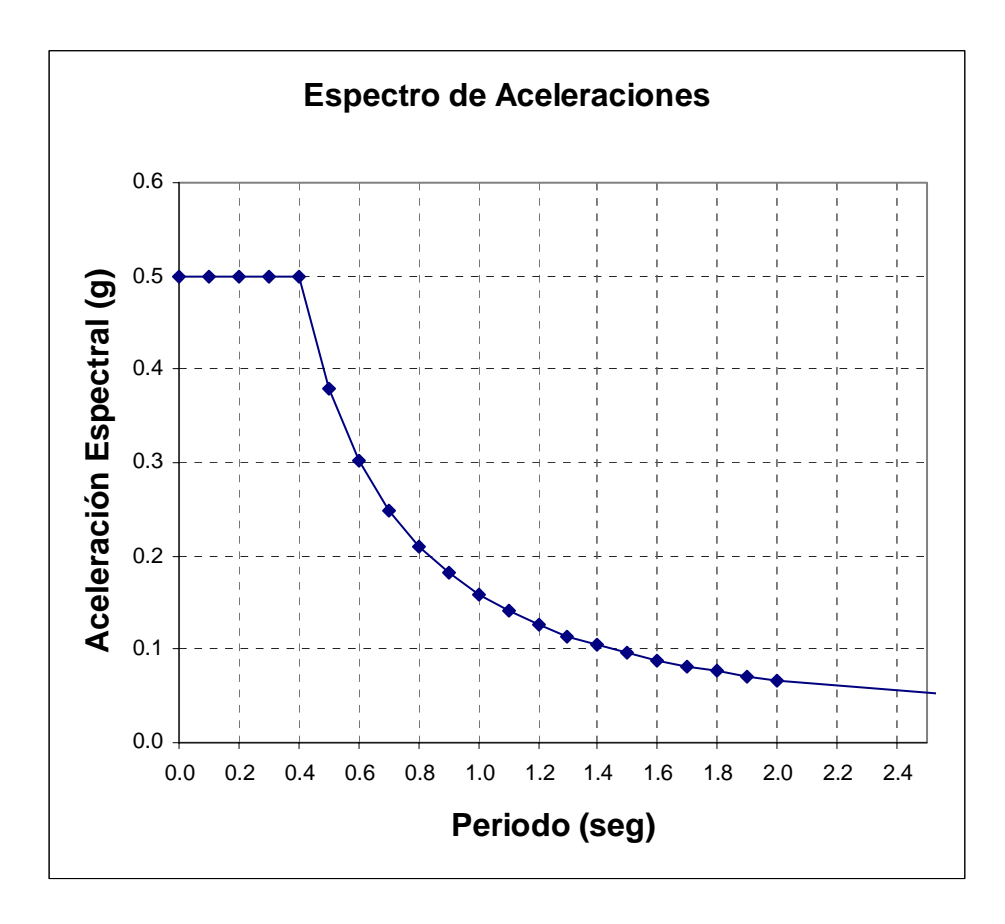

Fig. 8 Espectro de Aceleraciones Elásticas para un Sismo de Servicio

Una manera rápida de tener un espectro elástico para un nivel de sismo catalogado como Sismo Máximo (según ATC-40) es considerar como 1.25 veces el Sismo de Diseño  $\rm Sa_{\rm M}$  =  $\rm 1.25*Sa_{\rm D}$ , por tanto un ejemplo de Sismo Máximo con los mismos parámetros anteriores seria:

$$
Sa_M = 1.25 \times ZUSCg \tag{7}
$$

Con:  $Z = 0.4$  (Zona 3, suelo rígido)

 $U = 1.0$  (edificaciones comunes)

 $S = SI = 1.0$  (Suelo rígido)

$$
C = 2.5 \left( \frac{T_p}{T} \right), C \le 2.5
$$

$$
SI \to T_p = 0.4 \text{ seg.}
$$

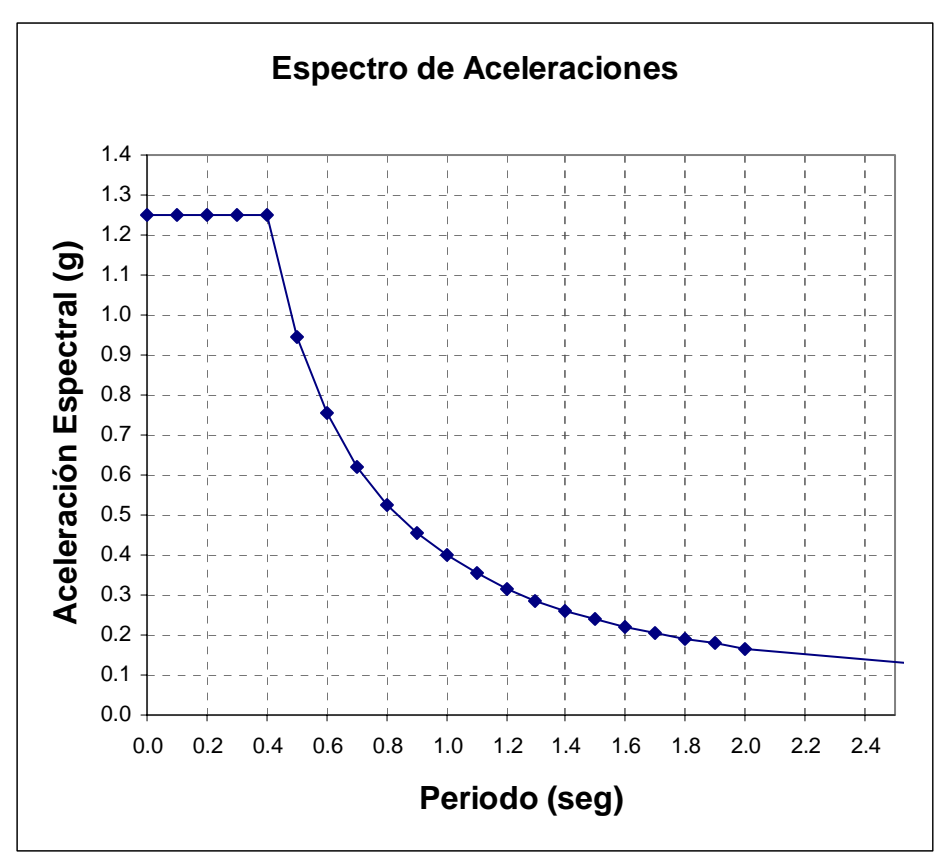

Fig. 9 Espectro de Aceleraciones Elásticas para un Sismo Máximo

# **4.3 Sismo de Diseño Elástico de la Norma Peruana E-030 en Formato Aceleración Espectral Versus Desplazamiento Espectral (ADRS)**

Transformaremos el espectro de demanda elástico (Sismo de Diseño) que está en un dominio de *aceleración espectral vs. Periodo* a un dominio de *aceleración espectral vs. desplazamiento espectral*. Cada punto de la curva del espectro de respuesta está asociado con una única aceleración espectral, Sa, velocidad espectral, Sv, desplazamiento espectral, Sd y un periodo, T. Para convertir un espectro desde su forma estándar aceleración espectral vs periodo, es necesario determinar el valor de Sdi para cada punto de la curva, Sai, Ti. Esto puede ser hecho por la siguiente ecuación:

De la conocida relación S<sub>v</sub> = wS<sub>d</sub> = 
$$
\frac{S_a}{w}
$$
, y por otro lado w =  $\frac{2\pi}{T}$ 

*w* = frecuencia circular o angular del sistema, luego: (Ref. 2)

$$
S_{di} = \frac{T_i^2}{4\pi^2} S_{ai} \, \mathbf{g} \tag{8}
$$

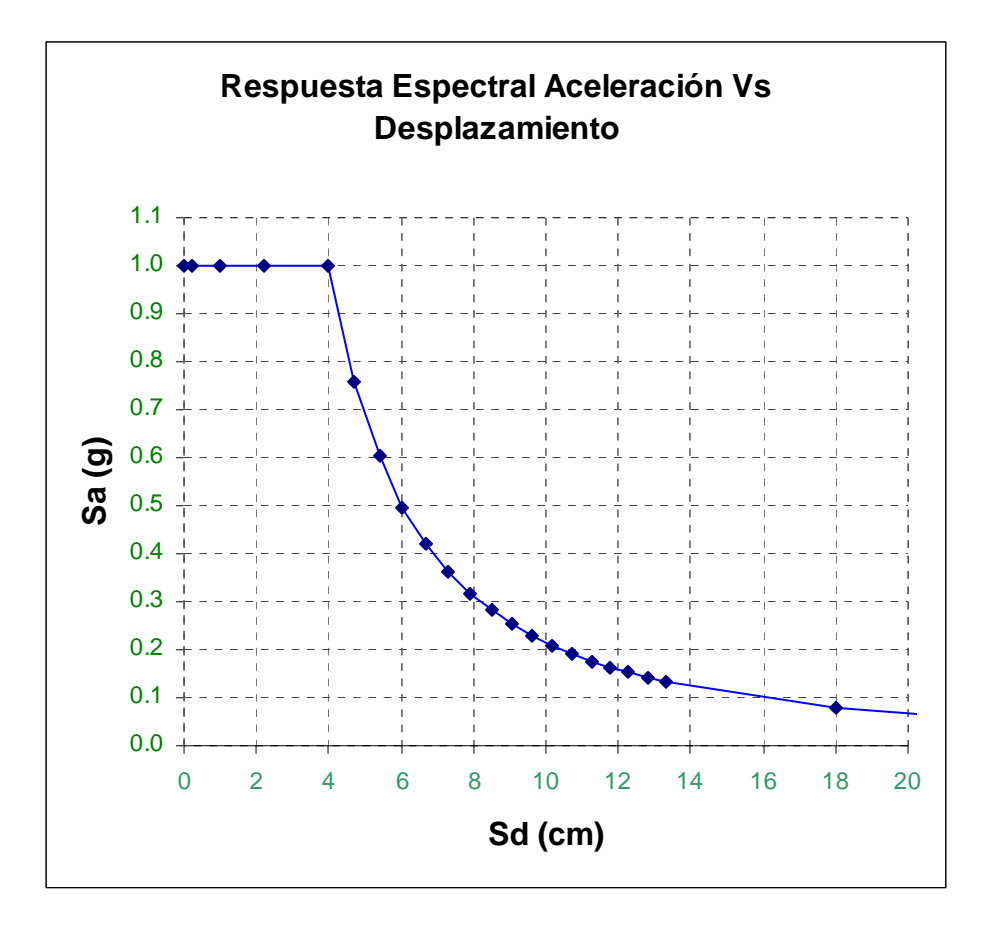

Fig. 10 Espectro de Aceleraciones Elásticas para un Sismo de Diseño de la Norma Peruana E-030

#### **4.4 Cálculo del Amortiguamiento y Reducción del Espectro de Respuesta (Ref. 2)**

Se usa factores de reducción de la respuesta espectral para disminuir el espectro de respuesta elástico (5% de amortiguamiento) a un espectro de respuesta reducido con amortiguamiento mayor que 5% del amortiguamiento crítico.

El amortiguamiento que ocurre cuando algún terremoto conduce a una estructura dentro del rango inelástico puede ser visto como una combinación del *amortiguamiento viscoso*, que es inherente en la estructura, y el *amortiguamiento histerético.* El amortiguamiento histerético está relacionado al área bajo el lazo que se forma cuando las fuerzas sísmicas (cortante basal) se plotea contra el desplazamiento de la estructura. El amortiguamiento histerértico puede ser representado como un amortiguamiento viscoso equivalente usando ecuaciones que están disponibles en la literatura. El amortiguamiento viscoso equivalente,  $\beta_{\text{eq}}$ , asociado con el máximo desplazamiento,  $\text{d}_{\text{pi}}$ , se puede estimar mediante la siguiente ecuación:

$$
\beta_{\text{eq}} = \beta_{\text{o}} + 0.05 \tag{9}
$$

Donde:

 $\beta_0$  = amortiguamiento histerético

 $0.05 = 5\%$  de amortiguamiento viscoso inherente en la estructura (se supone que es constante).

El término  $β<sub>o</sub>$  puede ser calculado como:

$$
\beta_o = \frac{1}{4\pi} \frac{E_D}{E_{So}}\tag{10}
$$

Donde:

 $E_D$  = energía disipada por amortiguamiento

 $E_{So}$  = energía de deformación máxima

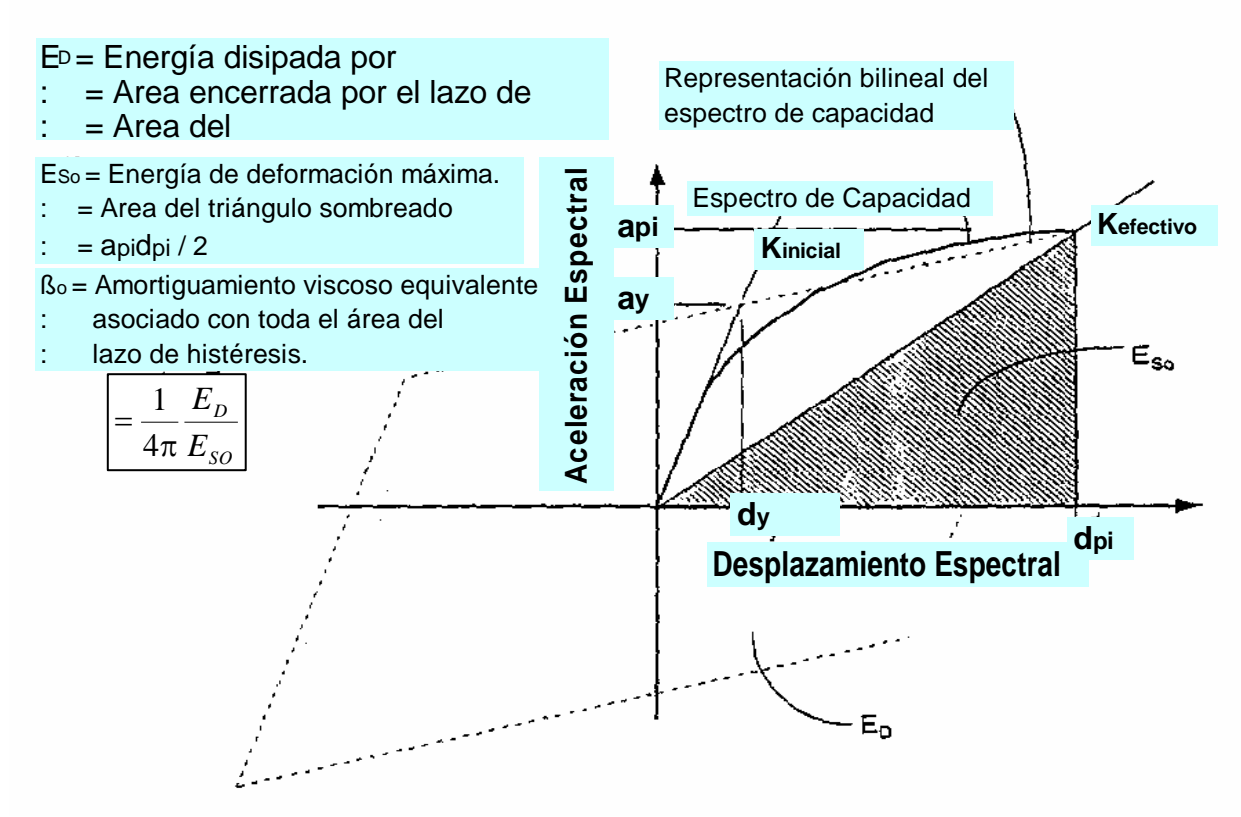

Fig. 11 Cálculo de amortiguamiento para la reducción espectral

 $E_D$  es la energía disipada por la estructura en un ciclo de movimiento, que es, el área encerrada por un lazo de histéresis.  $\text{E}_{\text{So}}$ que es la energía de deformación máxima asociada con un ciclo de movimiento, que es, el área del triángulo sombreado.

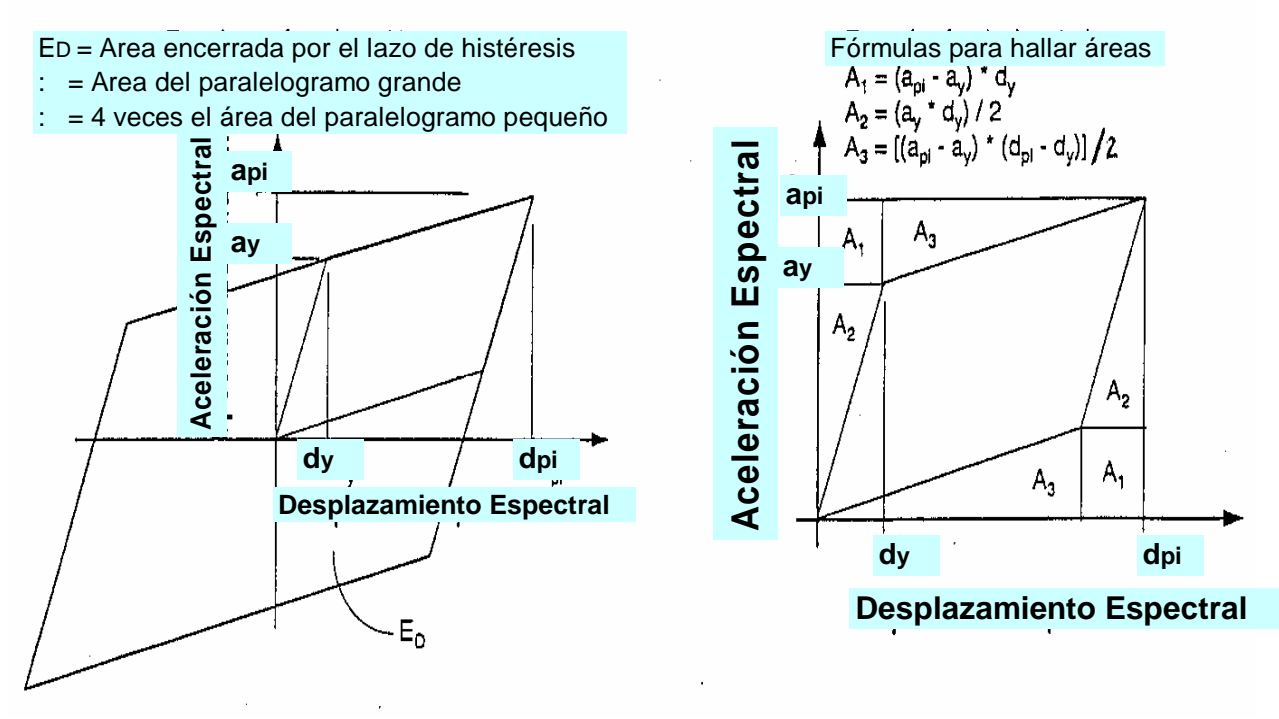

Fig. 12 Cálculo de Energía disipada por Fig. 13 Cálculo de Energía disipada por amortiguamiento  $E_D$  amortiguamiento  $E_D$ 

el término  $E_D$  puede ser hallado como:

$$
E_{D} = 4 * (a_{pi}d_{pi} - 2A_{1} - 2A_{2} - 2A_{3})
$$

$$
E_{D} = 4(a_{y}d_{pi} - d_{y}a_{pi})
$$

el término  $E_{So}$  puede ser calculado como:

$$
E_{So} = a_{pi} d_{pi} / 2
$$

Así,  $β<sub>o</sub>$  puede escribirse como:

$$
\beta_{\rm o} = \frac{1}{4\pi} \frac{4(a_y d_{\rm pi} - d_y a_{\rm pi})}{a_{\rm pi} d_{\rm pi} / 2} = \frac{2}{\pi} \frac{a_y d_{\rm pi} - d_y a_{\rm pi}}{a_{\rm pi} d_{\rm pi}}
$$

$$
\beta_o = 0.637 \frac{\left(a_y d_{pi} - d_y a_{pi}\right)}{a_{pi} d_{pi}}
$$

y cuando  $β_o$  es escrito en términos de porcentaje del amortiguamiento crítico, la ecuación se vuelve:

$$
\beta_{\rm o} = 63.7 \frac{\left(\mathbf{a}_{\rm y}\mathbf{d}_{\rm pi} - \mathbf{d}_{\rm y}\mathbf{a}_{\rm pi}\right)}{\mathbf{a}_{\rm pi}\mathbf{d}_{\rm pi}}\tag{11}
$$

Así  $β_{eq}$  se vuelve:

$$
\beta_{\text{eq}} = \beta_{\text{o}} + 5 = \frac{63.7 \left( a_y d_{\text{pi}} - d_y a_{\text{pi}} \right)}{a_{\text{pi}} d_{\text{pi}}} + 5
$$
\n(12)

El valor del amortiguamiento viscoso equivalente  $\beta_{eq}$  se puede usar para estimar *factores de reducción espectral*. Los factores de reducción espectral son usados para disminuir el espectro de respuesta elástico (con 5% de amortiguamiento) a un reducido espectro de respuesta con amortiguamiento mayor que 5% del amortiguamiento crítico. El lazo de histéresis idealizado es una aproximación razonable para un edificio, detallado adecuadamente para un comportamiento dúctil, sujeto a sismo de relativa duración corta (no con ciclos suficientes como para degradar significantemente los elementos) y con amortiguamiento viscoso equivalente  $\beta_{eq}$  menor que 30%. Para otras condiciones que las mencionadas, el lazo de histéresis idealizado conduce a sobreestimaciones del amortiguamiento viscoso equivalente  $\beta_{eq}$  porque para eventos con grandes ciclos la degradación de los elementos hace que el área dentro del lazo de histéresis se reduzca.

Para edificios existentes que no son típicamente dúctiles, el cálculo del amortiguamiento viscoso equivalente  $\beta_{\text{eq}}$  y el lazo de histéresis idealizado conduce a resultados que sobreestima los niveles reales de amortiguamiento. Para salvar esta situación se introduce el concepto de *amortiguamiento viscoso efectivo*  βeff usando un factor de modificación de amortiguamiento, κ :

$$
\beta_{\text{eff}} = \kappa \beta_{\text{o}} + 5 = \frac{63.7 \kappa (a_y d_{\text{pi}} - d_y a_{\text{pi}})}{a_{\text{pi}} d_{\text{pi}}} + 5
$$
\n(13)

El factor κ depende del comportamiento estructural del edificio, que a su vez depende de las características del sistema de resistencia sísmica y la duración del sismo. Por simplicidad se suponen tres categorías. El comportamiento estructural tipo A representa un sistema dúctil y se la asigna un valor de  $\kappa = 1.0$ . El comportamiento estructural tipo B representa una reducción moderada de área encerrada dentro del lazo de histéresis y se la asigna un valor de  $\kappa = 2/3$ . El comportamiento estructural tipo C representa un pobre comportamiento histerético con una gran reducción del área encerrada por el lazo de histéresis y se la asigna un valor de  $\kappa = 1/3$ . Los rangos y límites para los valores de asignados a los tres tipos de comportamientos estructurales están dados en la siguiente κ tabla:

41

| Tipo de<br>Comportamiento<br><b>Estructural</b> | $\beta_0$ (%)        | k                                                                                                    |
|-------------------------------------------------|----------------------|----------------------------------------------------------------------------------------------------|
|                                                 | $≤ 16.25$            | 1.0                                                                                                    |
| <b>Tipo A</b>                                   | >16.25               | $\left\lceil \frac{0.51(a_yd_{\text{pi}} - d_ya_{\text{pi}})}{a_{\text{pi}}d_{\text{pi}}}\right\rceil$<br>1.13 |
|                                                 | $\leq 25$            | 0.67                                                                                                    |
| <b>Tipo B</b>                                   | >25                  | $\frac{\overline{0.446 \big(a_y d_{pi} - d_y a_{pi}\big)}}{a_{pi} d_{pi}}$<br>$ 0.845 -$                       |
| <b>Tipo C</b>                                   | Cualquier otro valor | 0.33                                                                                                    |

Tabla 4-1 Valores del factor de modificación de amortiguamiento κ

## **4.5. Cálculos de los Factores de Reducción Espectral (Ref. 2)**

Las ecuaciones para los factores de reducción de la respuesta espectral SRA y SRV son:

$$
SR_A = \frac{3.21 - 0.68 \ln(\beta_{\text{eff}})}{2.12} = \frac{3.21 - 0.68 \ln\left[\frac{63.7 \text{k} \left(a_y d_{\text{pi}} - d_y a_{\text{pi}}\right)}{a_{\text{pi}} d_{\text{pi}}}\right] + 5}{2.12} \tag{14}
$$

 $SR_A \geq a$  valores dados en la tabla4.2

$$
SR_{\rm V} = \frac{2.31 - 0.41 \ln(\beta_{\rm eff})}{1.65} = \frac{2.31 - 0.41 \ln\left[\frac{63.7 \text{k} \left(a_{\rm y} d_{\rm pi} - d_{\rm y} a_{\rm pi}\right)}{a_{\rm pi} d_{\rm pi}} + 5\right]}{1.65}
$$
(15)

*SR<sub>V</sub>* ≥ *a valores* dados en la tabla 4-2

Observe que los valores para SRA y SRV deben ser mayores o iguales a los valores dados en la siguiente tabla:

| Tipo de<br>Comportamiento<br><b>Estructural</b> | <b>SRA</b> | <b>SR<sub>V</sub></b> |
|-------------------------------------------------|------------|-----------------------|
| <b>Tipo A</b>                                   | 0.33       | 0.50                  |
| <b>Tipo B</b>                                   | 0.44       | 0.56                  |
| <b>Tipo C</b>                                   | 0.56       | 0.67                  |

Tabla 4-2 Mínimos valores permitidos de SRA y SRV

- Comportamiento estructural tipo **A** es esencialmente para edificios nuevos.

- Comportamiento estructural tipo **B** es para edificios en promedio existentes.

- Comportamiento estructural tipo **C** es para edificios que se consideran con ductilidad pobre existentes.

Para el presente trabajo se considera comportamiento estructural tipo **A.**

# **CAPITULO V**

## **PUNTO DE DESEMPEÑO**

#### **5.1 Según el ATC-40(Ref. 2):**

#### **5.1.1 Intersección del Espectro de Capacidad y el Espectro de Demanda**

Cuando el desplazamiento en la intersección del Espectro de Demanda y el Espectro de Capacidad,  $d_i$ , está dentro de un 5% del desplazamiento del *punto de desempeño tentativo*  $(0.95d_{pi} \leq d_i \leq 1.05d_{pi}), a_{pi}, d_{pi}$ , este punto se convierte en el Punto de Desempeño. Si la intersección del espectro de demanda y el espectro de capacidad no está dentro de la tolerancia aceptable indicada entonces un nuevo  $a_{pi}, d_{pi}$  es seleccionado y el proceso se repite.

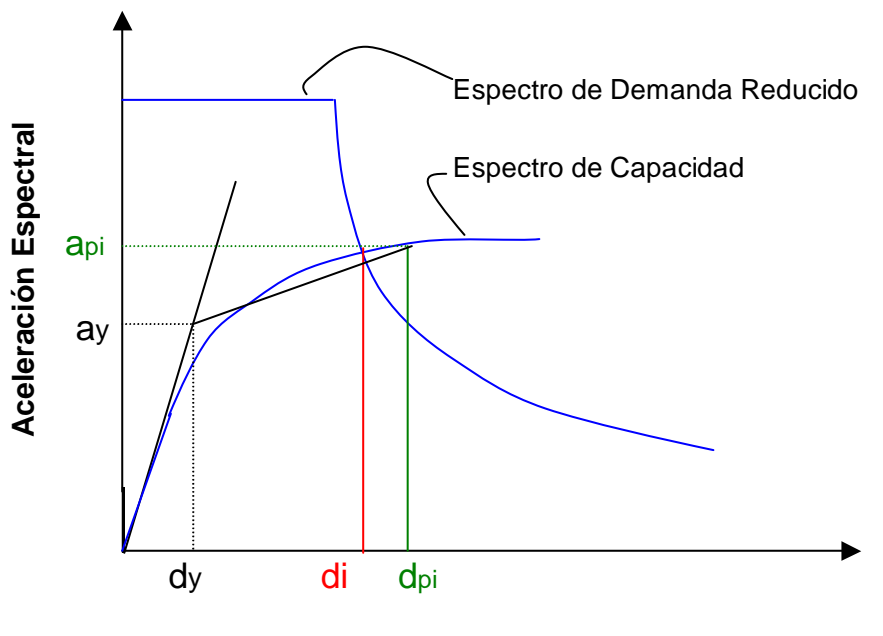

**Desplazamiento Espectral**

Fig. 14 Punto de intersección del Espectros de Demanda y el Espectro de Capacidad dentro de una tolerancia aceptable (Adaptado de Ref. 2)

#### **Observación**:

 $a_{pi}$ ,  $d_{pi}$  = Punto de Desempeño Tentativo.

 $\overrightarrow{\mathbf{d}}$ i = Desplazamiento en el punto de intersección de la Curva de Capacidad y el

Espectro de Demanda Reducido.

El punto de desempeño tentativo  $a_{pi}$ ,  $d_{pi}$  es aceptable si  $0.95d_{pi} \leq d_i \leq 1.05d_{pi}$ 

El punto de desempeño representa el desplazamiento estructural máximo esperado para una demanda de terremoto especificada.

### **5.1.2 Cálculo del Punto de Desempeño**

Este procedimiento es de directa aplicación. Incluye los siguientes pasos.

- 1. Desarrollar un Espectro de Respuesta Elástico Reducido, con 5% de amortiguamiento apropiado para el sitio.
- 2. Transformar la Curva de Capacidad en un Espectro de Capacidad. Poner el Espectro de Capacidad y el Espectro de Demanda en el mismo gráfico.

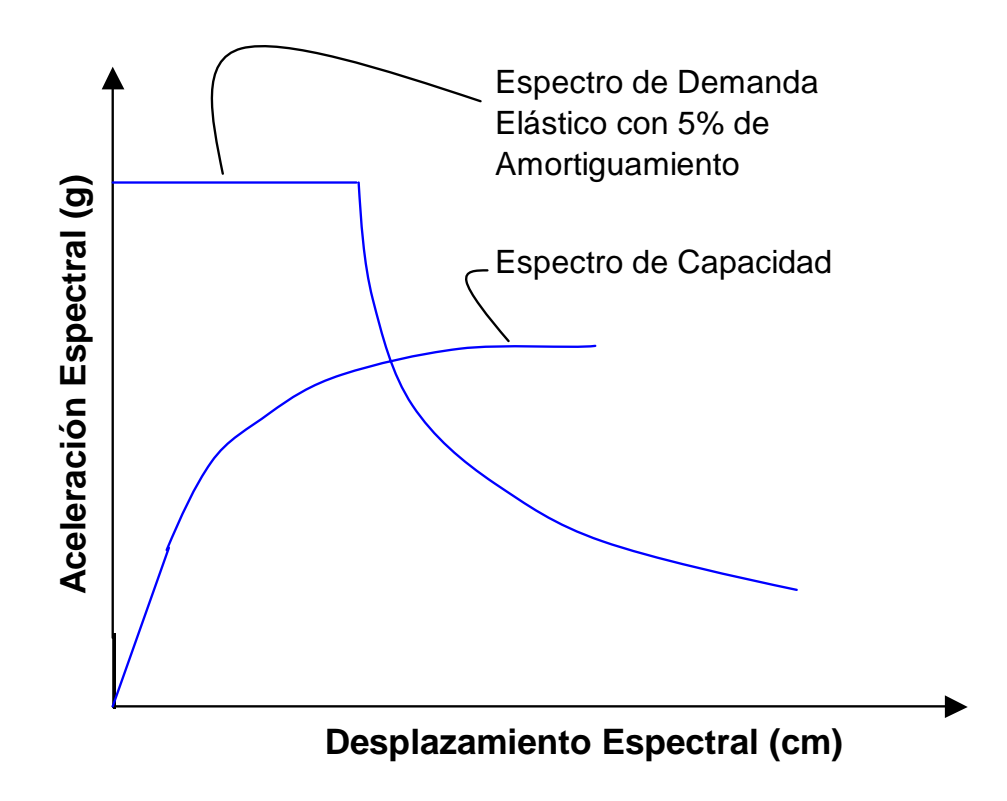

Fig. 15 Procedimiento después del paso 2 (Adaptado de Ref. 2)

3. Seleccionar un punto de desempeño tentativo  $a_{pi}, d_{pi}$ . Un primer punto de  $a_{pi}, d_{pi}$  puede ser el desplazamiento obtenido usando el método de *aproximación del desplazamiento igual* (equal displacement approximation), o puede ser el punto final del espectro de capacidad, o cualquier otro punto escogido según el juicio del diseñador.

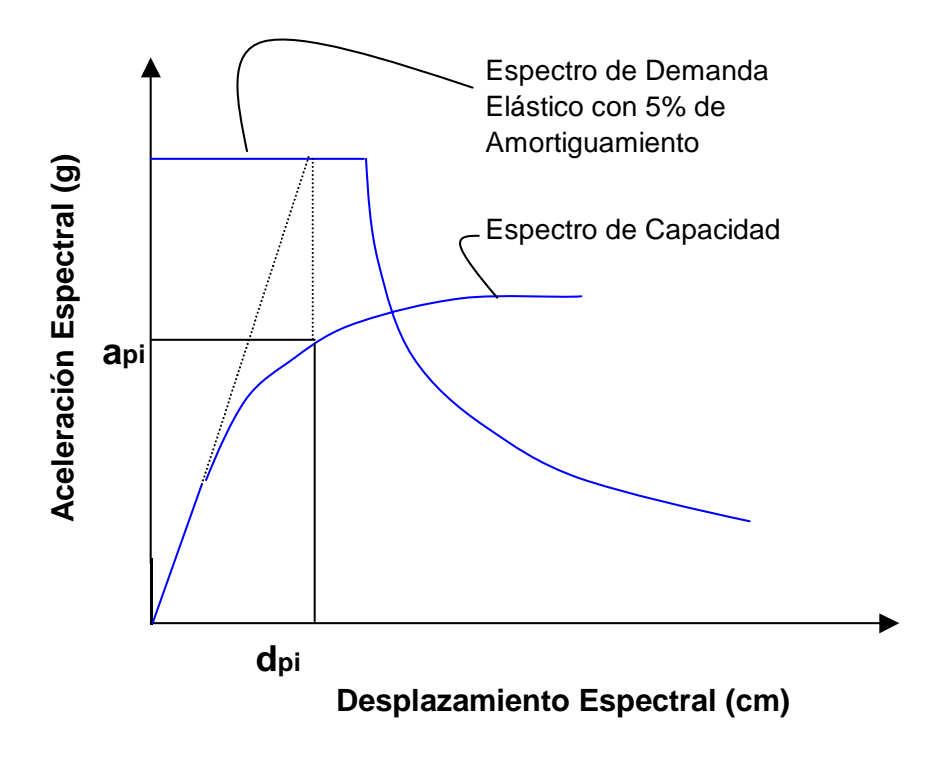

Fig. 16 Procedimiento después del paso 3 (Adaptado de Ref. 2)

4.- Desarrollar una representación bilineal del Espectro de Capacidad.

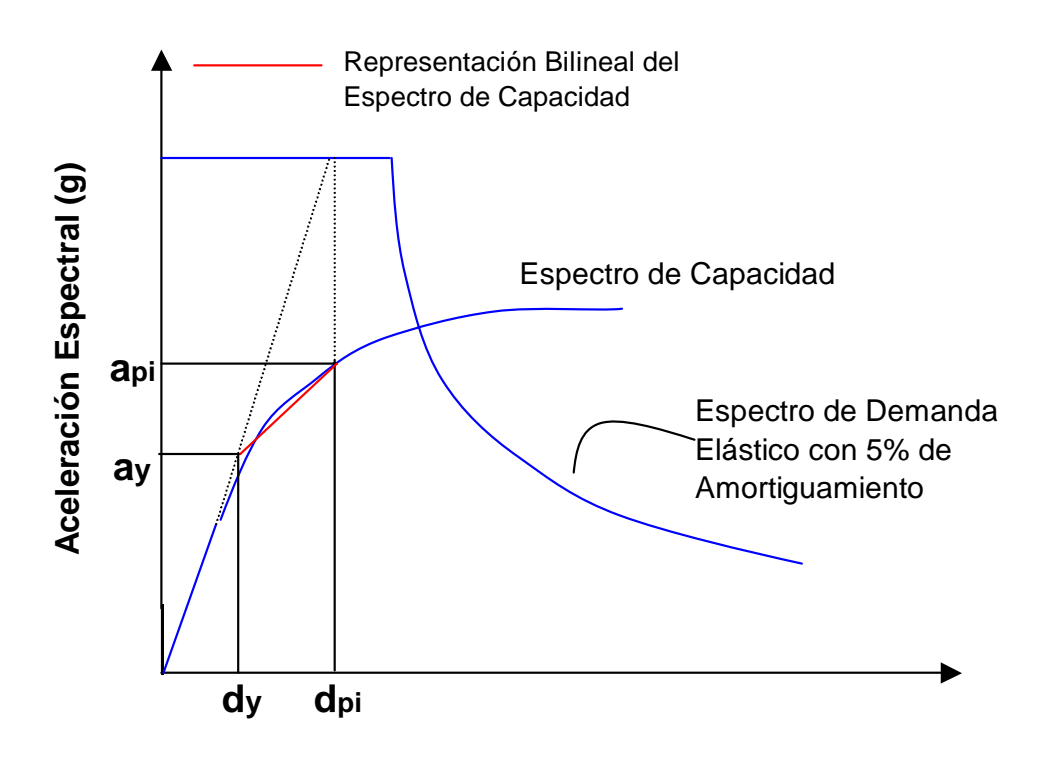

Fig. 17 Procedimiento después del paso 4 (Adaptado de Ref. 2)

5.- Calcular los factores de reducción espectral  $\,SR_{A} \,$   $\,y \,$   $SR_{V}$  . Desarrollar el Espectro de Demanda Reducido como se muestra:

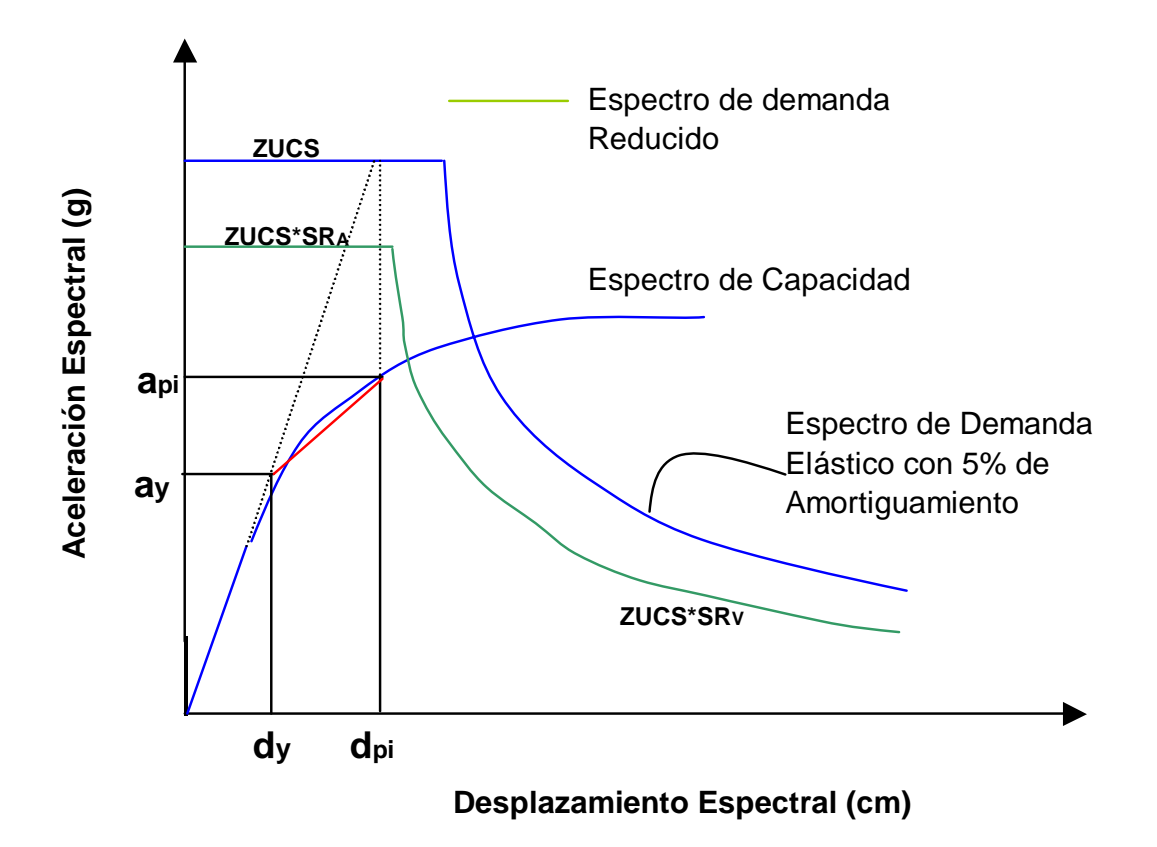

Fig. 18 Procedimiento después del paso 5 (Adaptado de Ref. 2)

 6. Determinar si el espectro de demanda interseca el espectro de capacidad en el punto  $a_{pi}, d_{pi}$ , o si el desplazamiento en que el espectro de demanda interseca el espectro de capacidad,  $\,d_i$ , esta dentro de la aceptable tolerancia.

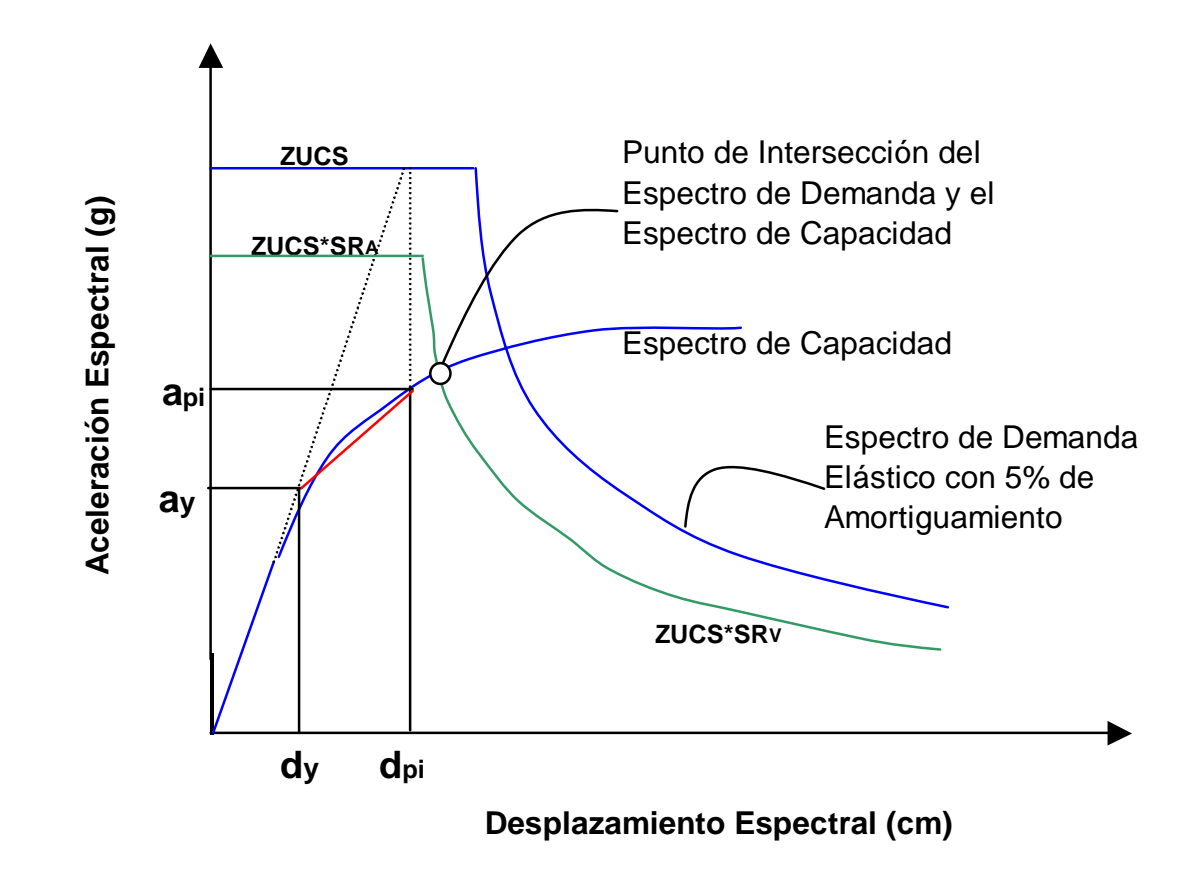

Fig. 19 Procedimiento después del paso 6 (Adaptado de Ref. 2)

- 7. Si el espectro de demanda no interseca el espectro de capacidad dentro de una aceptable tolerancia, entonces seleccionar un nuevo punto  $a_{pi}, d_{pi}$  y volver al paso 4. Un nuevo punto de  $a_{pi}, d_{pi}$  puede ser el punto de intersección determinado en el paso 6.
- 8. Si el espectro de demanda interseca el espectro de capacidad dentro de la tolerancia aceptable, entonces el punto de desempeño tentativo  $a_{pi}, d_{pi}$  es

el *punto de desempeño* $a_p, d_p$ , y el desplazamiento  $d_p$ , representa el desplazamiento estructural máximo esperado para el terremoto de demanda.

# **5.2 Cálculo de la Demanda de Desplazamiento Usando el Método del Coeficiente de Desplazamiento (FEMA 356)(Ref. 5)**

El método del coeficiente de desplazamiento provee un proceso numérico directo para calcular la demanda de desplazamiento. No se requiere convertir la curva de capacidad a coordenadas espectrales. Este método se limita a edificios regulares y que no sean afectados apreciablemente por los modos superiores ni por torsión.

### Procedimiento:

**1.-** Hacer una representación bilineal de la curva de capacidad como se indica a continuación:

- Dibujar la rigidez post-elástica , Ks, para representar una rigidez promedio en el rango en que la resistencia de la estructura disminuye por incursiones inelásticas de sus elementos.
- Dibujar la rigidez elástica efectiva, Ke, haciendo una línea secante pasando por el punto de la curva de capacidad correspondiente a un cortante basal de 0.6 Vy, donde Vy se define por la intersección de las líneas de Ke y Ks.

El proceso anterior Vy no es conocida hasta después que sea dibujada la línea Ke. De esta manera una línea tentativa Ke se dibuja, se define un valor de Vy y entonces se verifica si el punto donde la línea Ke cruza la curva de capacidad es igual a 0.6 Vy ,si no es así se dibuja una nueva línea y el proceso se repite.

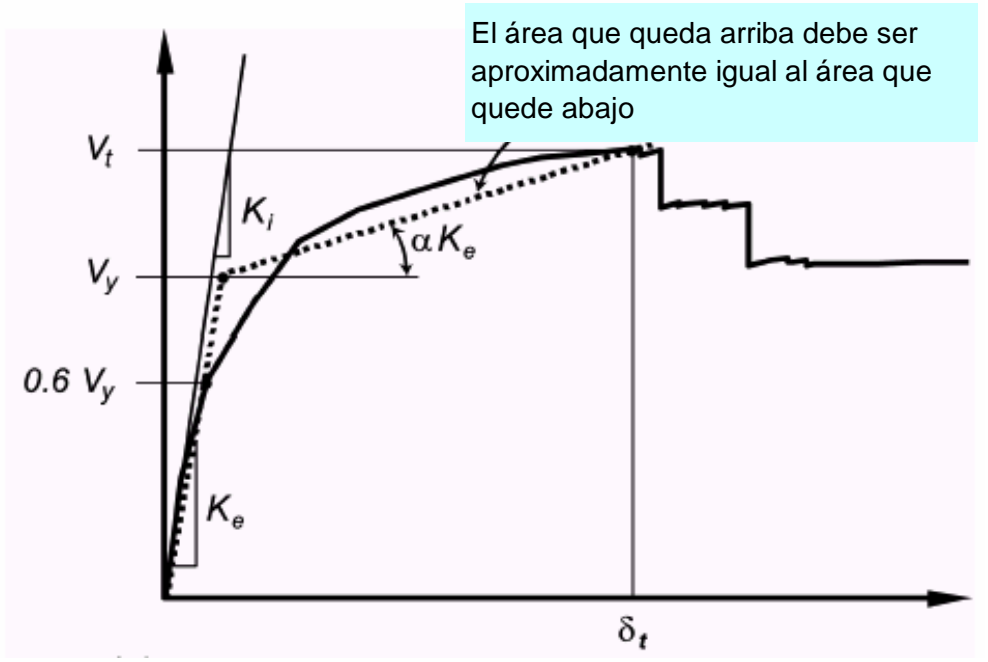

Fig. 20 Representación Bilineal de la Curva de Capacidad (Adaptado de Ref. 5)

**2.-** Calcular el periodo fundamental efectivo (Te)

$$
Te = Ti \sqrt{\frac{Ki}{Ke}}
$$
 (16)

Donde:

Ti = Periodo fundamental elástico (en segundos) en la dirección considerada calculado por un análisis dinámico elástico.

Ki = Rigidez lateral elástica del edificio en la dirección considerada.

Ke = Rigidez lateral efectiva del edificio en la dirección considerada.

**3.-** Calcular el desplazamiento de desempeño δ como sigue:

$$
\delta = C_0 C_1 C_2 C_3 S a \frac{T_e^2}{4\pi^2}
$$
 (17)

Donde:

Te = Periodo fundamental efectivo, como se calculó arriba en el paso 2.

Co = Factor de modificación que relaciona el desplazamiento de un sistema de un grado de libertad (desplazamiento espectral) y el probable desplazamiento del techo del edificio que es un sistema de múltiples grados de libertad; este factor puede ser calculado por una de las siguientes formas:

- El factor de participación modal en el nivel del techo del primer modo.  $PF1 \times \phi_{\text{techo.1}}$  (estructura inicial sin rótulas).
- El factor de participación modal en el nivel del techo  $\text{P}\text{F1}\times \varphi_{\text{techo},1}$  calculado usando le vector de forma de modo del edificio en el desplazamiento de desempeño.(estructura con rótulas).
- Usando un valor apropiado de la siguiente tabla:

### Tabla 5.1(Adaptado de Ref. 5)

| Numero de pisos | Factor de Modificación * |  |  |
|-----------------|--------------------------|--|--|
|                 | 1. $\Omega$              |  |  |
|                 | 1.2                      |  |  |
|                 | 1.3                      |  |  |
|                 | 1.4                      |  |  |
|                 | -5                       |  |  |

Valores para el Factor de Modificación Co (Ref. 5)

\*Para calcular valores intermedios se puede usar una interpolación lineal

 $C_1$  = Factor de modificación que relaciona el desplazamiento inelástico máximo esperado

al desplazamiento calculado para una respuesta lineal elástica.

$$
C_1 = 1 \text{ para } T_e \ge T_0
$$
  
\n
$$
C_1 = \left[1.0 + (R - 1)\frac{T_0}{T_e}\right] / R \text{ para } T_e < T_0, C_1 \text{ no debe exceeder } 2 \text{ para } T_e < 0.1 \text{ seg.}
$$

To = Periodo característico del espectro de respuesta.

$$
R = \frac{Sa}{V_y} \frac{1}{C_0}
$$

Donde:

Sa = Espectro de respuesta de aceleración en el periodo fundamental efectivo de la estructura.

Vy = Resistencia de fluencia calculado usando la curva de capacidad, donde la curva de capacidad es caracterizado por una relación bilineal.

W = Carga muerta total con un porcentaje de la carga viva (25 % ).

 $C_2$  = Factor de modificación que representa el efecto de la forma de histéresis sobre la respuesta de máximo desplazamiento. Los valores de se toman de la siguiente tabla:

#### Tabla 5-2(Adaptado de Ref. 5)

|                                           | $T \le 0.1$ seg $(***)$                 |                         | $T>= T_0$ seg $(***)$ |                     |
|-------------------------------------------|-----------------------------------------|-------------------------|-----------------------|---------------------|
| Nivel de<br>Comportamiento<br>Estructural | PórticosTipo 1<br>$\left( \ast \right)$ | Pórticos Tipo 2<br>/**\ | PórticosTipo 1        | PórticosTipo 2 (**) |
| Ocupación<br>Inmediata                    | 1.0                                     | 1.0                     | 1.0                   | 1.0                 |
| Seguridad de Vida                         | 1.3                                     | 1.0                     | 1.1                   | 1.0                 |
| Prevención del<br>colapso                 | 1.5                                     | 1.0                     | 1.2                   | 1.0                 |

Valores para el Factor de Modificación C<sub>2</sub> (Ref. 5)

(\*) Estructuras en el que más del 30% de la fuerza cortante en cualquier nivel es resistido por componentes o elementos cuya resistencia y rigidez pueden deteriorarse durante el sismo de diseño.

- (\*\*) Todos los pórticos no asignados al pórtico tipo 1.
- (\*\*\*) Valores intermedios de T pueden hallarse por interpolación lineal.

 $C_3$  = Factor de modificación que representa el incremento de desplazamiento debido a efectos de segundo orden. Para edificios con rigidez positiva post-elástica  $\,$ C $_{3}$  puede tomarse igual a 1.0 .Para edificios con rigidez post-elástica negativa  $\,$  C $_{3}$  puede ser calculado como:

$$
C_3 = 1 + \frac{|\alpha| (R - 1)^{3/2}}{T_e}
$$
 (18)

Donde R y T<sub>e</sub> se define arriba y  $\alpha$  es una constante de proporcionalidad entre la rigidez post-elástica a la rigidez elástica.

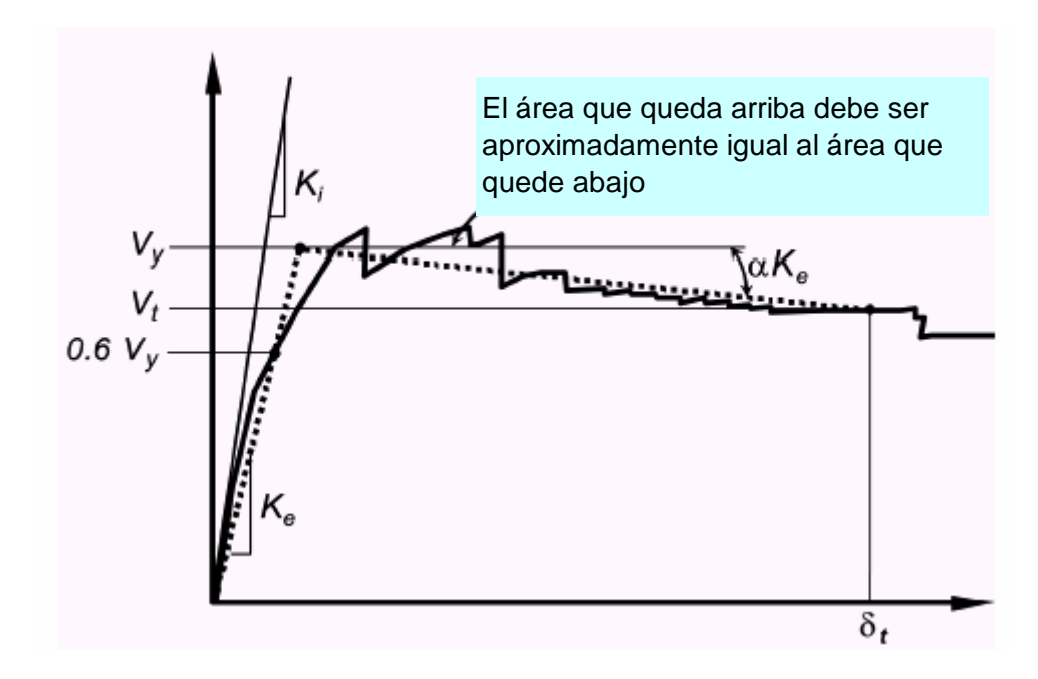

Fig. 21 Pendiente Negativa de la Rigidez Post-elástica (Adaptado de Ref. 5)

# **CAPÍTULO VI**

#### **Ejemplo de aplicación**

Para ejemplo de aplicación tomamos un edificio de cinco pisos, con irregularidad en planta destinada a departamentos (para mas detalles ver planos # 01 y # 02 en anexo). La estructura consta de vigas columnas y muros de concreto armado cuyo comportamiento es controlado por flexión.

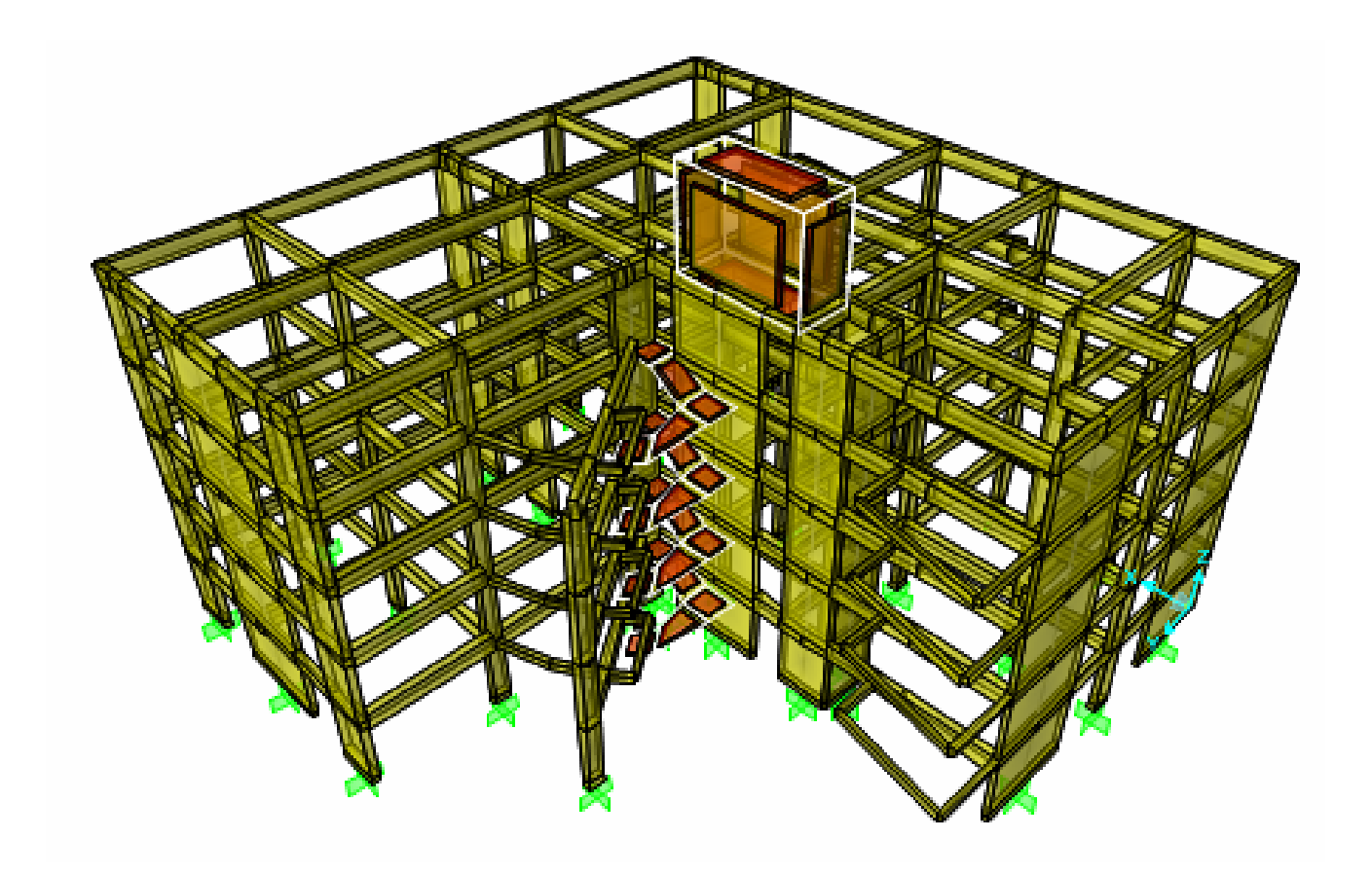

Fig. 22 Estructura del edificio de ejemplo. (Adaptado de la salida del sap 2000)

El tanque elevado y la escalera se considera de antemano que su comportamiento será lineal en todo momento. Las vigas, columnas y muros de corte si tendrán comportamiento no lineal en el proceso del pushover.

Para modelar el comportamiento no lineal de los elementos estructurales haremos uso de su diagrama **momento – giro**, para esto necesitamos modelar el comportamiento del acero de refuerzo y del concreto (gráficos esfuerzo – deformación).

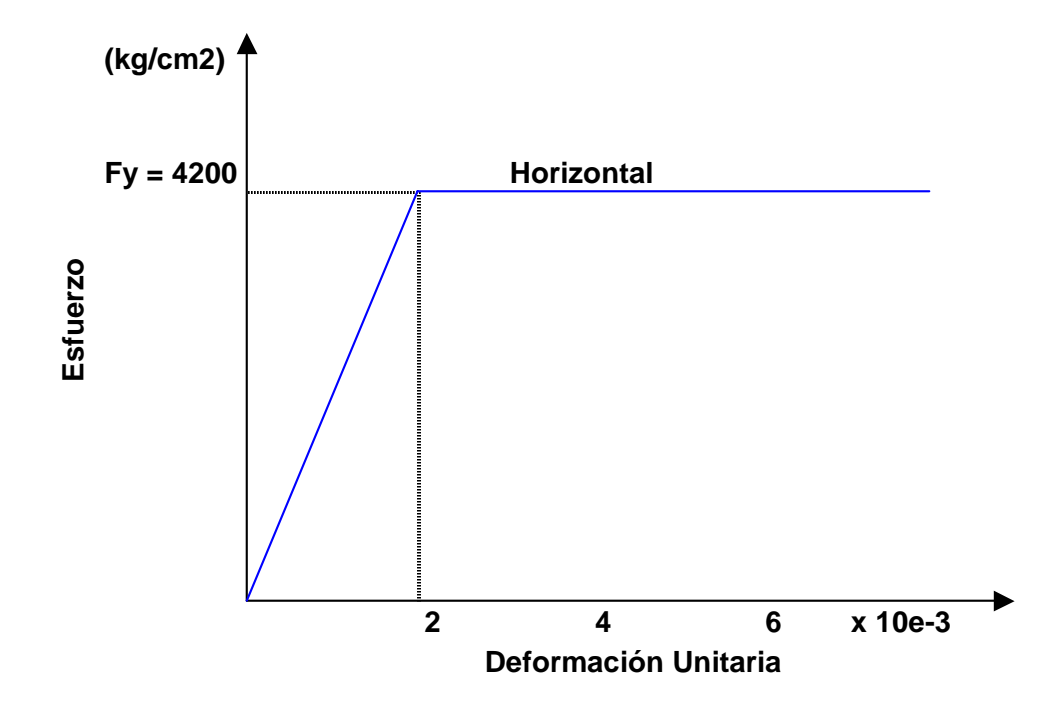

Fig.23-Idealización de la curva esfuerzo deformación del acero. (Adaptado de la Ref. 7)

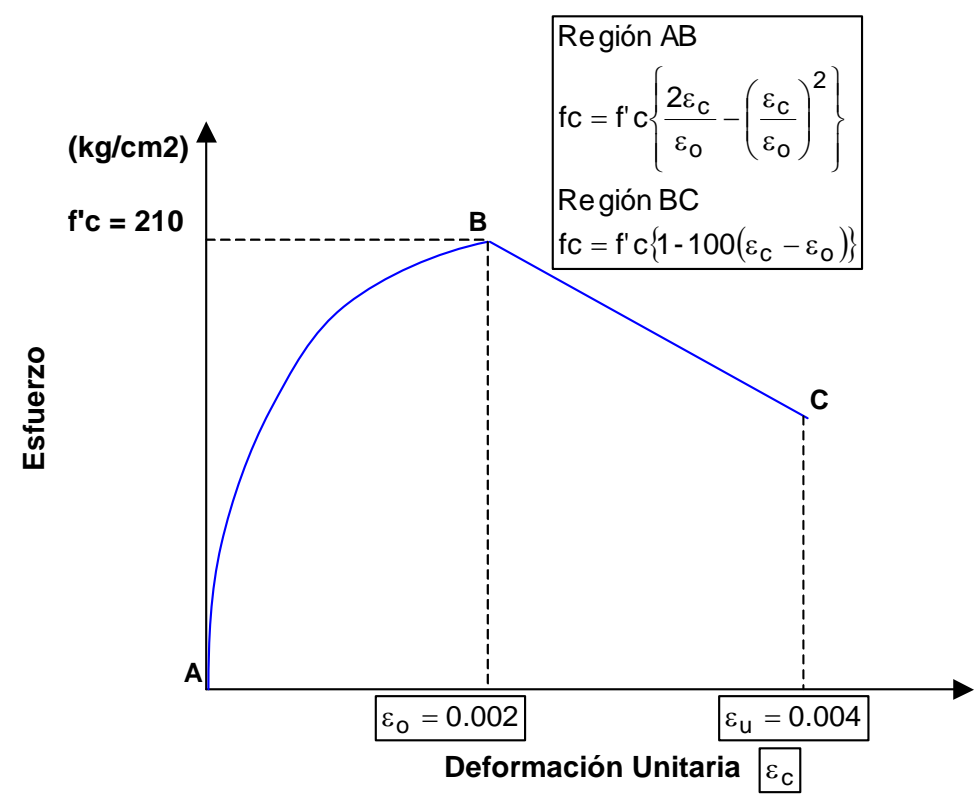

Fig.24-Idealización de la curva esfuerzo deformación del concreto. (Adaptado de la Ref. 9)

Por ejemplo modelamos el comportamiento **momento flector – giro** de una viga cualquiera (fy =  $4200 \text{kg/cm2}$  y f'c =  $210 \text{kg/cm2}$ ):

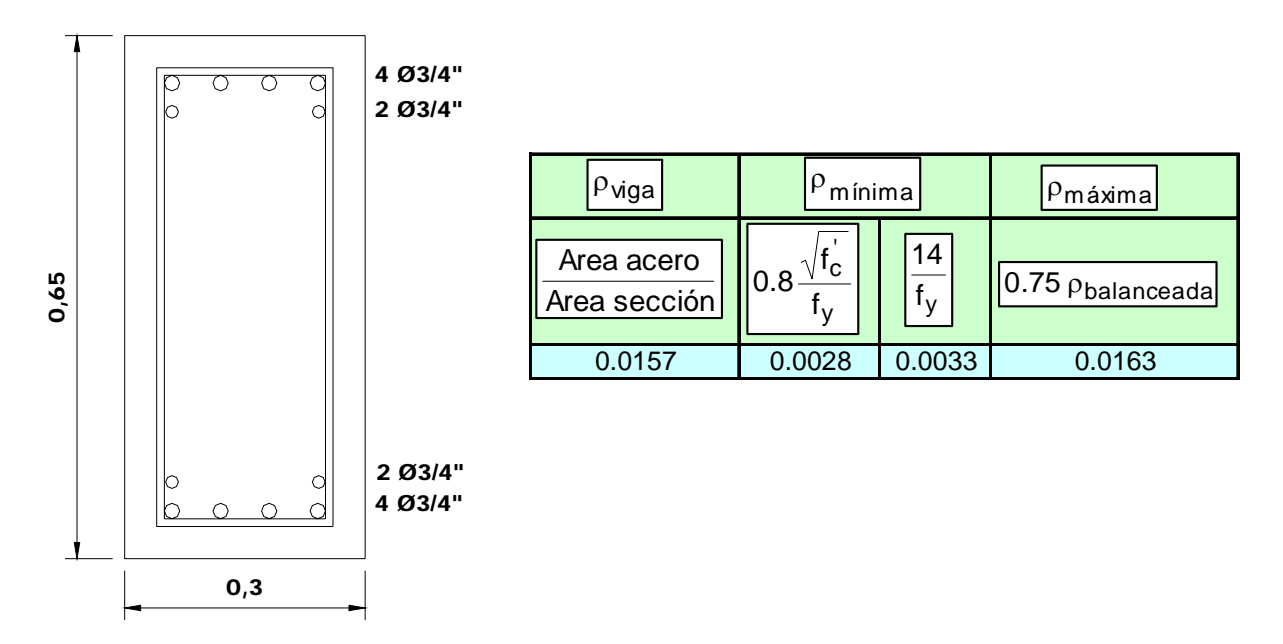

Fig. 24 Sección de una viga cualquiera

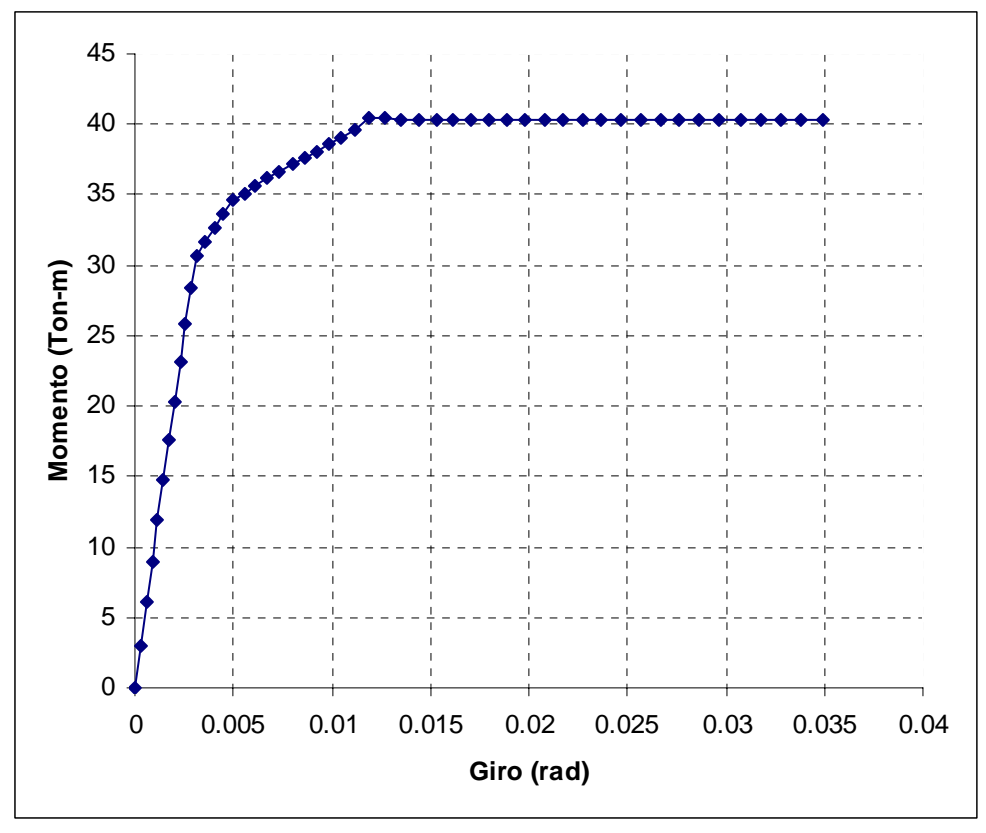

Fig. 25 Relación momento flector – giro de una viga principal.

Luego hacemos una representación bilineal de la curva momento flector curvatura para hallar los puntos B y C de la curva idealizada presentada por FEMA-356 y ATC-40.

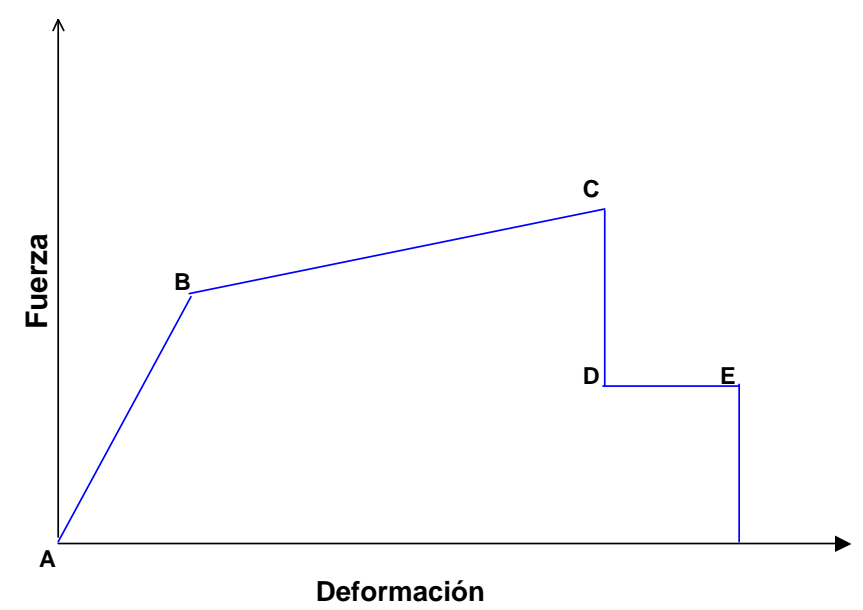

Fig. 26 Relación Fuerza - Deformación idealizada por FEMA 356 y ATC-40

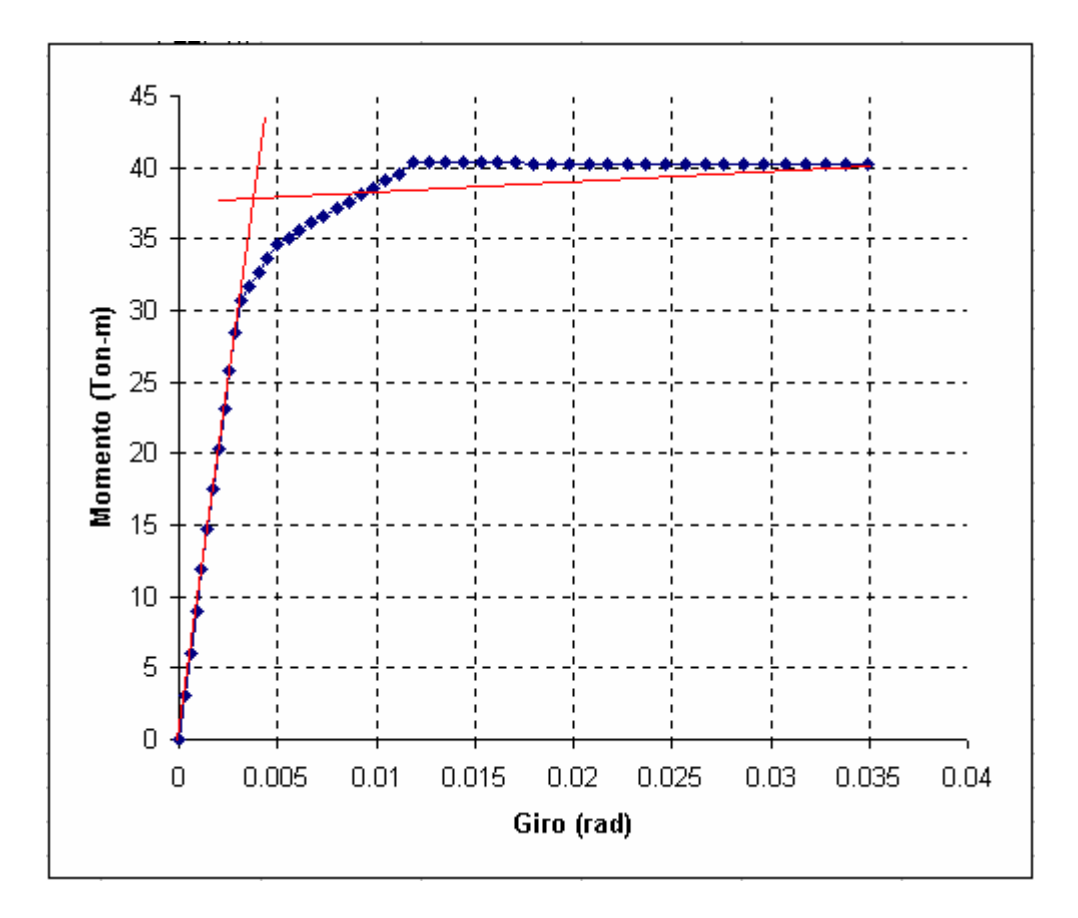

Fig. 27 Representación bilineal de la relación momento flector – giro de una viga principal.

Del gráfico tenemos las coordenadas del punto B(0.0034, 37.62) y del punto C(0.0350, 40.28). Observamos que la diferencia de las coordenadas de los giros entre los puntos B y C es igual a  $0.0350 - 0.0034 = 0.0316$  rad. Pero el mayor valor que nos da FEMA-356 y ATC-40 para esta diferencia de tan solo 0.025 rad. Para nuestros cálculos tomaremos los valores que hallemos del gráfico momento-giro, en este caso por ejemplo 0.0316 rad. En el caso de los puntos D y E de la representación fuerza-deformación del FEMA-356 y ATC-40, quedarán ubicados en el eje de los giros con momento cero, por ejemplo para nuestro ejemplo D , E (0.0350, 0.0).

O sea el modelo de comportamiento momento-giro de la viga quedará representada de la siguiente manera:

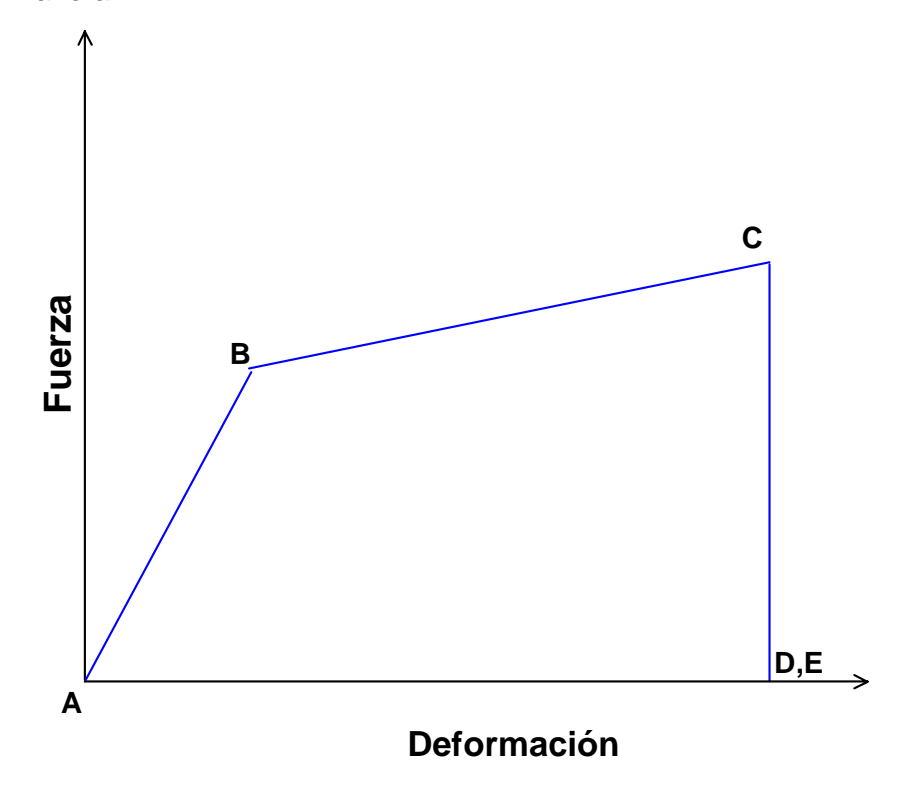

Fig. 28 Relación Fuerza - Deformación usada en este ejemplo

Haremos esto porque nuestro procedimiento para hallar el momento-giro no puede representar el comportamiento más hallá del punto C. Además porque si usamos los valores dados por las tablas del FEMA-356 y ATC-40 estaremos reduciendo la capacidad hallada por nuestro procedimiento.

En el caso de columnas el comportamiento modelado por un gráfico momento flector-giro incluye la carga axial, que debe estar presente en el proceso de hallar el diagrama momento flector-giro. Esta carga axial será hallada de un análisis estático de la estructura

por cargas de gravedad la cual incluirá peso propio, cargas de tabiquería, acabados y el 25% de la carga viva (Ref, 1)

En el caso de muros, según FEMA-356, su comportamiento será controlado por flexión si su relación altura (H) / longitud (L) es mayor o igual a 3.0, será controlado por corte si su relación altura (H) / longitud (L) es menor o igual a 1.5, para otros casos su comportamiento es controlado por ambos, corte y flexión.

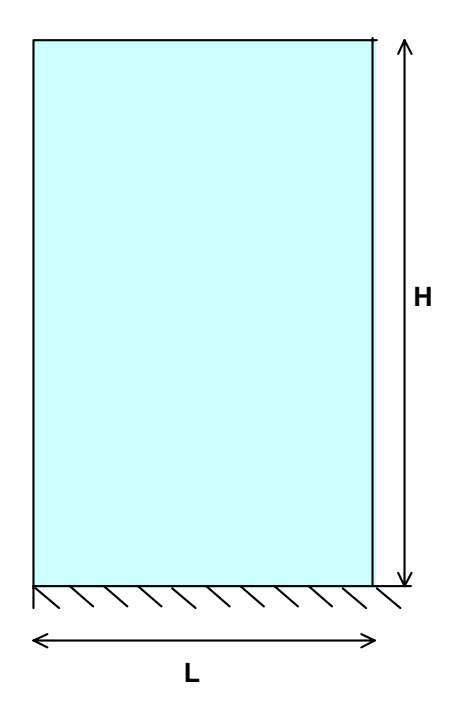

Fig. 29 Muro de corte, Longitud L, altura H

Si se trata de un muro controlado por flexión su comportamiento será idealizado por un gráfico momento flector-giro hallado teniendo en cuenta la carga axial proveniente de cargas de gravedad la cual incluirá peso propio, cargas de tabiquería, acabados y el 25% de la carga viva (Ref, 1).

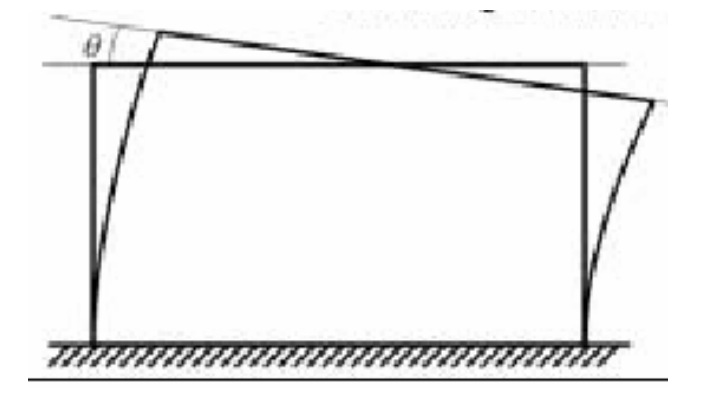

Rotación de la rótula plástica =  $\theta$ 

Fig. 30 Rotación plástica en un muro controlado por flexión (adaptado de Ref. 5)

Si se trata de un muro controlado por corte su comportamiento será idealizado por un gráfico corte - desplazamiento
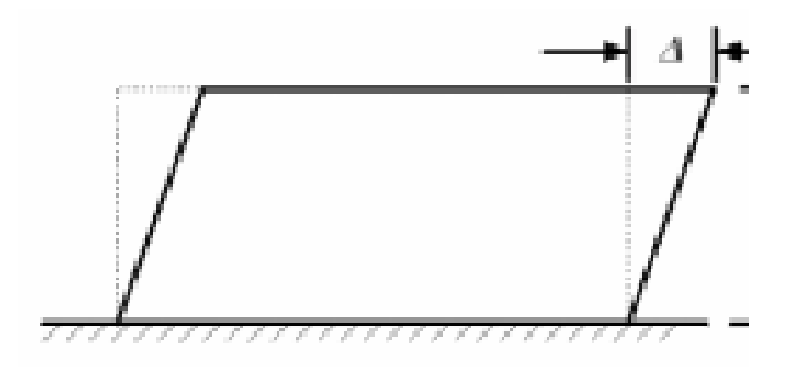

Fig. 31 Desplazamiento lateral en un muro controlado por corte (adaptado de Ref. 5)

Para identificar las respuestas límites de Ocupación Inmediata (**OI**), Seguridad de Vida (**SV**) y Colapso Próximo (**CP**) en los gráficos de Fuerza – Deformación, se usará las mismas proporciones dadas en el ATC-40 y FEMA 356 que son las siguientes:

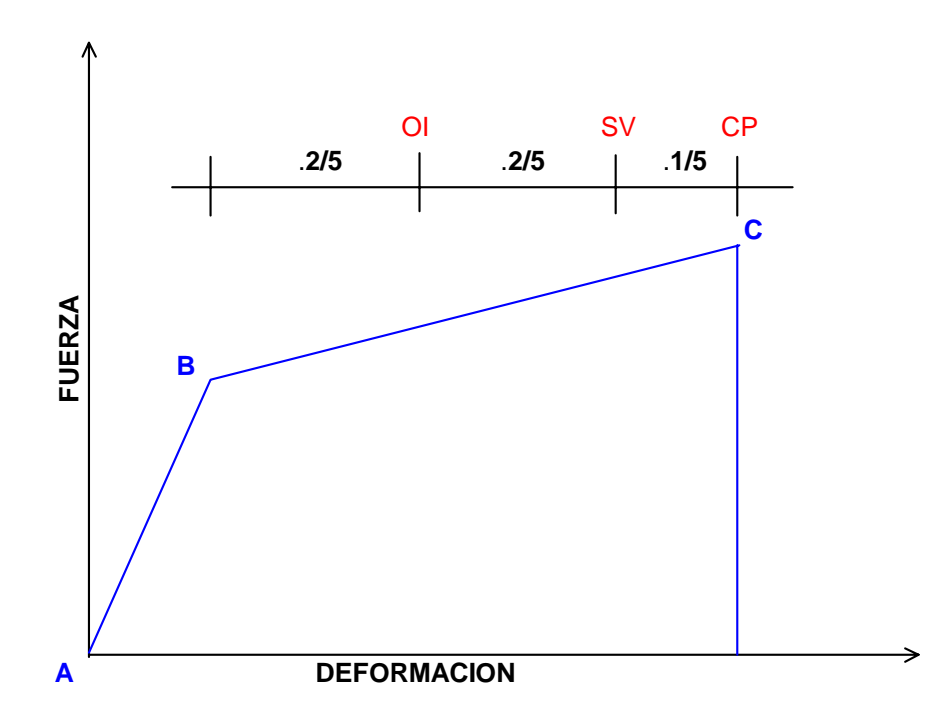

Fig. 32 Identificación de las respuestas límites en una viga.

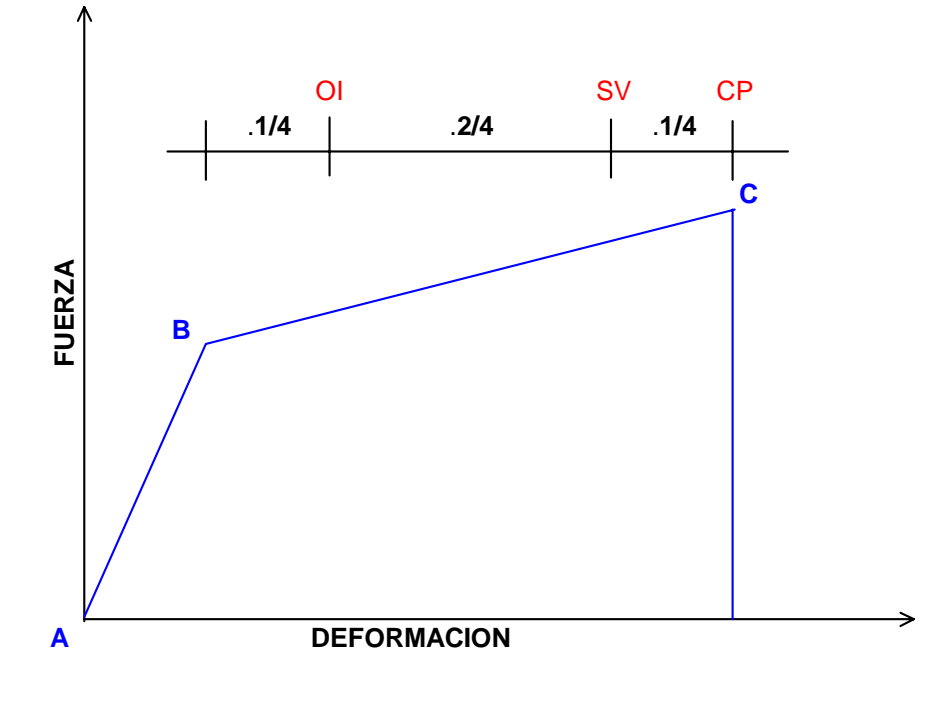

Fig. 33 Identificación de las respuestas límites en una columna.

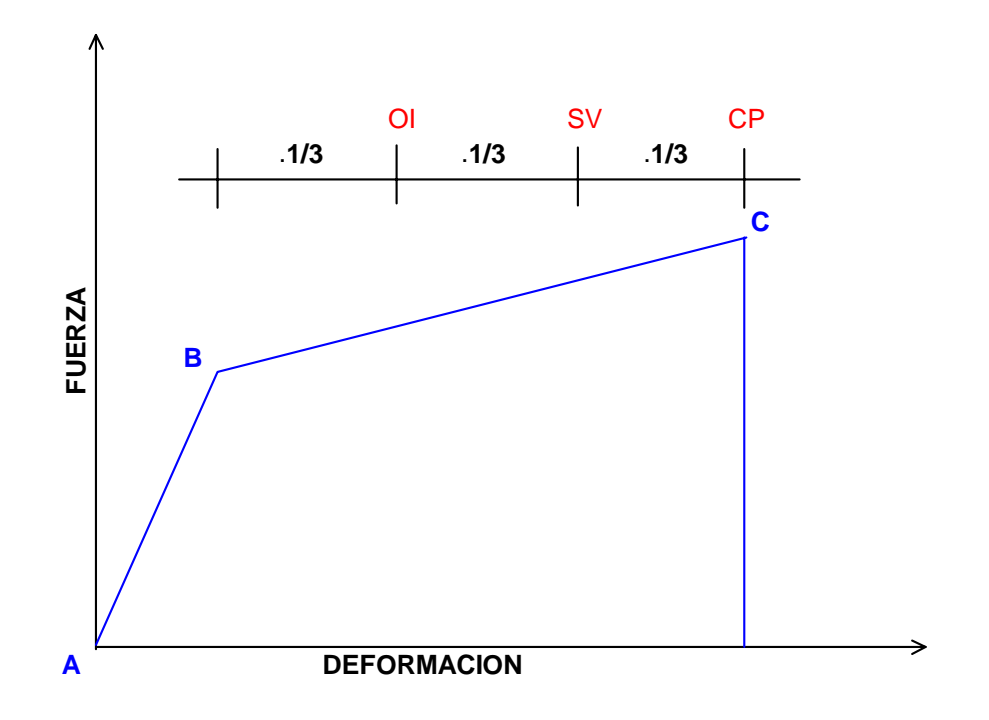

Fig. 34 Identificación de las respuestas límites en un muro de concreto controlado por flexión.

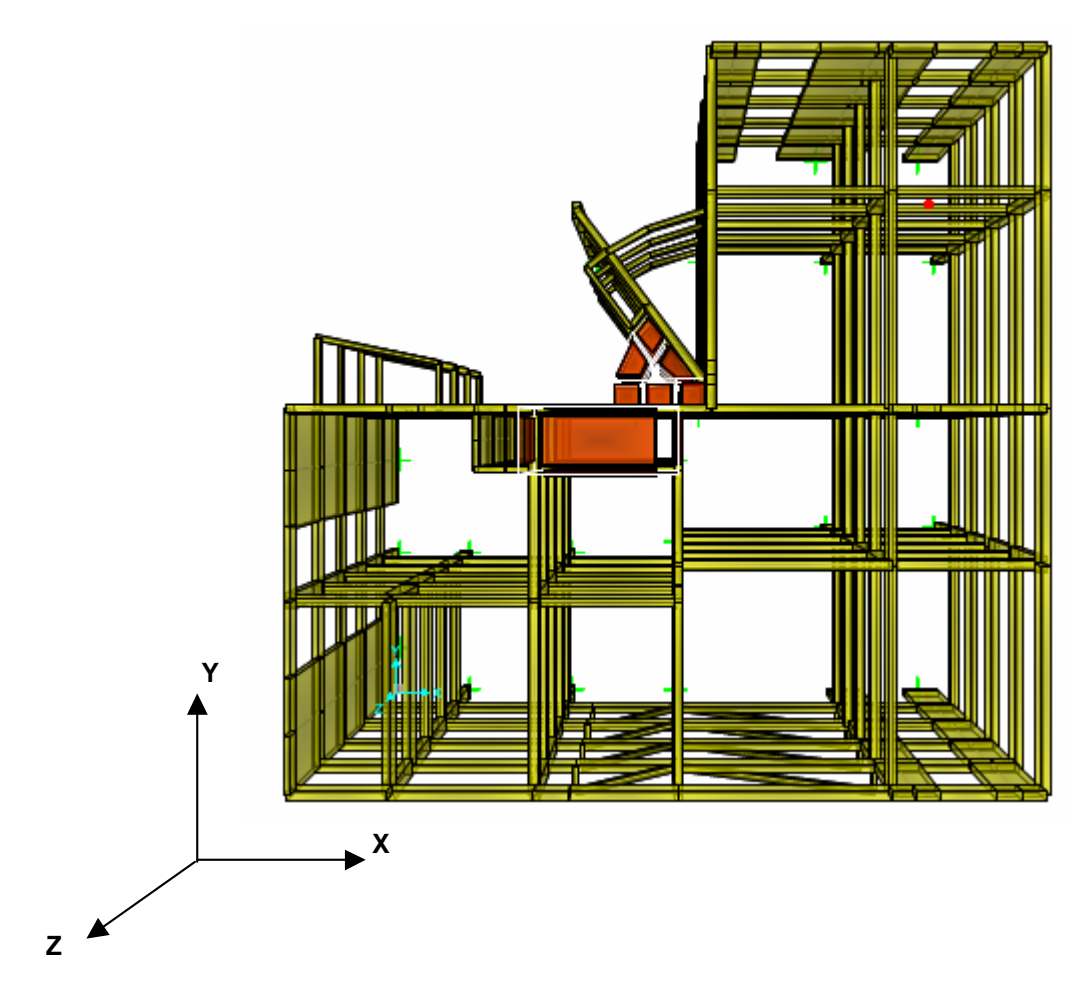

Fig. 35 Identificación de los ejes globales. (Adaptado de la salida del sap 2000)

El siguiente paso es hallar los gráficos momento-giro en ambos extremos de un elemento (vamos a suponer de antemano que solo los extremos del elemento entrarán en el rango inelástico). Para esto, en los elementos verticales, (columnas y muros de concreto) debemos hallar su carga axial debido a cargas de gravedad de servicio la cual como sabemos es diferente aun en elementos iguales debido a su posición espacial. En los siguientes gráficos se muestran la enumeración de los elementos verticales juntamente con el tipo de elemento y su carga axial.

**LEYENDA**

## **CARGAS AXIALES EN ELEMENTOS VERTICALES (TON)**  1ER PISO

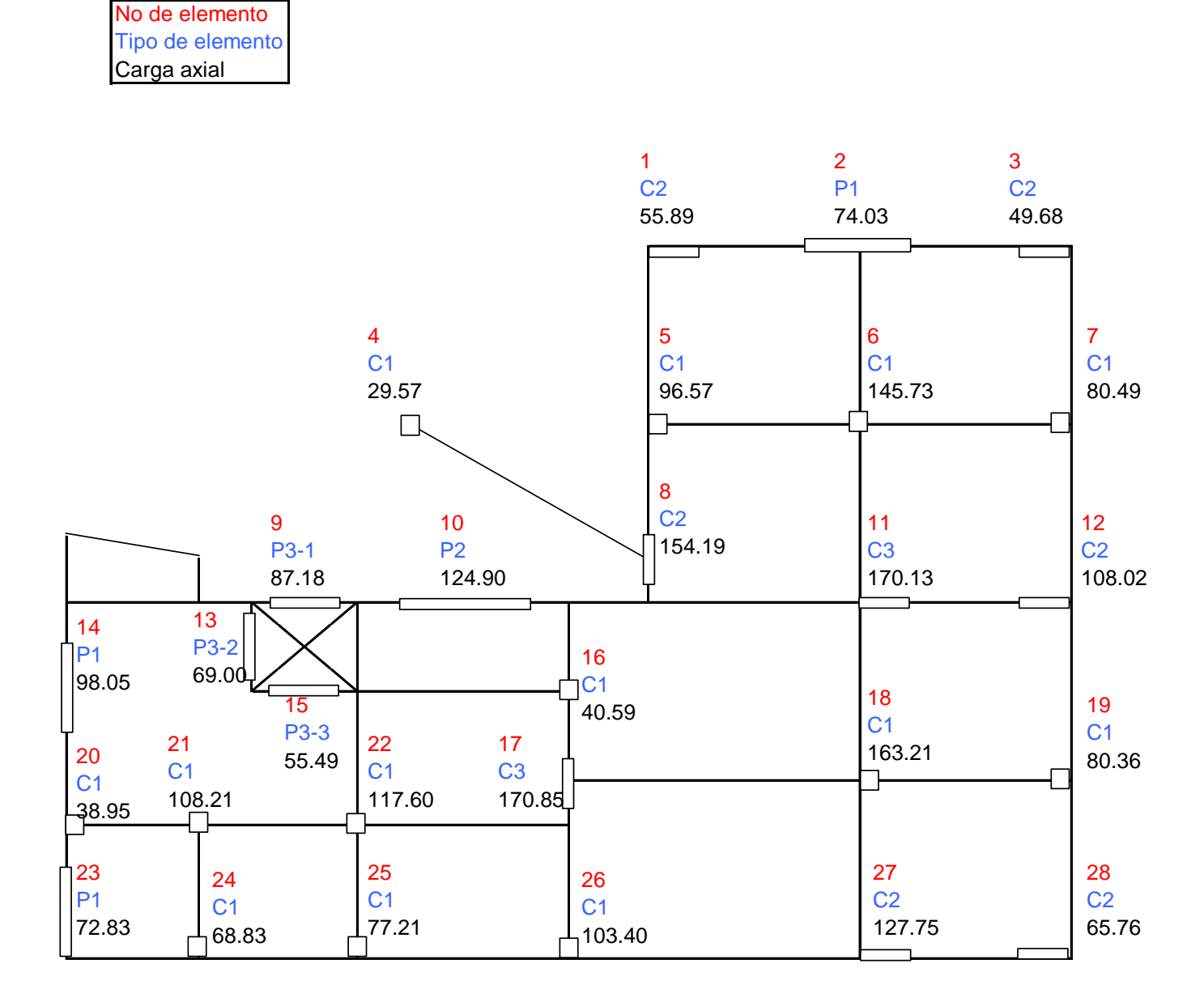

Fig. 36 Distribución de cargas axiales debido a cargas de servicio en el 1er piso.

## **CARGAS AXIALES EN ELEMENTOS VERTICALES (TON)**  2DO PISO

**LEYENDA** No de elemento Tipo de elemento Carga axial

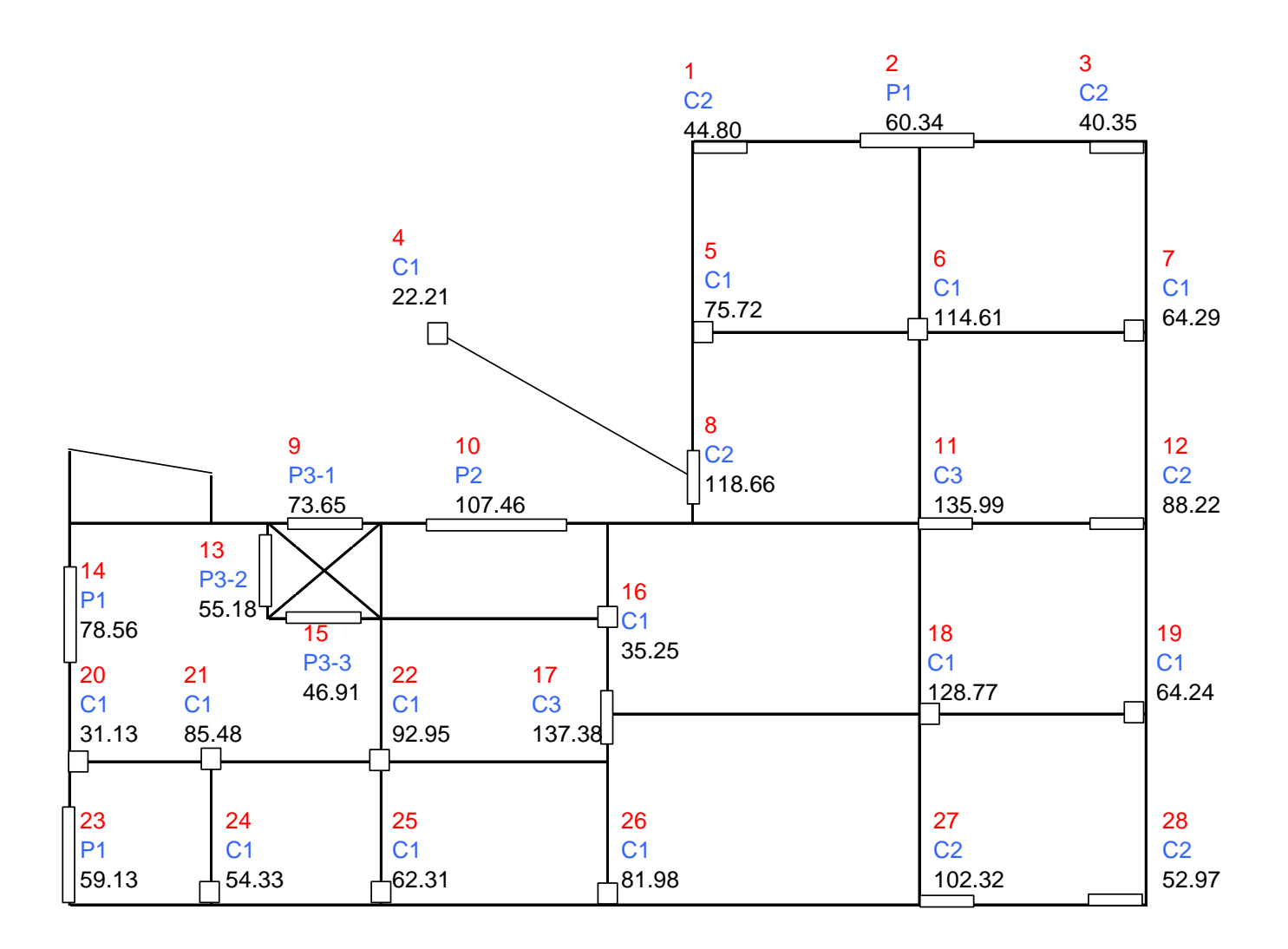

Fig. 37 Distribución de cargas axiales debido a cargas de servicio en el 2do piso.

## **CARGAS AXIALES EN ELEMENTOS VERTICALES (TON)**  3ER PISO

**LEYENDA** No de elemento Tipo de elemento Carga axial

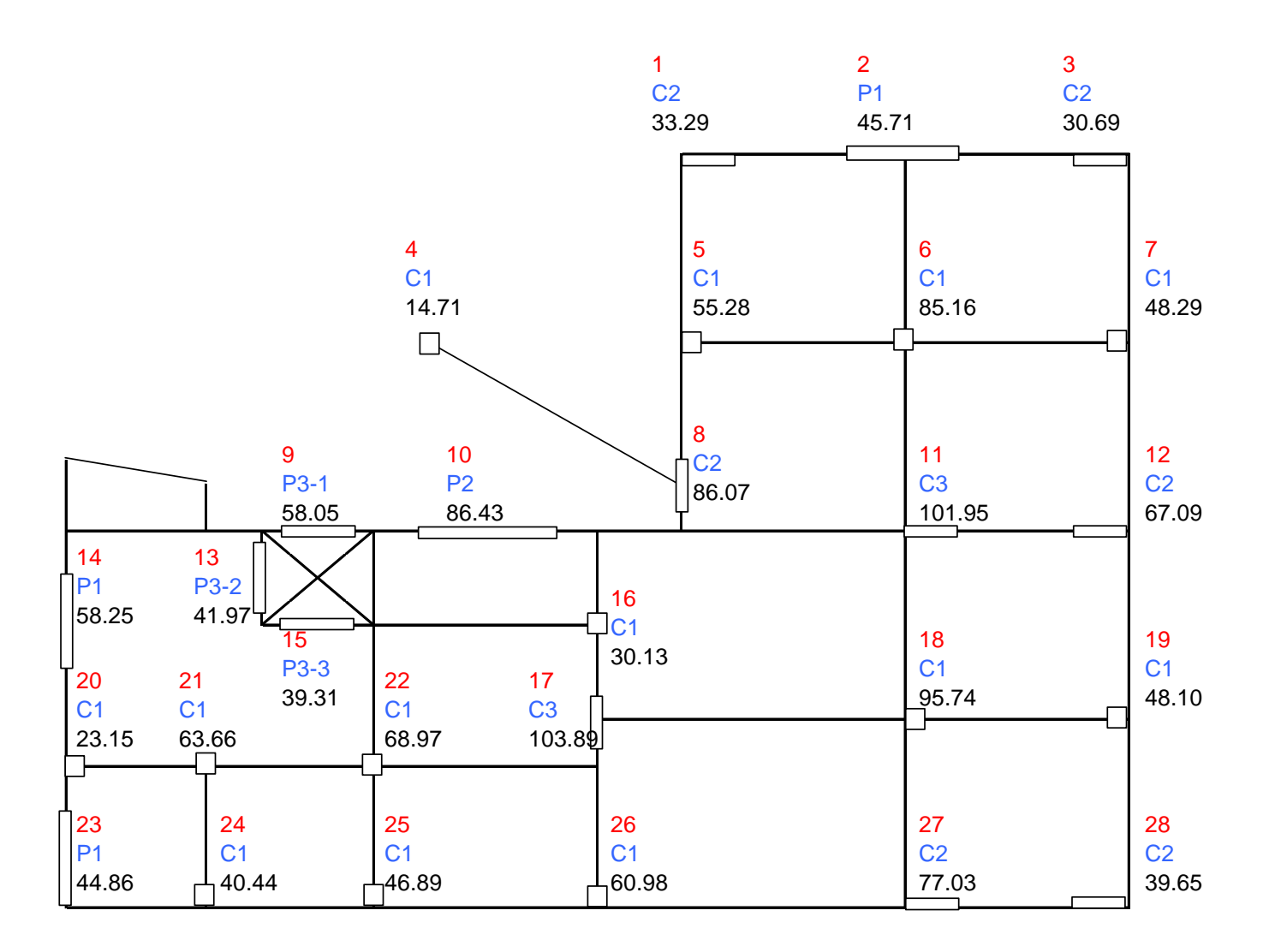

Fig. 38 Distribución de cargas axiales debido a cargas de servicio en el 3er piso.

## **CARGAS AXIALES EN ELEMENTOS VERTICALES (TON)**  4TO PISO

**LEYENDA** No de elemento Tipo de elemento Carga axial

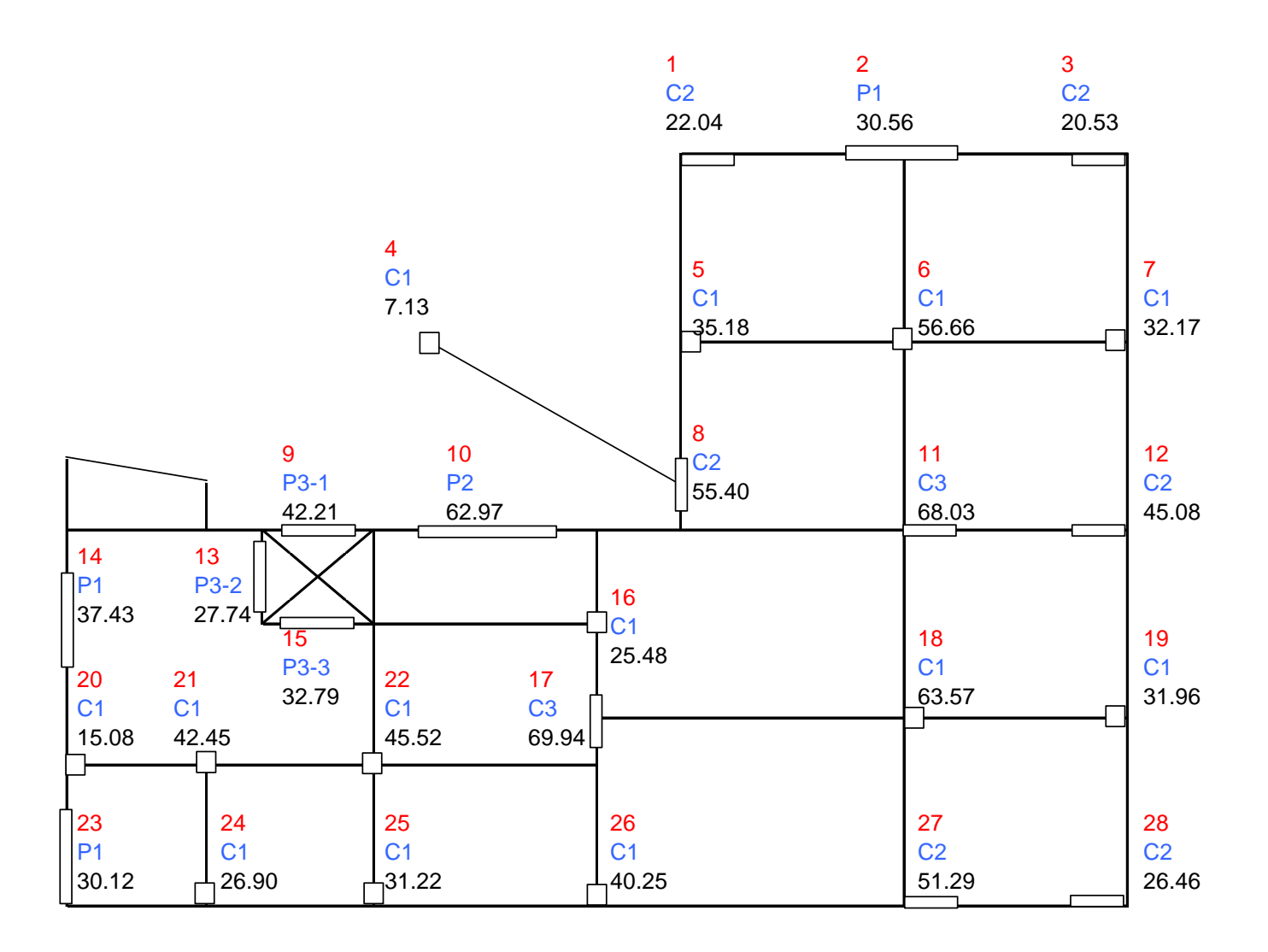

Fig. 39 Distribución de cargas axiales debido a cargas de servicio en el 4to piso.

**LEYENDA**

No de elemento Tipo de elemento

## **CARGAS AXIALES EN ELEMENTOS VERTICALES (TON)**  5TO PISO

Car ga axial 1 2 3 C2 P1 C2 10.82 14.98 10.00 5 6 7  $C<sub>1</sub>$ C1 C1 29.13 15.21. 16.03 ┣ 8 9 10  $\sqrt{C^2}$  11 12 12 C2 P3-1 25.89 C3 C2 P2 27.42 34.51 22.07 38.17 13 14 P3-2 16  $P1$  10.20 16.25  $10.20\frac{1}{15}$ 18 19 15 21.39 C1 C1 20 21 P3-3 22 32.20 15.82 17 C1 28.65 C1 C1 ↴ C3 21.82 22.43  $\frac{6.84}{}$  $35.77$ 23 24 25 26 27 28 C2 P1 C1 C1 C1 C2  $1_{13.62}$  $-15.28$ 15.09 19.67 25.76 12.71.

Fig. 40 Distribución de cargas axiales debido a cargas de servicio en el 5to piso.

## **ENUMERACIÓN DE VIGAS (**IGUAL EN TODOS LOS NIVELES**)**

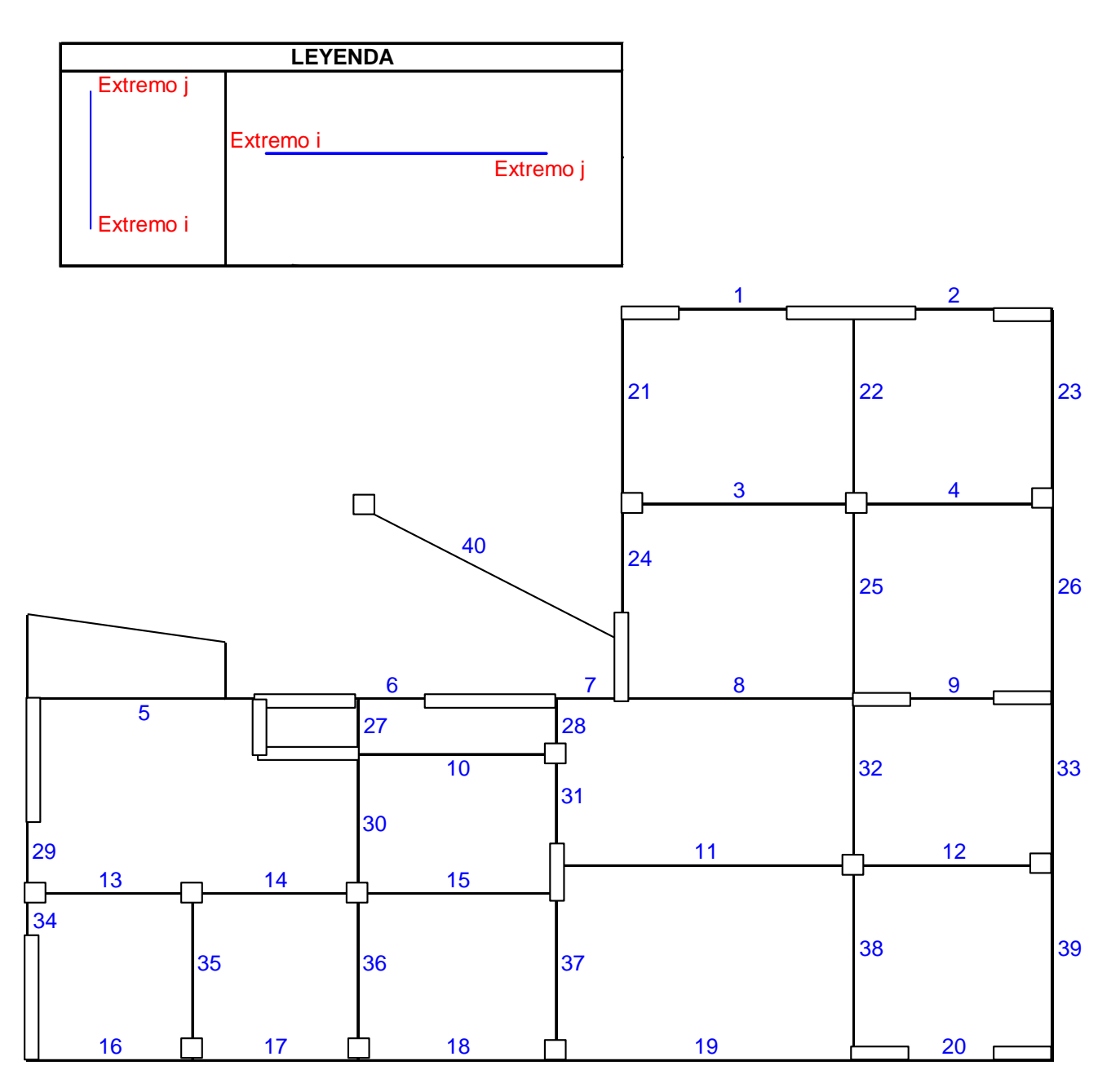

Fig. 41 Identificación de las vigas, las cuales son las mismas en todos los pisos.

#### *CAPÍTULO VI. EJEMPLO DE APLICACIÓN*

Para los gráficos momento-giro de las vigas estamos considerando carga axial cero, por tanto las vigas que tienen la misma sección y distribución de acero iguales, tendrán el mismo gráfico, sin importar su ubicación espacial.

Los gráficos momento- giro, que generalmente resultan una curva, se los representa bilinealmente, según el método de *áreas iguales* (el área que queda por encima de la curva debe ser aproximadamente igual al área que queda por debajo de la curva).

En la siguiente página se muestra un par de gráficos momento-giro de un elemento (vertical) representados bilinealmente. Para esto se halló los momentos y giros en la fluencia (punto B) y los momentos y giros en el colapso (punto C) al lado de dicha información se halla un gráfico escalado momento-giro cuyos datos se ingresan en el programa de cómputo SAP 2000. Los datos para todos los elementos (horizontales y verticales) se presenta resumidos en las tablas de las páginas 76 al 89.

## **COLUMNA C2 ELEMENTO VERTICAL 1 - 1er PISO**

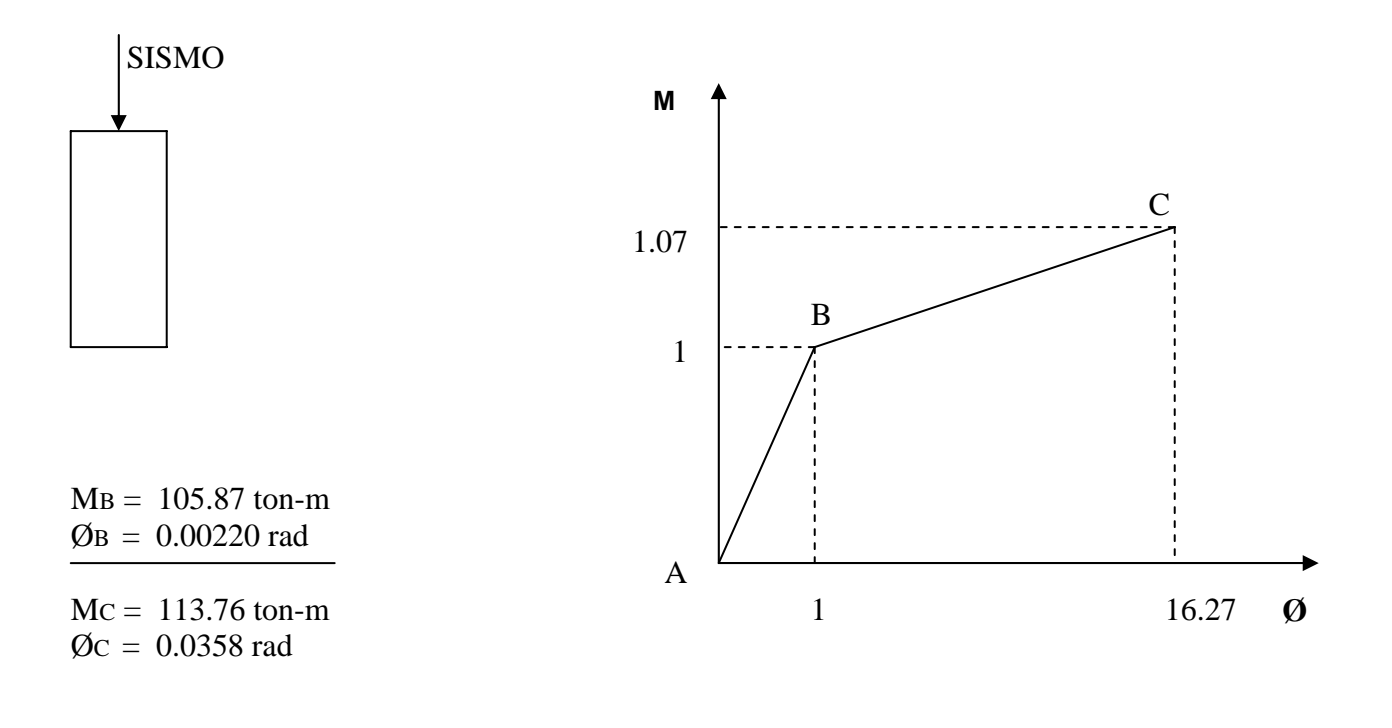

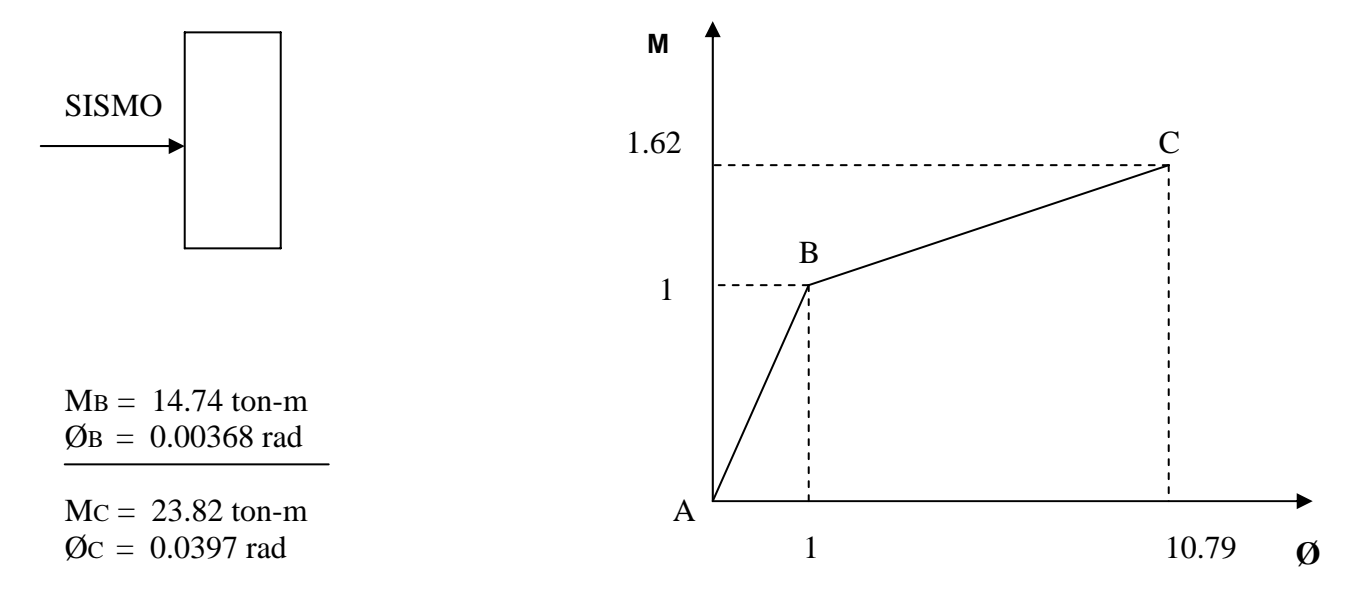

Fig. 42 Gráfico momento-curvatura de una sección, tomadas en ambas direcciones en su plano, representados bilinealmente

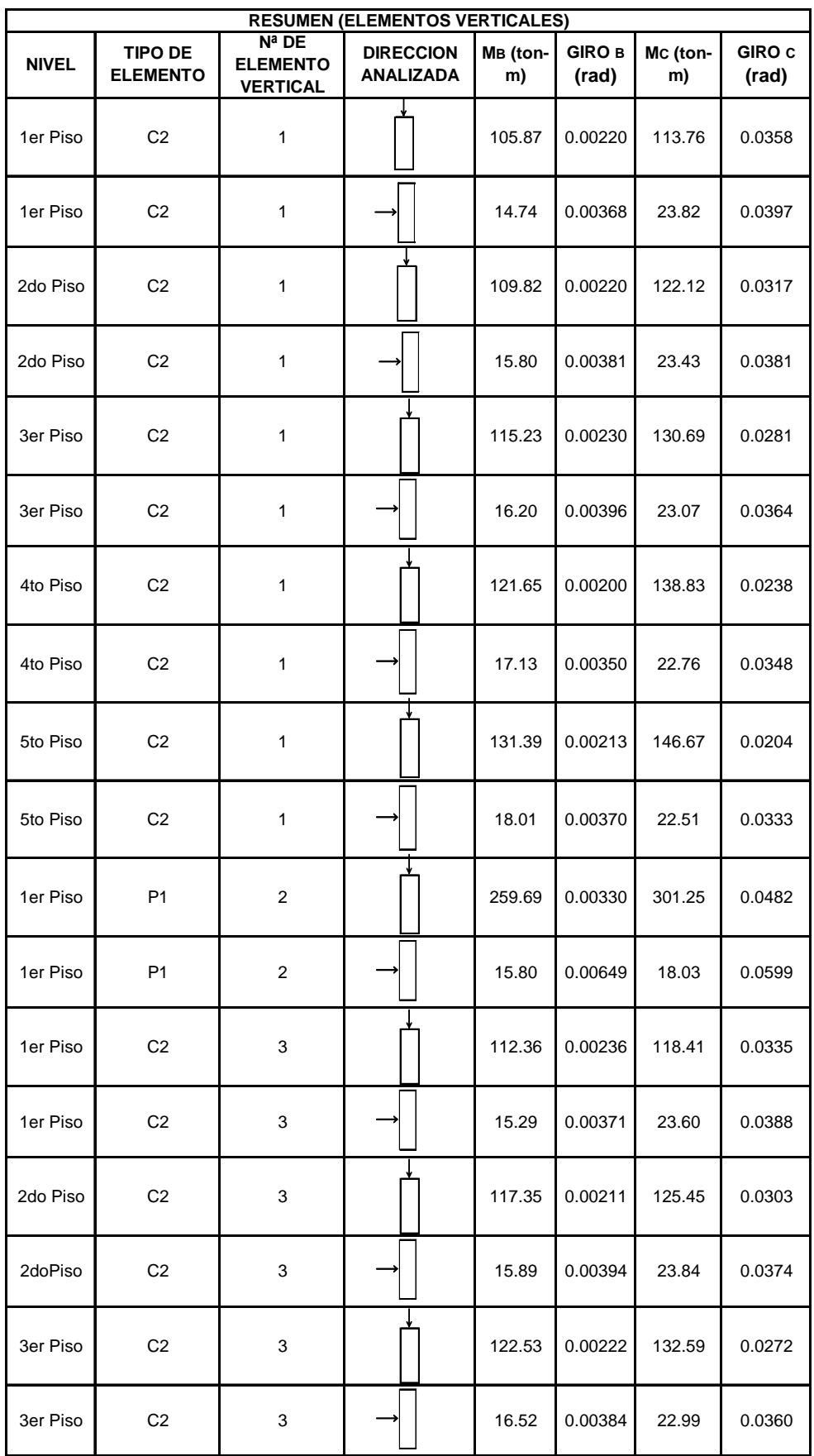

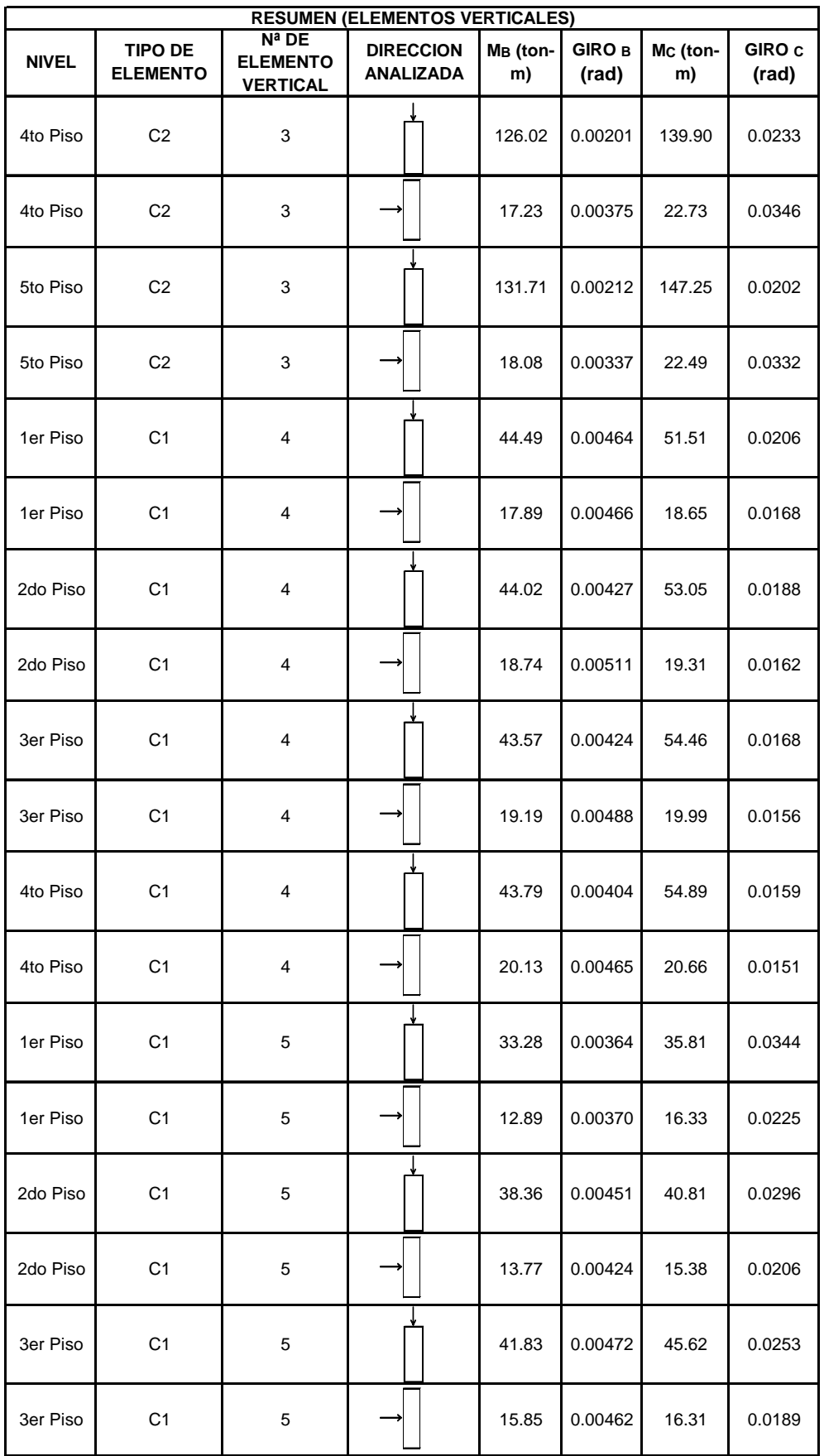

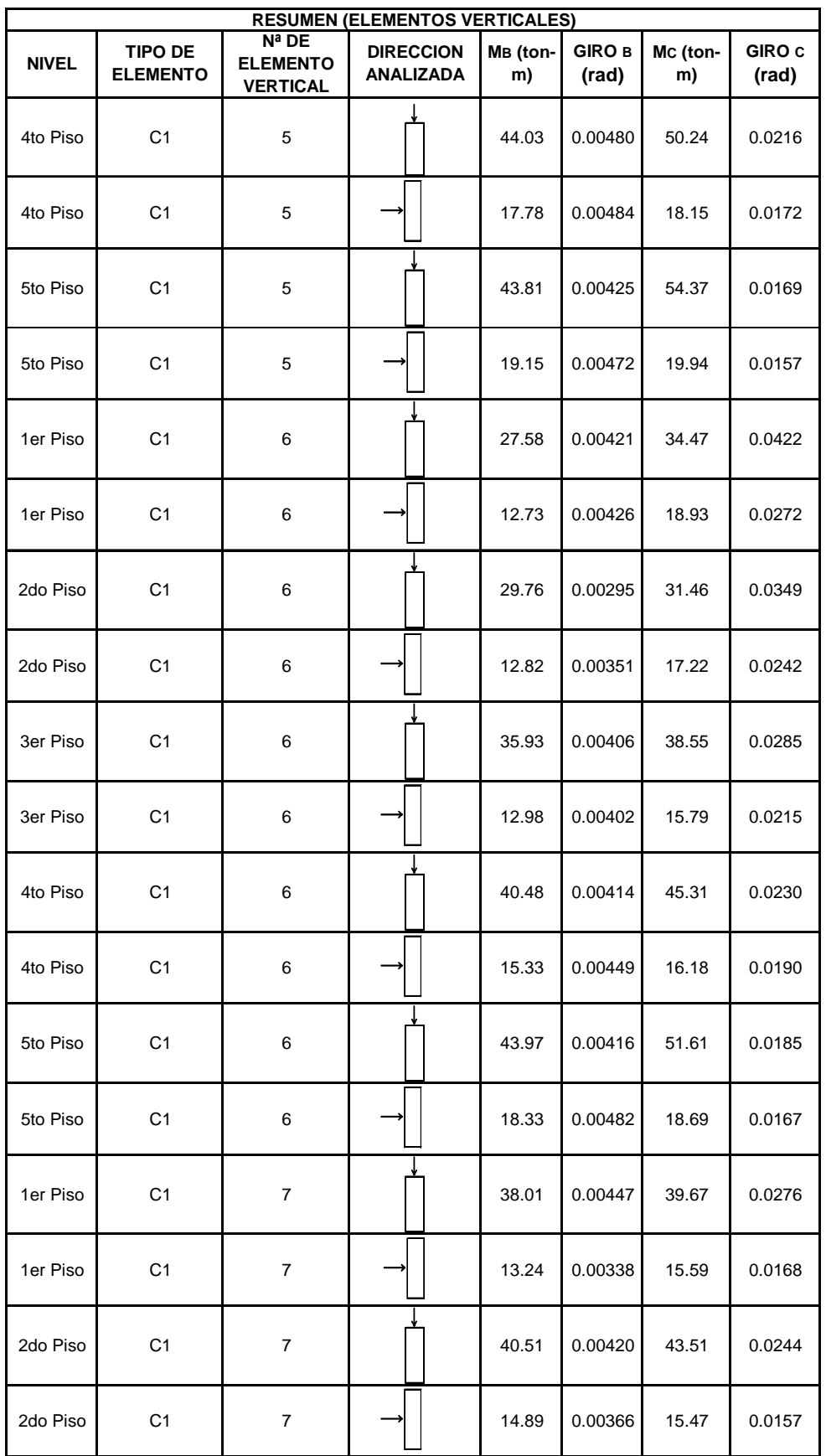

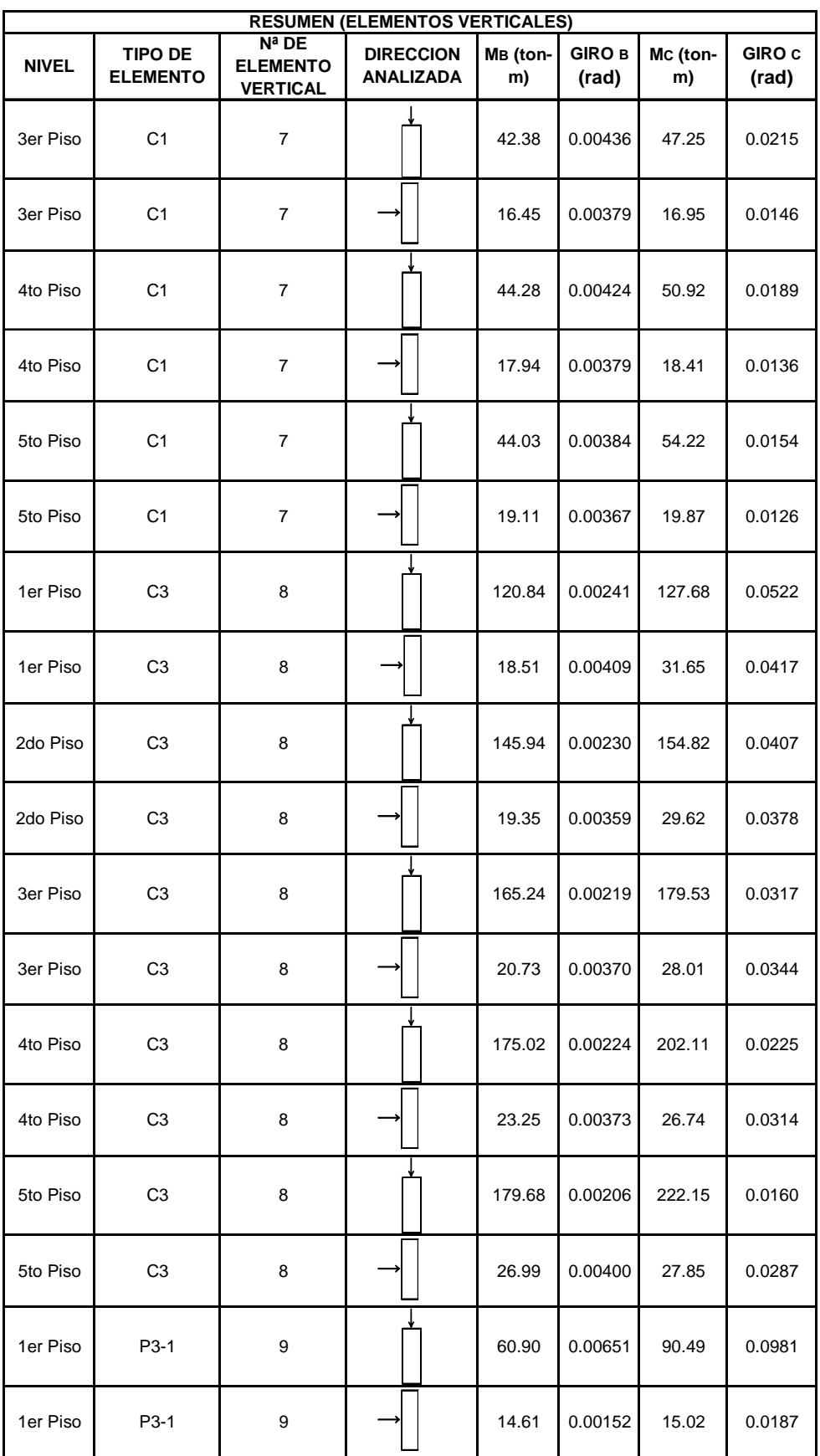

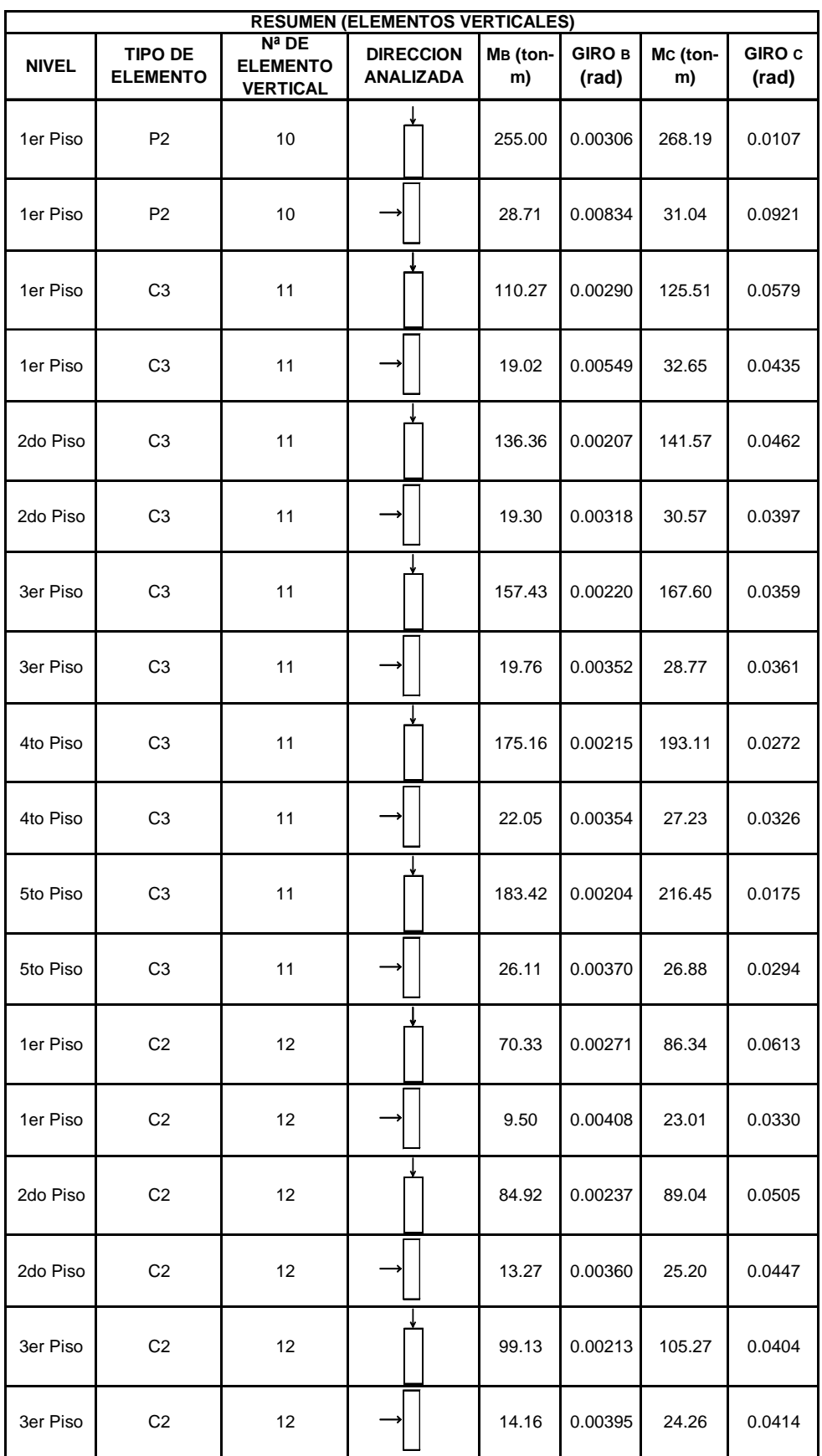

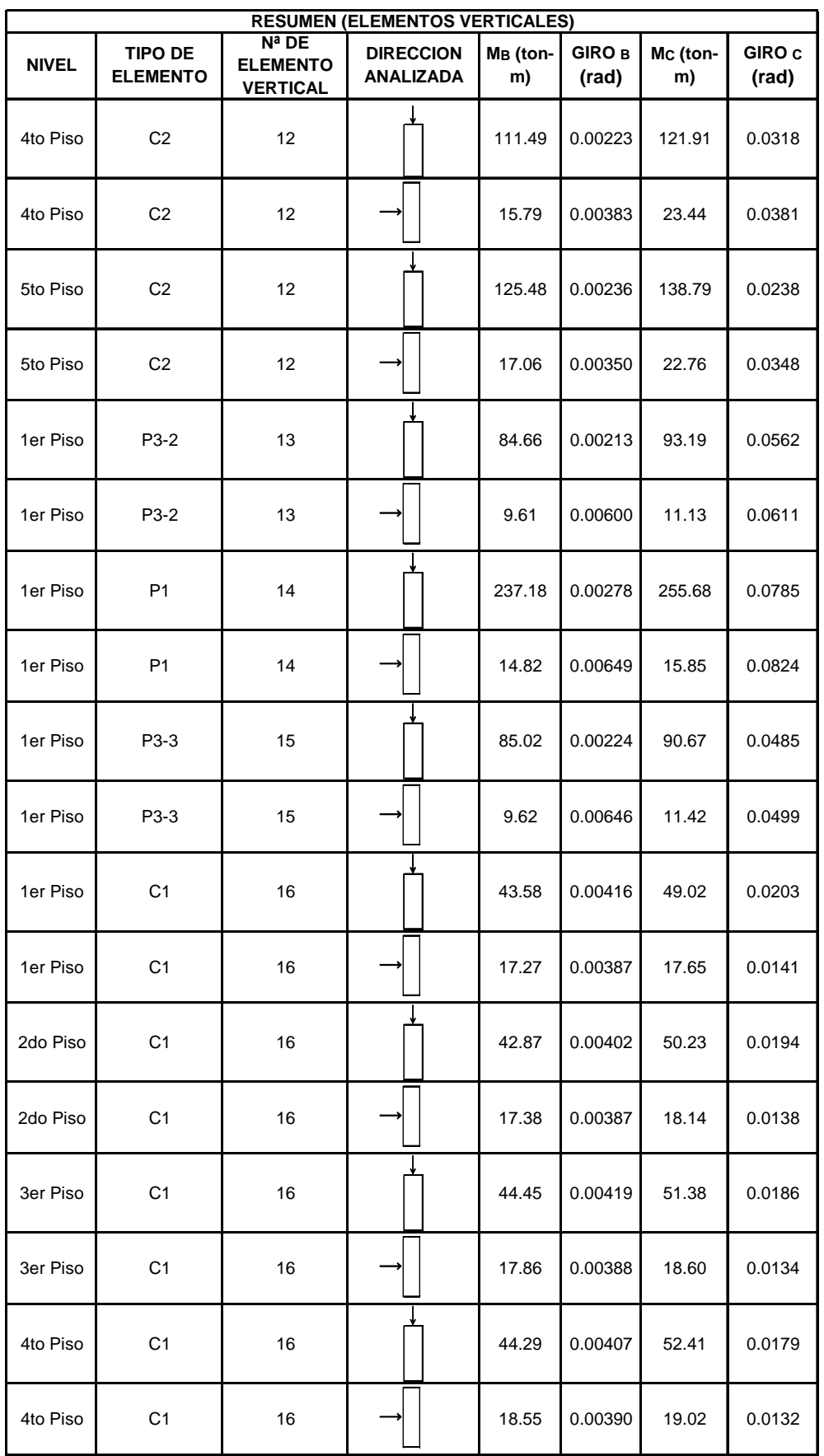

81

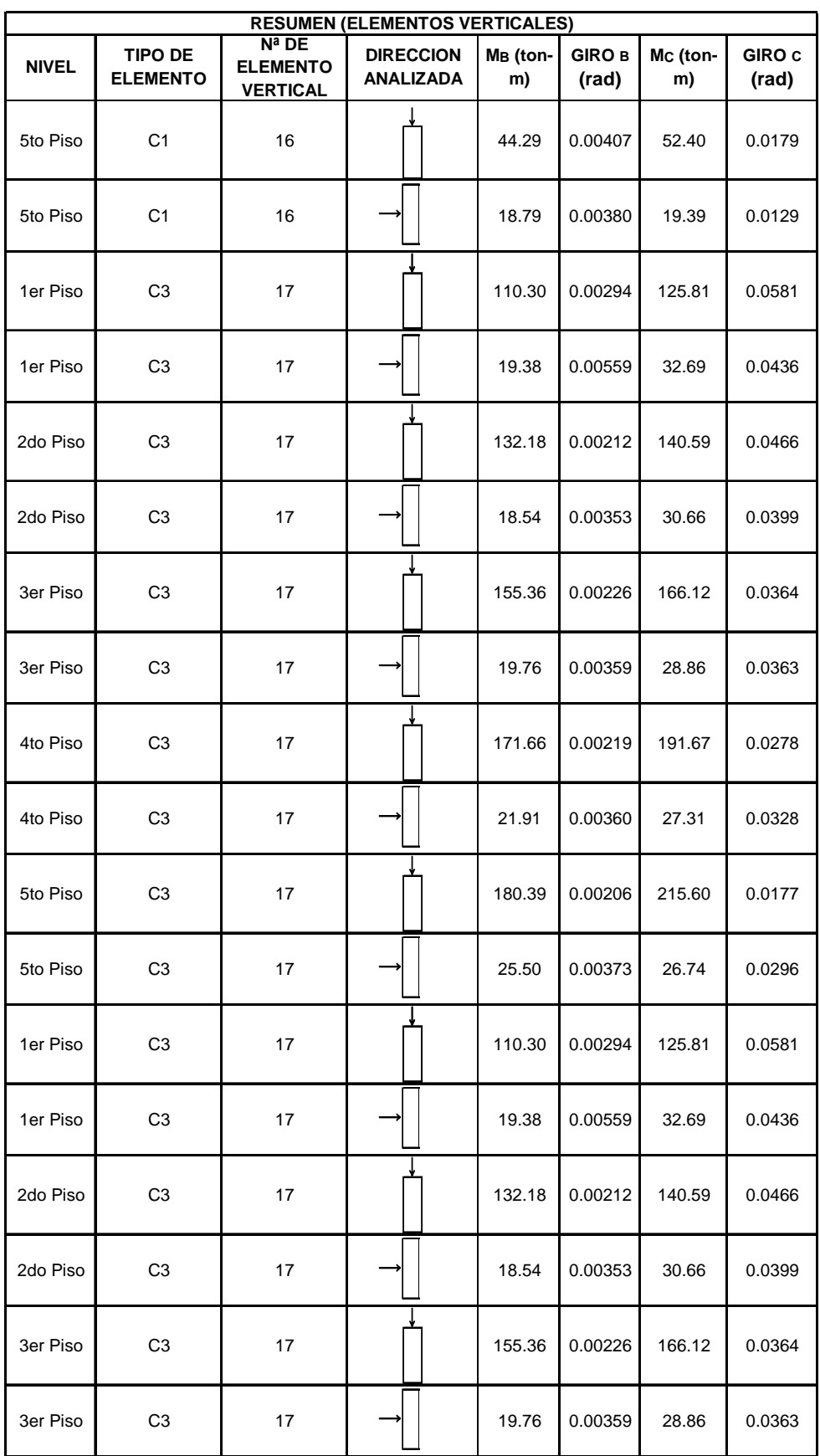

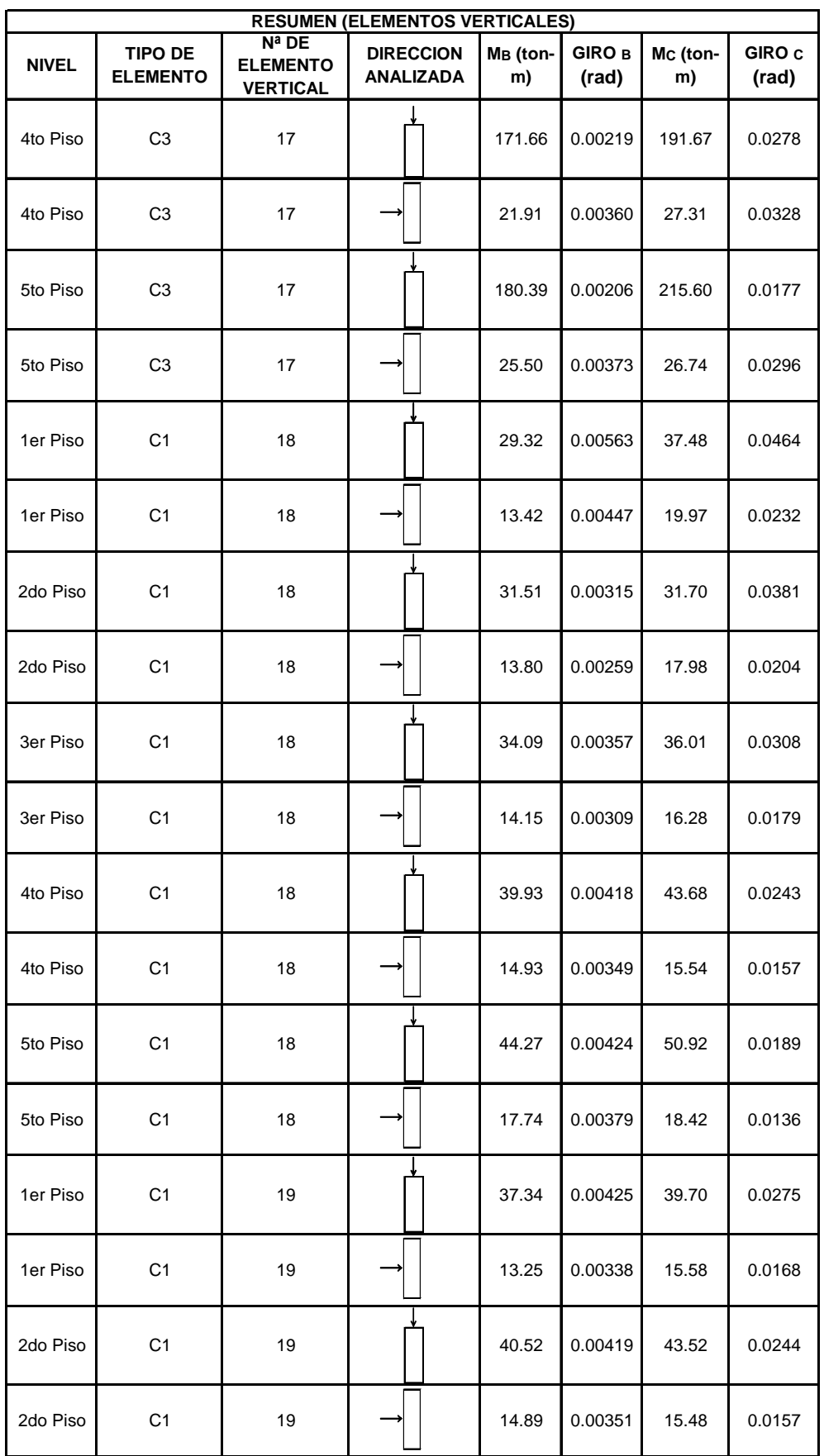

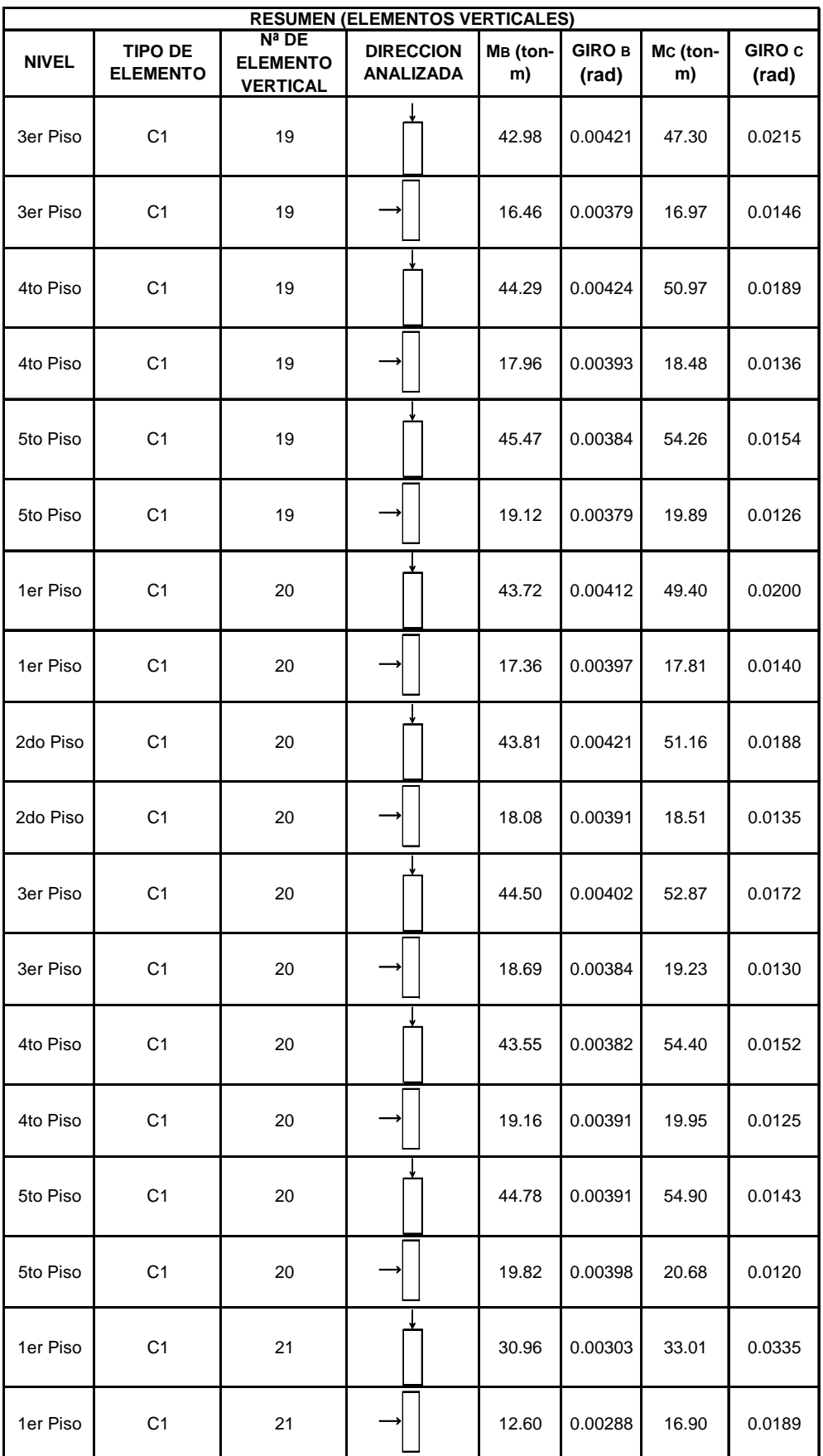

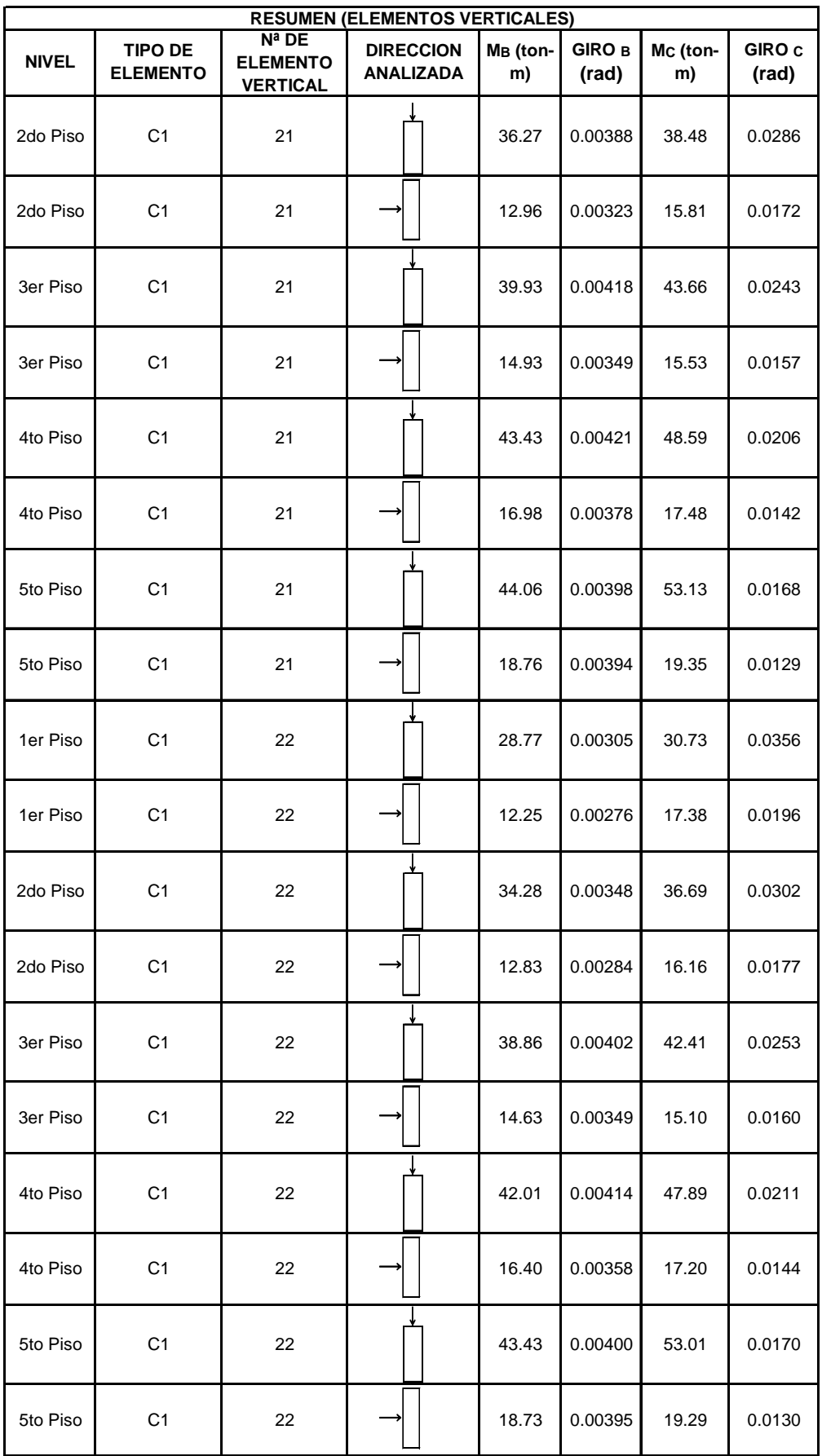

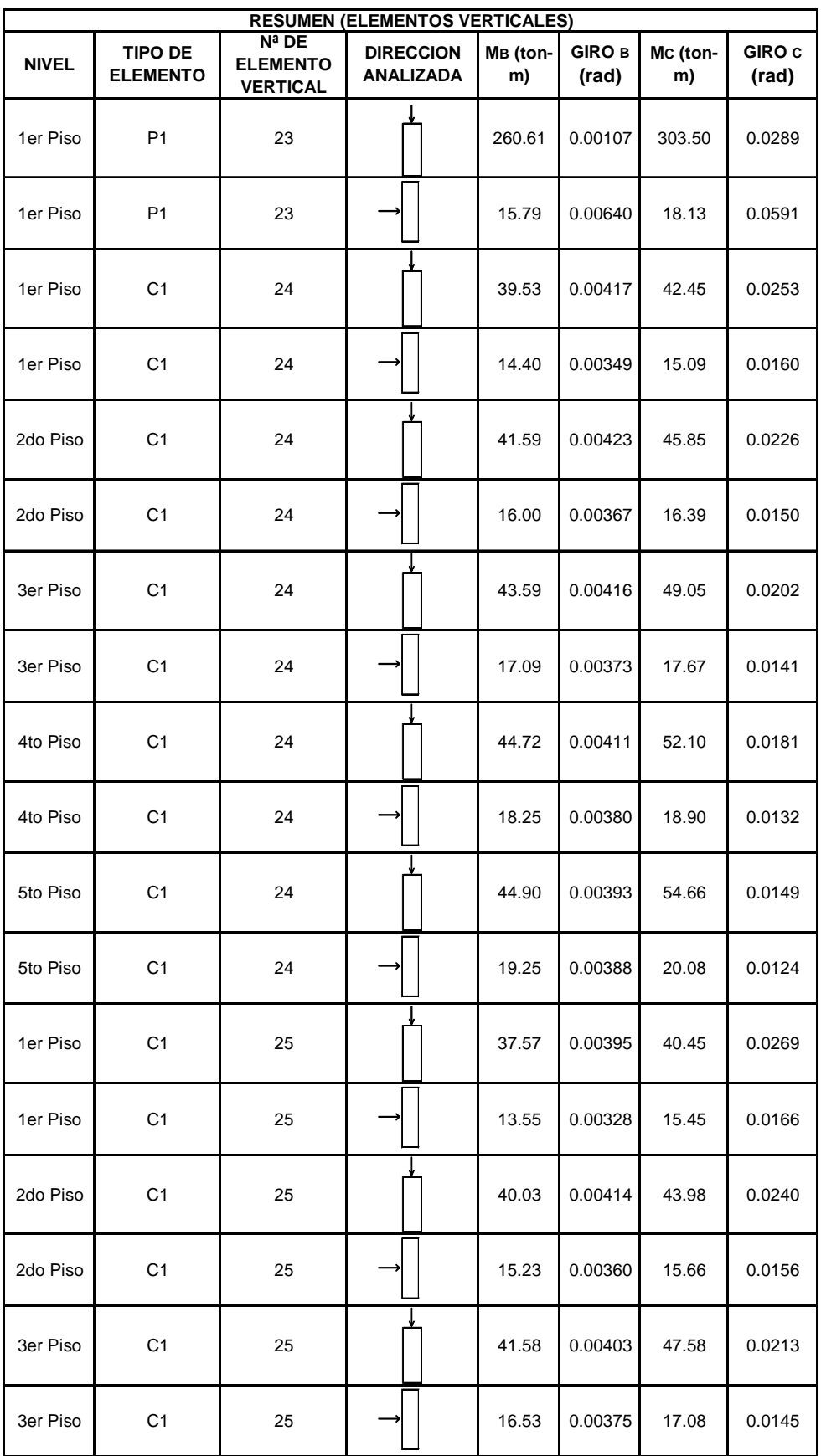

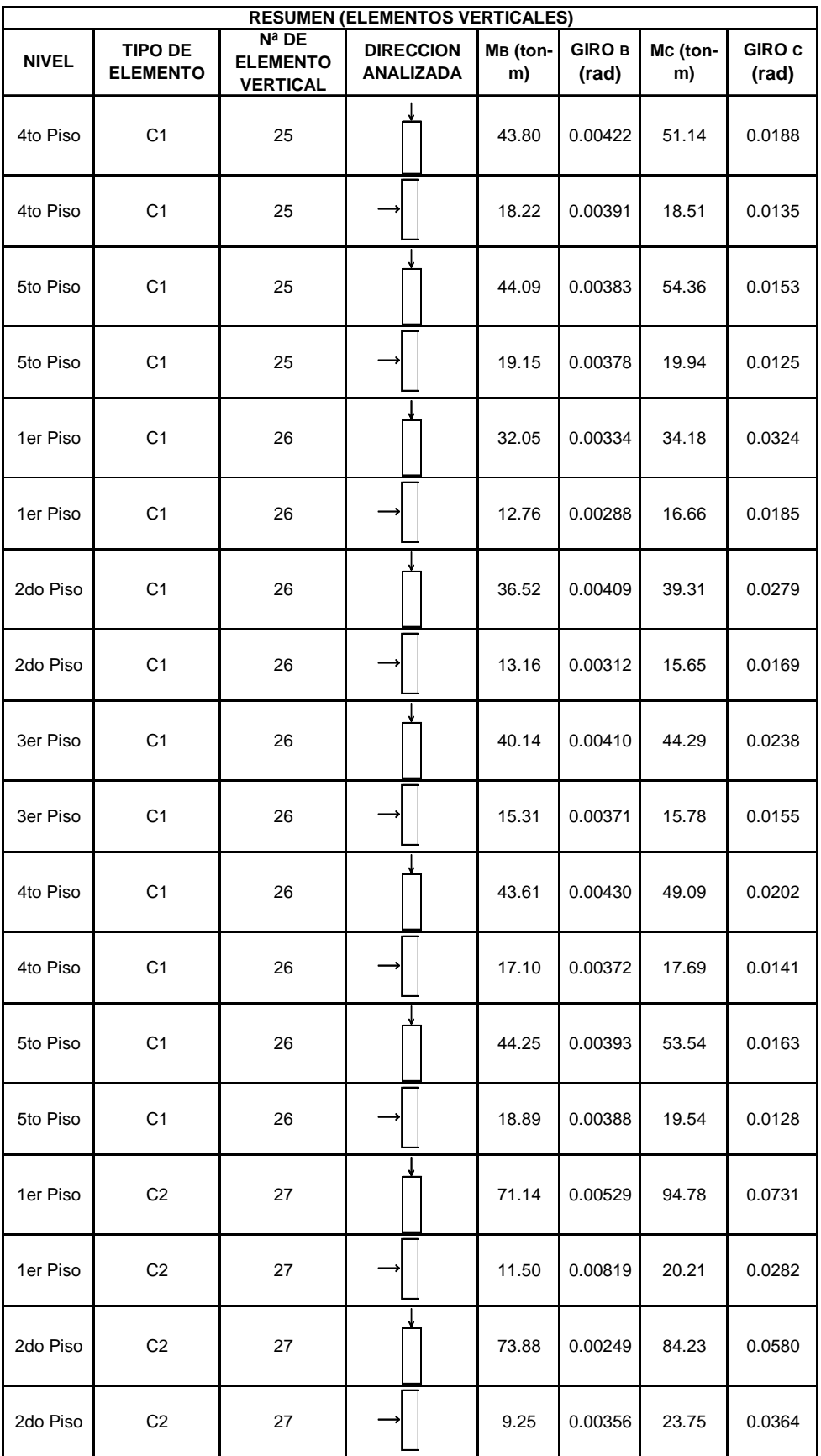

## *CAPÍTULO VI. EJEMPLO DE APLICACIÓN*

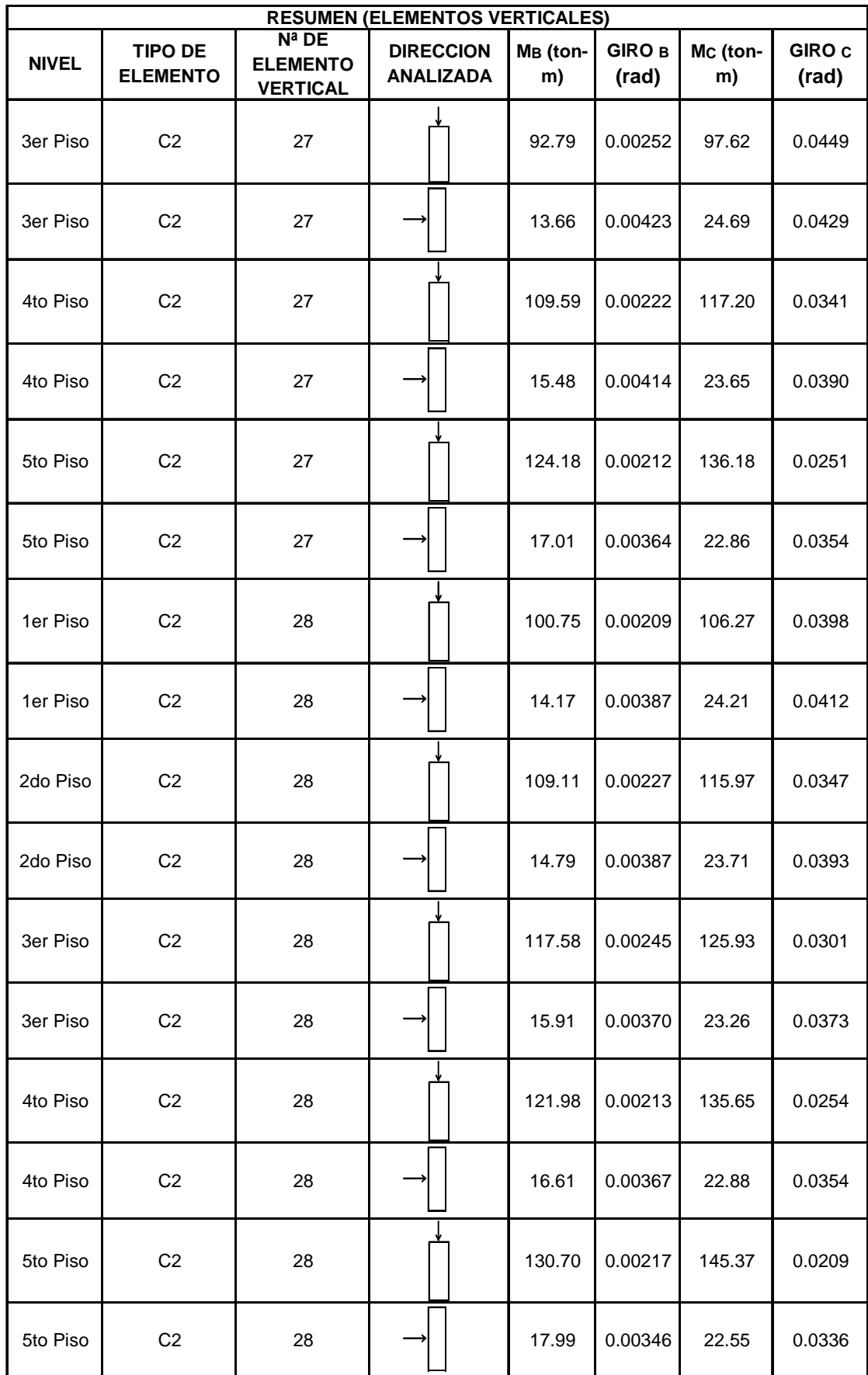

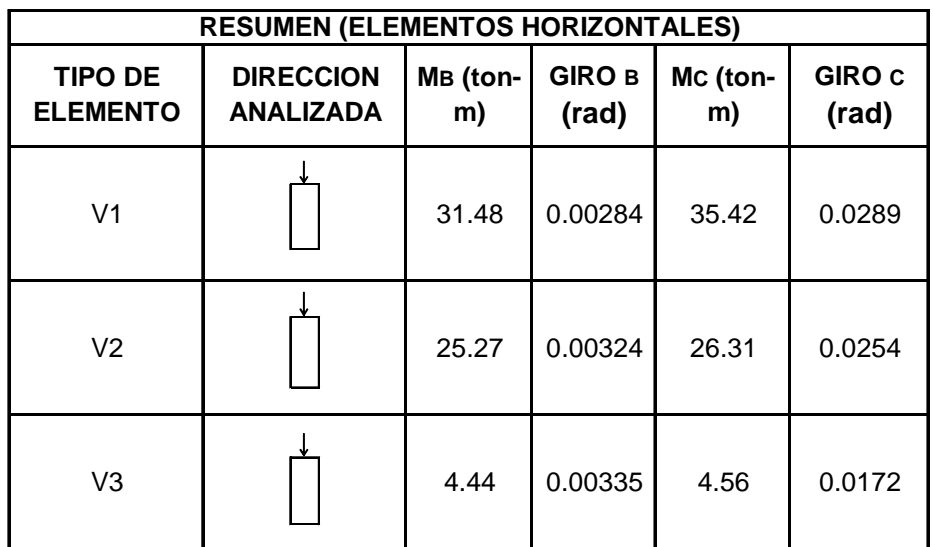

En el siguiente gráfico se muestra el punto de desempeño cuando la estructura es sometida a cargas laterales en dirección del eje X.

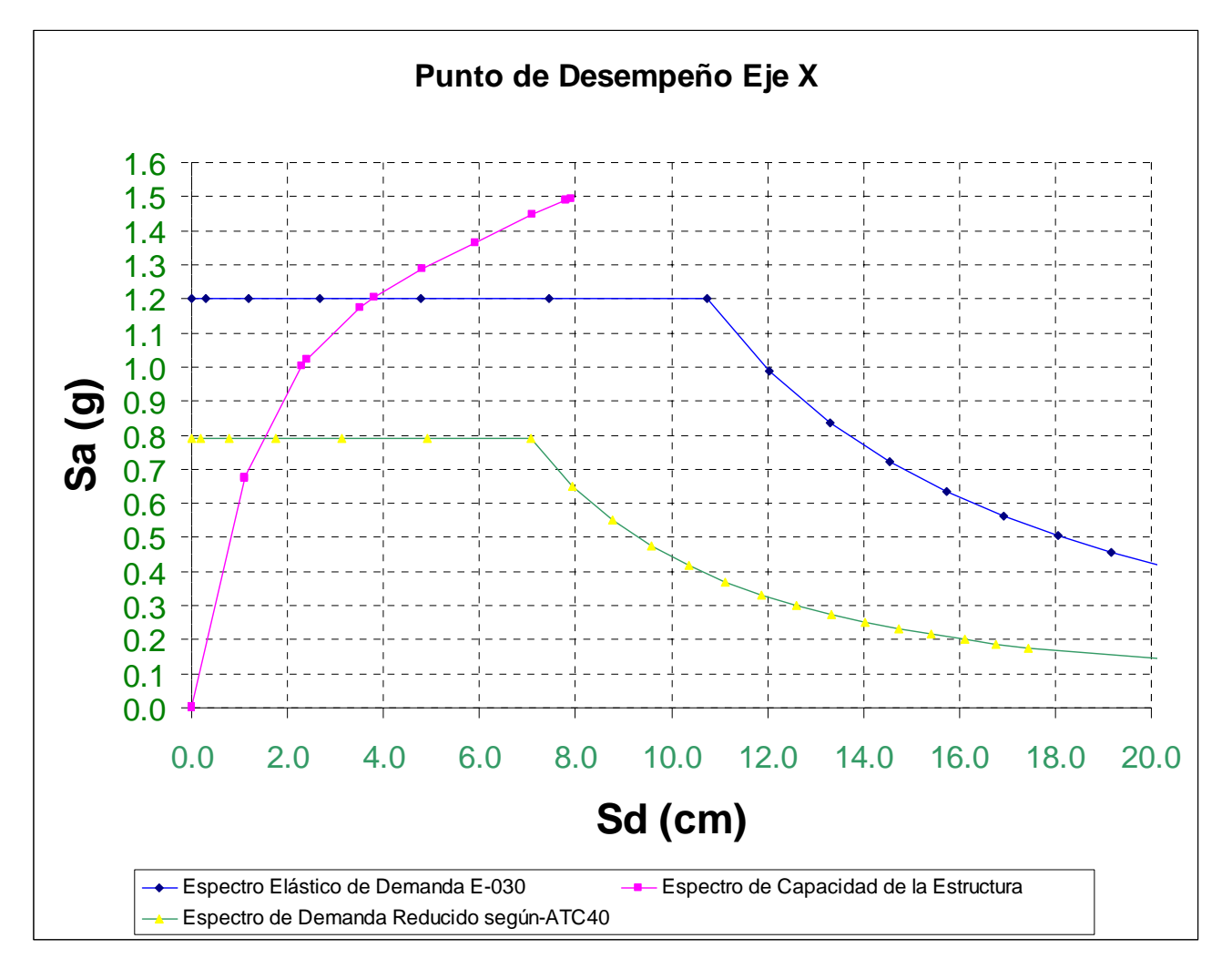

Fig. No 43 Punto de desempeño para una demanda símica en la dirección del eje X

El punto de desempeño tiene las coordenadas (dp,ap) = (1.597, 0.8090), entonces tenemos un desplazamiento del techo de dp x PF1 x  $\phi_{\text{techo}} = 1.597$  x 1.369 = 2.186 cm

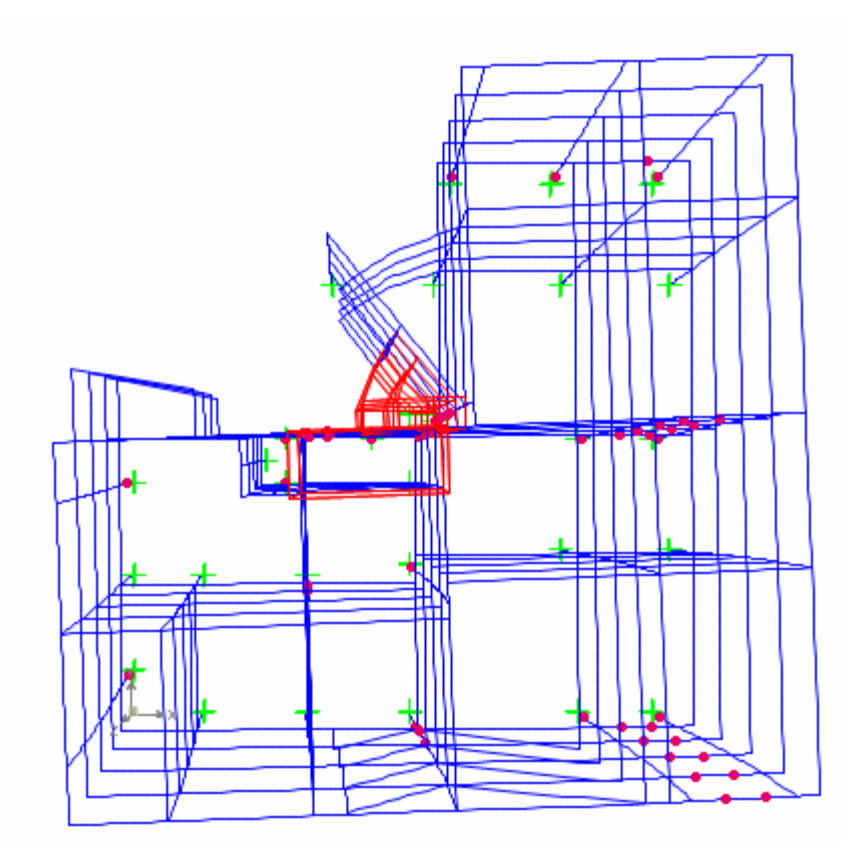

Fig. 44 Localización de los elementos que tuvieron esfuerzos más allá de su límite elástico, para una demanda sísmica en el eje X (Adaptado de la salida del Sap 2000)

Como podemos apreciar, para un sismo como el que nos da la Norma E-030 y aplicada en la dirección X, algunos elementos de la estructura tienen un comportamiento que supera su rango elástico, Ahora debemos saber si esa incursión inelástica está dentro de los límites aceptables o no, para poder reforzarlos en caso de que sobrepase los límites permitidos. En los siguientes gráficos se muestran el chequeo del comportamiento de algunos elementos que tuvieron esfuerzos más allá de su límite elástico, y veremos si su deformación (giro) está dentro del rango permitido de acuerdo al objetivo de comportamiento básico, lo que significa que no deben pasar el nivel de Seguridad de Vida (SV).

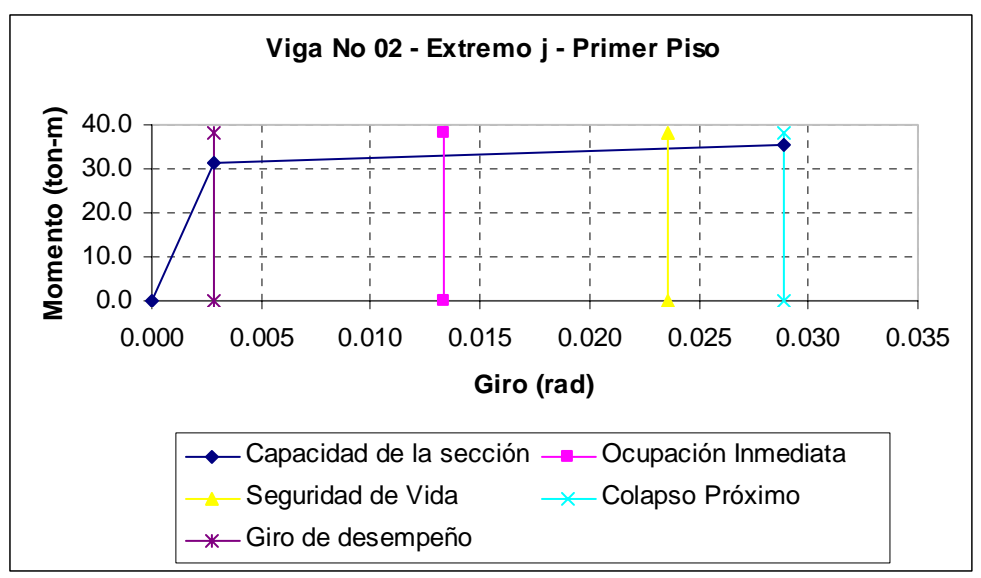

Fig. No 45 Comportamiento del elemento aceptable

La viga No 02 – en su extremo j – y perteneciente al primer piso, tuvo un comportamiento aceptable desde el punto de vista de su giro, prácticamente iniciaba su rango inelástico, quedándole aun margen de giro para llegar al límite permisible (Seguridad de Vida). Por tanto no necesita reforzamiento.

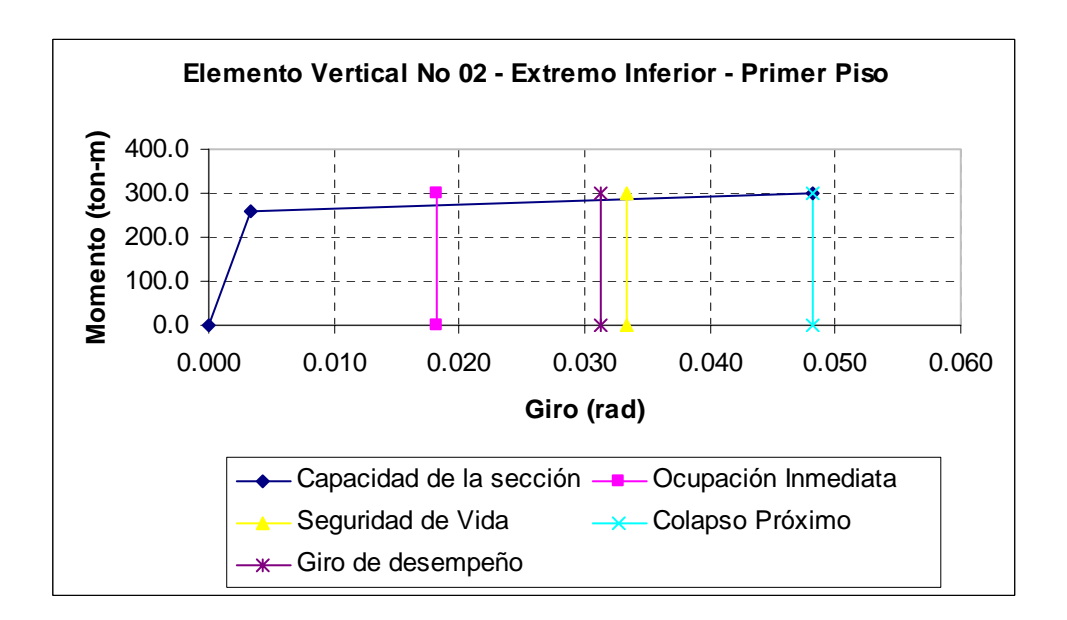

Fig. No 46 Comportamiento del elemento aceptable

El elemento vertical No 02 – en su extremo inferior – y perteneciente al primer piso, tuvo un comportamiento aceptable desde el punto de vista de su giro, quedándole poco margen de giro para llegar al límite permisible (Seguridad de Vida). Por tanto no necesita reforzamiento, aunque podría reforzárselo por seguridad.

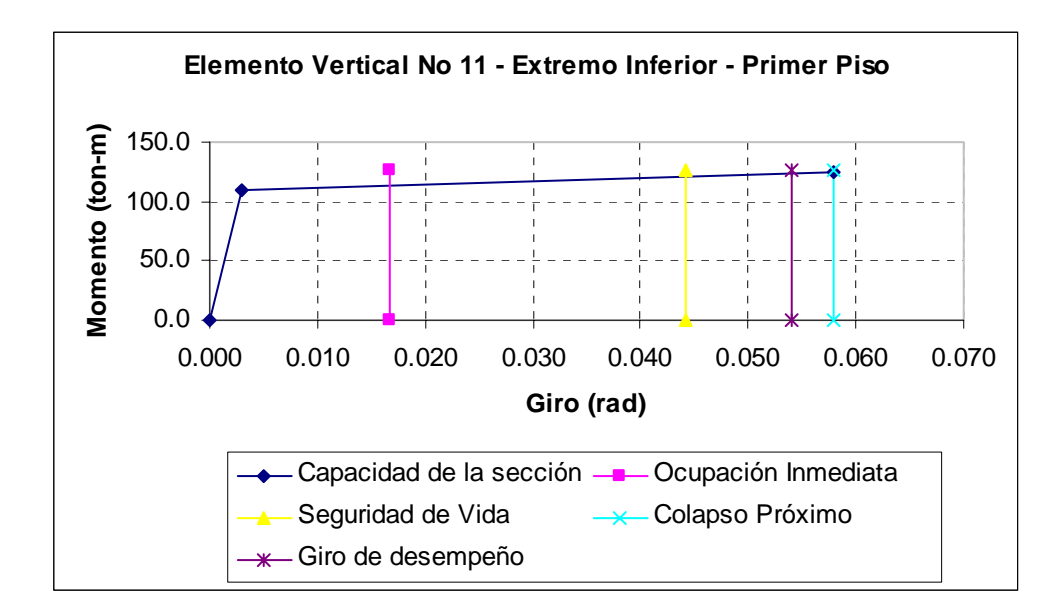

Fig. No 47 Comportamiento del elemento inaceptable

El elemento vertical No 11 – en su extremo inferior – y perteneciente al primer piso, tuvo un comportamiento inaceptable desde el punto de vista de su giro (sobrepasó el límite de Seguridad de Vida), quedándole incluso poco margen de giro para llegar al colapso. Por tanto necesita reforzamiento.

## **RESUMEN**

En la dirección del eje **X**, la dirección más fuerte, el desplazamiento de desempeño en el techo fue de 2.186 cm. Y en la siguiente tabla se resume el número total de elementos entre vigas, columnas y muros que entraron en el rango inelástico.

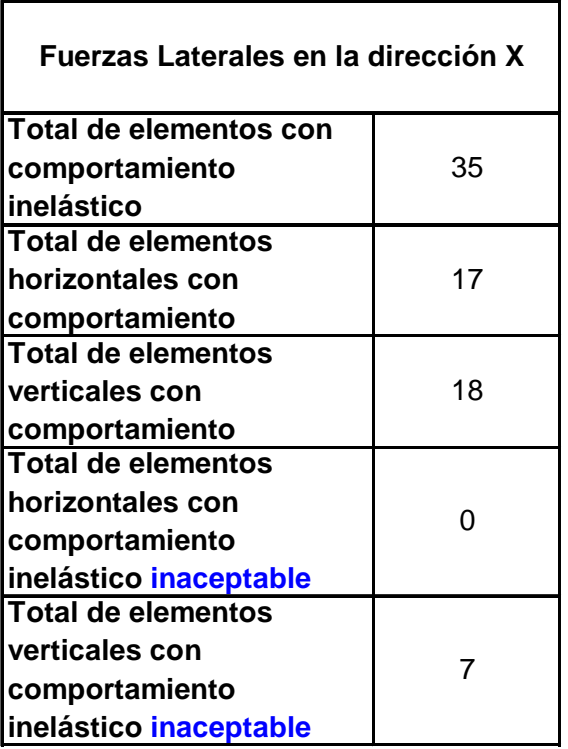

## **CAPITULO VII**

## **7.1 OBSERVACIONES:**

- El Análisis No Lineal Estático Pushover presentado aquí, es exclusivamente para edificaciones con elementos horizontales y verticales cuyos comportamientos sean dominados por flexión.
- ♦ Los aceros de refuerzo en los elementos (vigas, columnas y placas), por simplificar el problema, se repitió en los cinco pisos, aun así como sabemos, los diagramas momento-giro no son iguales ni en elementos con igual configuración de acero que se encuentran en un mismo nivel, debido a que soportan distintas cargas axiales. Considero que este hecho no invalida el trabajo realizado porque el fin es mostrar la utilidad del método de análisis No Lineal Estático y no es un cuestionamiento a ningún procedimiento de análisis estructural previo.
- ♦ Debido a la irregularidad de la estructura y por realizar un análisis tridimensional, La obtención de la curva de capacidad de la estructura se obtuvo mediante el uso del programa Sap2000.
- ♦ No se tomó en cuenta la rigidez lateral que aportan los muros de albañilería, cuando la estructura fue sometida a cargas laterales.
- ♦ No se tomó en cuenta las cargas de gravedad ni peso propio de la estructura, al someterlo a cargas laterales (Pushover). Considero que las cargas de gravedad de servicio de la estructura y su peso propio están incluidas en el gráfico momentogiro de cada elemento.
- ♦ El programa para hallar el gráfico momento-giro, no toma en cuenta la efectividad de confinamiento que pudieran tener los estribos.

## **7.2. CONCLUSIONES**

- ♦ El Análisis No Lineal Estático Pushover, es una forma mediante el cual podemos obtener la secuencia de la aparición de rótulas que llevan al colapso a la estructura, y utilizando la demanda símica dada por la Norma Peruana E-030 se puede hallar el nivel de daño ocurrido.
- ♦ El Análisis No Lineal Estático Pushover, nos sirve para ver la magnitud del daño, mediante el monitoreo de la deformación de desempeño (giro o desplazamiento) de los elementos y poder calificarlos como daños aceptables o no, mediante los límites de aceptación.
- ♦ Al ser un procedimiento que necesariamente necesita de un diseño estructural previo, puede ser tomada como un complemento a este.
- ♦ Tenemos que mencionar algo a favor de los métodos propuestos por el ATC-40 y FEMA-356 y es que utiliza un factor de reducción de la demanda símica propia a cada estructura.
- ♦ Una deficiencia del procedimiento encontrado fue que para modelar las vigas se tuvo que aislar de la losa, comportándose de esta manera como elementos aislados y no como parte continua de un todo que forman con la losa.
- ♦ El procedimiento de modelación del comportamiento de una sección para un elemento y su posterior verificación del desempeño, viendo su deformación (Giro o desplazamiento) es muy laborioso como para hacerlo con todas las estructuras que se diseñan día a día.

# ANEXO

## ! P U S H O V E R 2 D

! unidades: kg-cm

```
 !Dimensionamiento y declaración de las variables:
   integer j,g,p10,p11,np, nn, ne, nnce, necr, nemp, nniv, ncniv, nndt,zz, 
npdt,aaaa,h,a8,nnc(82), nee(87), jj(87), kk(87), nefg(4, 87), cej(4, 87), cek(4, 87), nnn(4,
82), bb(4) 
        real(8) p,p1,ll,G4,g5,a5,aaa,RR,R1,R2,R3,pm,a1,a2,a3,bbb,t,qq 
       real(8) lambdaj(4, 87), lambdak(4, 87), Fxe(4, 87), Fye(4, 82), Mze(4, 82), sj(4,
246, 246), smd(4, 6, 6), AE(4, 246), AC(4, 246), AEP(4, 246), AEP1(4, 246), R(4, 246),
RP(4, 246), RP1(4, 246), cx(87), cy(87),lamb(4) 
       character dj$(4, 87)*8, dk$(4, 87)*8, c$(4),b$ 
        real(8) b(4, 234, 234), ID(4, 234, 234), DP(4, 246), DPP(4, 246), DPP1(4, 246) 
  real(8) AM(4, 87, 6), AMP(4, 87, 6), AMP1(4, 87, 6), gcc(4), gc(4, 234), AC1(4, 246), 
DP2(4, 246) 
        real(8) k1(4, 36), kkk(3), kd(3, 3), mm(3, 3), fi(3) 
   real(8) DT(500), CB(500) 
        integer cpr(4),cprr 
        real(8) EE 
       real x(82), y(82),a(4, 87), E(4, 87), ii(4, 87),Mfj(4, 87), Mfk(4, 87), Mpj(4, 87),
Mpk(4, 87), pend(4, 87), dhtd 
   !Inicio de lectura del archivo de datos 
   open(1,FILE='push6.dat') 
   ! No de porticos 
   read(1,*) np 
   ! No de nudos y No de elementos 
  read (1,*) nn, ne
   ! No del nudo, coordenada x(i), coordenada y(i) 
   do 10 i=1, nn 
  read (1,^*) nnc(i), x(i), y(i) 10 continue 
  ! No de elemento y su conectividad 
   do 20 i=1, ne 
  read (1,*) nee(i), ji(i), kk(i) 20 continue
   ! Elemento, A, E, I, Mpj, Mpk, Mfj, Mfk, pendiente 
   do 40 j=1, np 
   do 30 i=1, ne 
  read (1,*) nefg(i, i), a(i, i), E(i, i), ii(i, i), Mp(i, i), Mpk(i, i), Mf(i, i), Mfk(i, i), pend(i, i) 30 continue
 40 continue
   !No de nudos con cargas externas en un pórtico
```
 read (1,\*) nnce !No del nudo, Fx, Fy , Mz do  $60 = 1$ , np do 50 i=1, nnce

 read (1,\*) nnn(j, i), Fxe(j, i), Fye(j, i), Mze(j, i) 50 continue 60 continue

 !No de vigas en un pórtico read (1,\*) necr

 !No de nudos empotrados, en un portico read (1,\*) nemp

 !No del nudo y No del pórtico, cuyo desplazamiento horizontal será controlado read(1,\*) nndt, npdt

 !Desplazamiento horizontal del techo deseado read(1,\*) dhtd

!Fin de lectura de archivo de datos

!Inicio del análisis e impresión de resultados

open(2,FILE='push6.out')

 write (2,\*) " " write (2,\*) "=================================================" write  $(2,*)$  " PUSHOVER 2D write (2,\*) " por: Ing. Julio Edwin Delgadillo Alanya " write (2,\*) " Universidad Nacional de Ingeniería " write (2,<sup>\*</sup>) " 2005 " write (2,\*) "================================================="

write  $(2,*)$  " " ! cosenos directores de los elementos do 190 i=1,ne  $II = (x(kk(i)) - x(jj(i)))^{**}2 + (y(kk(i)) - y(jj(i)))^{**}2$  $cx(i) = (x(kk(i)) - x(jj(i))) / sqrt(11)$  $cy(i) = (y(kk(i)) - y(jj(i))) / sqrt(II)$ 190 continue

do 280 j=1,np do 270 i=1,ne

!matriz de rigidez del elemento i para ejes de la estructura

ll= (x(kk(i)) - x(jj(i)))\*\*2 + (y(kk(i)) - y(jj(i)))\*\*2  $G4 = E(j, i) / (2 * (1 + 0.2))$  $g5 = 36 * E(j, i) * ii(j, i) / (5 * G4 * a(j, i) * II)$  $a5 = E(j, i) * ii(j, i) / (1 + 2 * g5)$ 

```
smd(j, 1, 1) = (E(j, i) * a(j, i) * cx(i)**2) / sqrt(ll) + (12 * a5 * cy(i)**2) / ((sqrt(ll))**3)
  smd(j, 1, 2) = ((E(j, i) * a(j, i)) / (sqrt(l)) - (12 * a5) / ((sqrt(l)) * 3)) * (cx(i) * cy(i))smd(j, 1, 3) = -6 * a5 * cy(i) / (II)smd(i, 1, 4) = -smd(i, 1, 1)smd(i, 1, 5) = -smd(i, 1, 2)smd(i, 1, 6) = smd(i, 1, 3)smd(i, 2, 1) = smd(i, 1, 2)smd(j, 2, 2) = (E(j, i) * a(j, i) * cy(i)**2) / (sqrt(ll)) + (12 * a5 * cx(i)**2) / ((sqrt(ll))**3)
  smd(i, 2, 3) = 6 * a5 * cx(i) / (11)smd(i, 2, 4) = smd(i, 1, 5)smd(i, 2, 5) = -smd(i, 2, 2)smd(i, 2, 6) = smd(i, 2, 3)smd(i, 3, 1) = smd(i, 1, 3)smd(i, 3, 2) = smd(i, 2, 3)smd(j, 3, 3) = 4 * a5 * (1 + 0.5 * g5) / (sqrt(ll))
  smd(i, 3, 4) = -smd(i, 3, 1)smd(j, 3, 5) = -smd(j, 3, 2)smd(j, 3, 6) = 2 * a5 * (1 - a5) / (sqrt(||))smd(i, 4, 1) = smd(i, 1, 4)smd(i, 4, 2) = smd(i, 2, 4)smd(i, 4, 3) = smd(i, 3, 4)smd(i, 4, 4) = smd(i, 1, 1)smd(i, 4, 5) = smd(i, 2, 1)smd(j, 4, 6) = smd(j, 4, 3)smd(i, 5, 1) = smd(i, 1, 5)smd(j, 5, 2) = smd(j, 2, 5)smd(j, 5, 3) = smd(j, 3, 5)smd(i, 5, 4) = smd(i, 4, 5)smd(i, 5, 5) = -smd(j, 5, 2)smd(j, 5, 6) = smd(j, 5, 3)smd(i, 6, 1) = smd(i, 1, 6)smd(i, 6, 2) = smd(i, 2, 6)smd(i, 6, 3) = smd(i, 3, 6)smd(j, 6, 4) = smd(j, 4, 6)smd(i, 6, 5) = smd(i, 5, 6)smd(i, 6, 6) = smd(i, 3, 3) !matriz de rigidez total 
   IF (i)(i) .eq. 1) then
         GOTO 210 
         ELSE 
         GOTO 220
         endif 
210 p1 = 1
    GOTO 230 
220 p1 = 1 do 225 l=1,jj(i) - 1 
   p1 = p1 + 3225 continue
230 IF (kk(i) .eq. 1) then 
    GOTO 240
```
```
 ELSE 
         GOTO 250
    endif 
240 p2 = 1 GOTO 260 
250 p2 = 1
    do 255 l=1,kk(i) - 1 
   p2 = p2 + 3255 continu
e
260 sj(j, p1, p1) = smd(j, 1, 1) + sj(j, p1, p1)
sj(j, p1, p1 + 1) = smd(j, 1, 2) + sj(j, p1, p1 + 1)sj(j, p1, p1 + 2) = smd(j, 1, 3) + sj(j, p1, p1 + 2)sj(j, p1, p2) = smd(j, 1, 4) + sj(j, p1, p2)sj(j, p1, p2 + 1) = smd(j, 1, 5) + sj(j, p1, p2 + 1)sj(j, p1, p2 + 2) = smd(j, 1, 6) + sj(j, p1, p2 + 2)sj(j, p1 + 1, p1) = smd(j, 2, 1) + sj(j, p1 + 1, p1)sj(j, p1 + 1, p1 + 1) = smd(j, 2, 2) + sj(j, p1 + 1, p1 + 1)sj(j, p1 + 1, p1 + 2) = smd(j, 2, 3) + sj(j, p1 + 1, p1 + 2)sj(j, p1 + 1, p2) = smd(j, 2, 4) + sj(j, p1 + 1, p2)sj(j, p1 + 1, p2 + 1) = smd(j, 2, 5) + sj(j, p1 + 1, p2 + 1)sj(j, p1 + 1, p2 + 2) = smd(j, 2, 6) + sj(j, p1 + 1, p2 + 2)sj(j, p1 + 2, p1) = smd(j, 3, 1) + sj(j, p1 + 2, p1)sj(j, p1 + 2, p1 + 1) = smd(j, 3, 2) + sj(j, p1 + 2, p1 + 1)sj(j, p1 + 2, p1 + 2) = smd(j, 3, 3) + sj(j, p1 + 2, p1 + 2)sj(j, p1 + 2, p2) = smd(j, 3, 4) + sj(j, p1 + 2, p2)sj(j, p1 + 2, p2 + 1) = smd(j, 3, 5) + sj(j, p1 + 2, p2 + 1)sj(j, p1 + 2, p2 + 2) = smd(j, 3, 6) + sj(j, p1 + 2, p2 + 2)sj(j, p2, p1) = smd(j, 4, 1) + sj(j, p2, p1)sj(j, p2, p1 + 1) = smd(j, 4, 2) + sj(j, p2, p1 + 1)sj(j, p2, p1 + 2) = smd(j, 4, 3) + sj(j, p2, p1 + 2)sj(j, p2, p2) = smd(j, 4, 4) + sj(j, p2, p2)sj(j, p2, p2 + 1) = smd(j, 4, 5) + sj(j, p2, p2 + 1)sj(j, p2, p2 + 2) = smd(j, 4, 6) + sj(j, p2, p2 + 2)sj(j, p2 + 1, p1) = smd(j, 5, 1) + sj(j, p2 + 1, p1)sj(j, p2 + 1, p1 + 1) = smd(j, 5, 2) + sj(j, p2 + 1, p1 + 1)sj(j, p2 + 1, p1 + 2) = smd(j, 5, 3) + sj(j, p2 + 1, p1 + 2)sj(j, p2 + 1, p2) = smd(j, 5, 4) + sj(j, p2 + 1, p2)sj(j, p2 + 1, p2 + 1) = smd(j, 5, 5) + sj(j, p2 + 1, p2 + 1)sj(j, p2 + 1, p2 + 2) = smd(j, 5, 6) + sj(j, p2 + 1, p2 + 2)sj(j, p2 + 2, p1) = smd(j, 6, 1) + sj(j, p2 + 2, p1)sj(j, p2 + 2, p1 + 1) = smd(j, 6, 2) + sj(j, p2 + 2, p1 + 1)sj(j, p2 + 2, p1 + 2) = smd(j, 6, 3) + sj(j, p2 + 2, p1 + 2)sj(j, p2 + 2, p2) = smd(j, 6, 4) + sj(j, p2 + 2, p2)sj(j, p2 + 2, p2 + 1) = smd(j, 6, 5) + sj(j, p2 + 2, p2 + 1)sj(j, p2 + 2, p2 + 2) = smd(j, 6, 6) + sj(j, p2 + 2, p2 + 2)
```
 270 continu e 280 continu e

## Vector de acciones externas en los nudos

```
 do 330 j=1,np 
   do 320 i=1,nnce 
   IF (nnn(j, i) .eq. 1) THEN 
        GOTO 290 
         ELSE 
        GOTO 300
        endif 
290 p1 = 1 GOTO 310 
300 p1 = 1 do 305 l=1,nnn(j, i) - 1 
  p1 = p1 + 3 305 continu
e
310 AE(i, p1) = Fxe(i, i)AE(j, p1 + 1) = Fye(j, i)AE(j, p1 + 2) = Mze(j, i) 320 continu
e
 330 continu
e
```
### !Vector de Acciones C ombinadas

 do 360 j=1,np do 350 i=1,3 \* nn  $AC(i, i) = AE(i, i)$  350 continu e 360 continu e

### !matriz de rigidez red ucida

 do 390 k=1,np do 380 i=1,3 \* nn - 3 \* nemp do 370 j=1,3 \* nn - 3 \* nemp  $b(k, i, j) = sj(k, i, j)$  370 continu e 380 continu e 390 continu e

### !matriz identidad

 do 410 j=1,np do 400 i=1,3 \* nn - 3 \* nemp  $ID(j, i, i) = 1$  400 continu e 410 continu e

## ! REM'inversa de la matriz reducida

 do 440 k=1,np do 420 l=1,(3 \* nn - 3 \* nemp)  $p = b(k, l, l)$  do 412 j=1,(3 \* nn - 3 \* nemp)  $b(k, l, j) = b(k, l, j) / p$  $ID(k, 1, i) = ID(k, 1, i) / p$ 

```
 412 continue
   IF (l .eq. (3 * nn - 3 * nemp)) THEN 
         GOTO 420
         endif 
   do 416 i=1,(3 * nn - 3 * nemp - l) 
  p = -b(k, i + l, l) do 414 j=1,(3 * nn - 3 * nemp) 
  b(k, i + 1, j) = p * b(k, 1, j) + b(k, i + 1, j)ID(k, i + 1, j) = p * ID(k, 1, j) + ID(k, i + 1, j) 414 continue 
 416 continue 
 420 continue 
  p1 = 0 do 430 l=(3 * nn - 3 * nemp),1, -1 
   IF (l .eq. 1) THEN 
         GOTO 430
         endif 
  p1 = p1 + 1 do 428 i=(3 * nn - 3 * nemp - p1),1, -1 
  p = -b(k, i, l) do 426 j=1,(3 * nn - 3 * nemp) 
  b(k, i, j) = p * b(k, l, j) + b(k, i, j)ID(k, i, j) = p * ID(k, l, j) + ID(k, i, j) 426 continue
 428 continue
```
 430 continue 440 continue

!desplazamientos de los nudos no empotrados

 do 450 j=1,np do 445 i=1,3 \* nn  $DP(i, i) = 0$  445 continue 450 continue

```
 do 465 k=1,np 
   do 460 i=1,(3 * nn - 3 * nemp) 
   do 455 j=1,(3 * nn - 3 * nemp) 
  DP(k, i) = ID(k, i, j) * AC(k, j) + DP(k, i) 455 continue 
 460 continue 
 465 continue
```

```
 ! "desplazamientos de los nudos no empotrados" 
     do 467 j=1,np 
 do 466 i=1,(3 * nn - 3 * nemp) 
DP(i,i) = 0
```
 466 continue 467 continue

 do 470 k=1,np do 469 i=1,(3 \* nn - 3 \* nemp) do 468 j=1,(3 \* nn - 3 \* nemp)  $DP(k,i) = ID(k,i,j) * AC(k,j) + DP(k,i)$  468 continue 469 continue 470 continue

!reacciones de los nudos empotrados

 do 479 j=1,np do 478 i=1,3 \* nn  $R(i, i) = 0$  478 continue 479 continue

```
 do 482 k=1,np 
   do 481 i=(3 * nn - 3 * nemp + 1),3 * nn 
   do 480 j=1,3 * nn 
  R(k, i) = sj(k, i, j) * DP(k, j) + R(k, i) 480 continue 
 481 continue 
 482 continue
```
!acciones de extremo en las vigas para ejes del elemento

```
 do 502 j=1, np 
        do 501 i=1, necr 
    IF (jj(i) .eq. 1) THEN 
        GOTO 483 
       ELSE
        GOTO 484
        endif 
483 p1 = 1 GOTO 486 
484 p1 = 1 do 485 l=1,jj(i) - 1 
   p1 = p1 + 3485 continue
486 IF (kk(i) .eq. 1) THEN 
    GOTO 487 
        ELSE 
        GOTO 488
```

```
 endif 
487 p2 = 1 GOTO 500 
488 p2 = 1 do 489 l=1,kk(i) - 1 
   p2 = p2 + 3 489 continue
500 ll= (x(kk(i)) - x(jj(i)))^{**}2 + (y(kk(i)) - y(jj(i)))^{**}2G4= E(j, i) / (2 * (1 + 0.2))
    g5= 36 * E(j, i) * ii(j, i) / (5 * G4 * a(j, i) * ll) 
   a5= E(i, i) * ii(i, i) / (1 + 2 * q5)AM(j, i, 1) = (E(j, i) * a(j, i) / (sqrt(ll))) * ((DP(j, p1) - DP(j, p2)) * cx(i) + (DP(j, p1 + 1) -
DP(j, p2 + 1)) * cy(i))
   AM(i, i, 2) = (12 * a5 / (sqrt(ll))*3) * (-(DP(i, p1) - DP(i, p2)) * cy(i) + (DP(i, p1 + 1) -
DP(j, p2 + 1)) * cx(i)) + (6 * a5 / ll) * (DP(j, p1 + 2) + DP(j, p2 + 2))
   AM(j, i, 3) = (6 * a5 / ll) * (-(DP(j, p1) - DP(j, p2)) * cy(i) + (DP(j, p1 + 1) - DP(j, p2 + 1)) *cx(i) + (4 * a5 / (SQRt(II))) * (1 + 0.5 * g5) * DP(j,p1 + 2) + (2 * a5 / (SQRt(II))) * (1 - g5) *
DP(i, p2 + 2)AM(i, i, 4) = (E(j, i) * a(j, i) / (sqrt(ll))) * (-(DP(j, p1) - DP(j, p2)) * cx(i) - (DP(j, p1 + 1) -
DP(j, p2 + 1)) * cy(i))
   AM(j, i, 5) = (12 * a5 / (sqrt(ll))**3) * ((DP(j, p1) - DP(j, p2)) * cy(i) - (DP(j, p1 + 1) - DP(j,
p2 + 1) * cx(i)) - (6 * a5 / ll) * (DP(j, p1 + 2) + DP(j, p2 + 2))
   AM(j, i, 6) = (6 * a5 / ll) * (-(DP(j, p1) - DP(j, p2)) * cy(i) + (DP(j, p1 + 1) - DP(j, p2 + 1)) *
cx(i) + (4 * a5 / (SQRt(II))) * (1 + .5 * q5) * DP(i,p2 + 2) + (2 * a5 / (SQRt(II))) * (1 - q5) *DP(i, p1 + 2)
```
 501 continue 502 continue

!acciones de extremo en las columnas para ejes del elemento

do  $512$  j=1,np

```
do 511 i=necr + 1,ne
```

```
 IF (jj(i) .eq. 1) THEN 
         GOTO 503 
         ELSE 
         GOTO 504
         endif 
503 p1 = 1 GOTO 506 
504 p1 = 1 do 505 l=1,jj(i) - 1 
   p1 = p1 + 3505 continue
506 IF (kk(i) .eq. 1) THEN
```
 GOTO 507 ELSE GOTO 508 endif 507  $p2 = 1$  GOTO 510 508  $p2 = 1$  do 509 l=1,kk(i) - 1  $p2 = p2 + 3$  509 continue 510  $\| = (x(kk(i)) - x(ij(i)))^{**}2 + (y(kk(i)) - y(ij(i)))^{**}2$ G4=  $E(i, i) / (2 * (1 + 0.2))$  $g5=36$  \* E(j, i) \* ii(j, i) / (5 \* G4 \* a(j, i) \* ll) a5= E(j, i)  $*$  ii(j, i) / (1 + 2  $*$  g5) AM(i, i, 1) = (E(i, i) \* a(j, i) / (sqrt(ll))) \* ((DP(j, p1) - DP(j, p2)) \* cx(i) + (DP(j, p1 + 1) -DP(j,  $p2 + 1$ ))  $*$  cy(i)) AM(j, i, 2) = (12 \* a5 / (sqrt(ll))\*\*3) \* (-(DP(j, p1) - DP(j, p2)) \* cy(i) + (DP(j, p1 + 1) -DP(j, p2 + 1)) \* cx(i)) + (6 \* a5 / ll) \* (DP(j, p1 + 2) + DP(j, p2 + 2)) AM(i, i, 3) = (6  $*$  a5 / ll)  $*$  (-(DP(j, p1) - DP(j, p2))  $*$  cy(i) + (DP(j, p1 + 1) - DP(j, p2 + 1))  $*$  $cx(i)$  + (4  $*$  a5 / (SQRt(II)))  $*$  (1 + 0.5  $*$  q5)  $*$  DP(i,p1 + 2) + (2  $*$  a5 / (SQRt(II)))  $*$  (1 - q5)  $*$  $DP(i, p2 + 2)$ AM(i, i, 4) = (E(j, i) \* a(j, i) / (sqrt(ll))) \* (-(DP(j, p1) - DP(j, p2)) \* cx(i) - (DP(j, p1 + 1) -DP(j,  $p2 + 1$ )) \* cy(i)) AM(j, i, 5) = (12  $*$  a5 / (sqrt(ll)) $**3$ )  $*$  ((DP(j, p1) - DP(j, p2))  $*$  cy(i) - (DP(j, p1 + 1) - DP(j,  $p2 + 1$ ) \* cx(i)) - (6 \* a5 / ll) \* (DP(j, p1 + 2) + DP(j, p2 + 2)) AM(j, i, 6) = (6  $*$  a5 / ll)  $*$  (-(DP(j, p1) - DP(j, p2))  $*$  cy(i) + (DP(j, p1 + 1) - DP(j, p2 + 1))  $*$  $cx(i)$  + (4  $*$  a5 / (SQRt(II)))  $*$  (1 + .5  $*$  g5)  $*$  DP(j,p2 + 2) + (2  $*$  a5 / (SQRt(II)))  $*$  (1 - g5)  $*$  $DP(j, p1 + 2)$  511 continue 512 continue  $a$ aaaa $=0$  540 aaaa=1 !ANÁLISIS PLÁSTICO !\*\*\* Conjunto de Rótulas Plásticas No 1 \*\*\* !hallamos lambda mínimo lamb#, pórtico j, elemen b y extrem c\$

 do 595 j=1,np qq=0 do 590 i=1,ne  $lambda(i, i) = Mpi(i, i) / ABS(AM(i, i, 3))$  $lambda(i, i) = Mpk(i, i) / ABS(AM(i, i, 6))$ 

```
 IF (lambdaj(j, i) .lt. lambdak(j, i)) THEN 
         GOTO 550 
         ELSE 
         GOTO 560 
         endif 
550 qq =lambdaj(i, i)b$ = "j"
         GOTO 570 
560 qq =lambdak(j, i)b$ = "k" GOTO 570 
 570 IF (i .eq. 1) THEN 
    lamb(j) = qqbb(i) = ic\$(j) = b\$ GOTO 590 
         ELSE 
         GOTO 580 
         endif 
 580 IF (qq .lt. lamb(j)) THEN 
    lamb(j) = qqc\$(j) = b\$bb(j) = i ELSE 
         GOTO 590 
         endif 
 590 continue 
 595 continue 
  !hallamos el lambda minimo de todos los lamb# minimos de los pórticos 
     do 620 j=1,np 
     IF (j .eq. 1) THEN 
         GOTO 600 
         ELSE 
         GOTO 610
```
 endif 600  $qq =$ lamb(j)  $h = j$  GOTO 620 610 IF (lamb(j) .gt. qq) THEN GOTO 620 endif  $qq =$ lamb $(j)$  $h = j$ 620 continue

```
!portico= h: elemento= bb(h): extremo= c$(h): lambda min= lamb#(h) 
     IF (c$(h) .eq. "j") THEN 
         cei(h, bb(h)) = 1 endif 
     IF (c$(h) .eq. "k") THEN 
         cek(h, bb(h)) = 1 endif 
     do 690 j=1,np 
     do 680 i=1,ne 
     IF (dj$(j, i) .eq. "fluencia") THEN 
          GOTO 650 
          endif 
     IF (lambdaj(j, i) .eq. qq) THEN 
          GOTO 630 
          ELSE 
          GOTO 640 
          endif 
630 cej(j, i) = 1
    dj\$(j, i) = "fluencia" GOTO 650 
640 dj\$(j, i) = "elástico"cej(j, i) = 0650 IF (dk$(j, i) .eq. "fluencia") THEN 
     GOTO 680 
          endif 
     IF (lambdak(j, i) .eq. qq) THEN 
          GOTO 660 
          ELSE 
          GOTO 670 
          endif 
660 cek(j, i) = 1
    dk(j, i) = "fluencia"
          GOTO 680 
670 dk\$(i, i) = "elástico"cek(j, i) = 0680 continue 
690 continue
```
!multiplicación de los desplazamientos y las acciones de extremo de los elementos, por lambda mínimo

 do 714 j=1,np do 712 i=1,3 \* nn DPP $(j, i)$  = DP $(j, i)$  \* lamb $(h)$  712 continue 714 continue

```
DT(1) = abs(DPP(npdt, 1 + (nndt - 1) * 3)) do 730 j=1,np 
    do 720 i=1,ne 
   AMP(j, i, 1) = AM(j, i, 1) * lamb(h)
   AMP(j, i, 2) = AM(j, i, 2) * lamb(h)
   AMP(i, i, 3) = AM(i, i, 3) * lamb(h)
   AMP(j, i, 4) = AM(j, i, 4) * lamb(h)
   AMP(j, i, 5) = AM(j, i, 5) * lamb(h)
   AMP(j, i, 6) = AM(j, i, 6) * lamb(h)
 720 continue 
 730 continue
```

```
 !multiplicación de las reacciones por lambda minimo 
   do 895 j=1,np 
   do 890 i=(3 * nn - 3 * nemp + 1),3 * nn 
  RP(i, i) = R(i, i) *lamb(h) 890 continue 
 895 continue
```
!multiplicación de las aciones externas, por lambda mínimo

```
CB(1) = 0do 915 j=1,np
   do 910 i=1,3 * nn 
  AEP(j, i) = AE(j, i) *lamb(h)
  CB(1) = CB(1) + abs(AEP(i, i)) 910 continue 
 915 continue
```

```
do 938 k=1,np 
      cpr(k)=0 938 continue 
      cprr = 0
```
do 1655 g=1,2 \* ne \* np + 1

*i* "\*\*\*\*\*\*\*\*\* una estructura nueva No", g, "\*\*\*\*\*\*\*\*\*\*\*\*\*\*\*" !se hace un nuevo e iterativo análisis para encotrar la ubicación de las rótulas plásticas"

!hallamos la matriz de rigidez total para las sucesivas nuevas estructuras con rótulas

```
 do 950 k=1,np 
    do 945 i=1,3 * nn 
    do 940 j=1,3 * nn 
   si(k, i, j) = 0 940 continue
```
 945 continue 950 continue do 1030 j=1,np if (cpr(j) .eq. 1) then goto 1030 endif do 1025 i=1,ne IF  $(cej(j, i) + cek(j, i) .eq. 6)$  THEN GOTO 975 endif IF (cej(j, i) + cek(j, i) .eq. 4) THEN if (cej(j, i) .eq. 3) then GOTO 960 else goto 970 endif endif IF (cej(j, i) + cek(j, i) .eq. 3) THEN if (cej(j, i) .eq. 3) then GOTO 960 else goto 970 endif endif IF (cej(j, i) + cek(j, i) .eq. 2) THEN GOTO 980 endif IF  $(cej(j, i) + cek(j, i) .eq. 1)$  THEN GOTO 980 endif

!matriz de rigidez del elemento i con rótula en el extremo j, para ejes de la estructura

960 If (cek(j, i) .eq. 1) then

 $EE = pend(j, i)*E(j, i)$  goto 961 endif

```
EE= E(j, i)961 ll= (x(kk(i)) - x(jj(i)))^{**}2 + (y(kk(i)) - y(jj(i)))^{**}2G4 = EE / (2 * (1 + 0.2))g5 = 36 * EE * ii(j, i) / (5 * G4 * a(j, i) * ll)
   a5 = EE * ii(i, i) / (1 + 2 * g5)smd(i, 1, 1) = (EE * a(j, i) * cx(i)**2) / (sqrt(ll)) + (3 * a5 * cy(i)**2) / ((sqrt(ll))**3)
   smd(j, 1, 2) = ((EE * a(j, i)) / (sqrt(ll)) - (3 * a5) / ((sqrt(ll))**3)) * (cx(i) * cy(i))
   smd(j, 1, 3) = 0smd(i, 1, 4) = -smd(i, 1, 1)smd(i, 1, 5) = -smd(i, 1, 2)smd(j, 1, 6) = -3 * a5 * cy(i) / II
   smd(i, 2, 1) = smd(i, 1, 2)smd(j, 2, 2) = (EE * a(j, i) * cy(i)**2) / (sqrt(ll)) + (3 * a5 * cx(i)**2) / ((sqrt(ll))**3)
   smd(i, 2, 3) = 0smd(i, 2, 4) = smd(j, 1, 5)smd(i, 2, 5) = -smd(i, 2, 2)smd(i, 2, 6) = 3 * a5 * cx(i) / ||smd(i, 3, 1) = 0smd(i, 3, 2) = 0smd(i, 3, 3) = 0smd(i, 3, 4) = 0smd(j, 3, 5) = 0smd(i, 3, 6) = 0smd(j, 4, 1) = smd(j, 1, 4)smd(i, 4, 2) = smd(i, 2, 4)smd(i, 4, 3) = smd(i, 3, 4)smd(i, 4, 4) = smd(j, 1, 1)smd(j, 4, 5) = smd(j, 2, 1)smd(j, 4, 6) = -smd(j, 1, 6)smd(i, 5, 1) = smd(i, 1, 5)smd(i, 5, 2) = smd(i, 2, 5)smd(j, 5, 3) = smd(j, 3, 5)smd(i, 5, 4) = smd(i, 4, 5)smd(i, 5, 5) = -smd(i, 5, 2)smd(i, 5, 6) = -smd(i, 2, 6)smd(i, 6, 1) = smd(i, 1, 6)smd(i, 6, 2) = smd(i, 2, 6)smd(j, 6, 3) = smd(j, 3, 6)smd(i, 6, 4) = smd(i, 4, 6)smd(i, 6, 5) = smd(i, 5, 6)smd(j, 6, 6) = 3 * a5 * (1 + .5 * g5) / (sqrt(||))
```
# GOTO 985

!matriz de rigidez del elemento i con rotula en el extremo k,para ejes de la estructura

970 if (cej(j, i) .eq. 1) then

 $EE = pend(i, i)^*E(i, i)$ 

```
 goto 971 
      endif 
     EE = E(i, i)971 ll= (x(kk(i)) - x(ij(i)))^{**}2 + (y(kk(i)) - y(ij(i)))^{**}2G4 = EE / (2 * (1 + 0.2))g5 = 36 * EE * ii(j, i) / (5 * G4 * a(j, i) * ll)
     a5 = EE * ii(i, i) / (1 + 2 * g5)smd(i, 1, 1) = (EE * a(j, i) * cx(i)**2) / (sqrt(ll)) + (3 * a5 * cy(i)**2) / ((sqrt(ll))**3)
     smd(j, 1, 2) = ((EE * a(j, i)) / (sqrt(ll)) - (3 * a5) / ((sqrt(ll))**3)) * (cx(i) * cy(i))
     smd(j, 1, 3) = -3 * a5 * cy(i) / II
     smd(i, 1, 4) = -smd(i, 1, 1)smd(i, 1, 5) = -smd(i, 1, 2)smd(i, 1, 6) = 0smd(i, 2, 1) = smd(j, 1, 2)smd(i, 2, 2) = (EE * a(j, i) * cy(i)**2) / (sqrt(ll)) + (3 * a5 * cx(i)**2) / ((sqrt(ll))**3)
     smd(j, 2, 3) = 3 * a5 * cx(i) / ||smd(i, 2, 4) = smd(i, 1, 5)smd(i, 2, 5) = -smd(i, 2, 2)smd(i, 2, 6) = 0
     smd(i, 3, 1) = smd(i, 1, 3)smd(j, 3, 2) = smd(j, 2, 3)smd(j, 3, 3) = 3 * a5 * (1 + .5 * g5) / (sqrt(||))smd(i, 3, 4) = -smd(i, 3, 1)smd(j, 3, 5) = -smd(j, 3, 2)smd(i, 3, 6) = 0smd(i, 4, 1) = smd(i, 1, 4)smd(j, 4, 2) = smd(j, 2, 4)smd(j, 4, 3) = smd(j, 3, 4)smd(i, 4, 4) = smd(i, 1, 1)smd(i, 4, 5) = smd(i, 2, 1)smd(i, 4, 6) = 0smd(i, 5, 1) = smd(i, 1, 5)smd(i, 5, 2) = smd(i, 2, 5)smd(j, 5, 3) = smd(j, 3, 5)smd(i, 5, 4) = smd(i, 4, 5)smd(i, 5, 5) = -smd(i, 5, 2)smd(i, 5, 6) = 0smd(i, 6, 1) = 0smd(i, 6, 2) = 0smd(i, 6, 3) = 0smd(i, 6, 4) = 0smd(i, 6, 5) = 0smd(i, 6, 6) = 0
```
## GOTO 985

 !matriz de rigidez del elemento i con rótula en ambos extremos, para ejes de la estructura

```
975 ll= (x(kk(i)) - x(jj(i)))^{**}2 + (y(kk(i)) - y(jj(i)))^{**}2G4 = E(j, i) / (2 * (1 + 0.2))g5 = 36 * E(j, i) * ii(j, i) / (5 * G4 * a(j, i) * II)a5 = E(i, i) * ii(i, i) / (1 + 2 * g5)smd(j, 1, 1) = (E(j, i) * a(j, i) * cx(i)*2) / (sqrt(ll))
  smd(j, 1, 2) = (E(j, i) * a(j, i) * cx(i) * cy(i)) / (sqrt(ll))
  smd(i, 1, 3) = 0smd(j, 1, 4) = -smd(j, 1, 1)smd(i, 1, 5) = -smd(i, 1, 2)smd(j, 1, 6) = 0smd(i, 2, 1) = smd(i, 1, 2)smd(j, 2, 2) = (E(j, i) * a(j, i) * cy(i) * 2) / (sqrt(||))smd(j, 2, 3) = 0smd(j, 2, 4) = smd(j, 1, 5)smd(j, 2, 5) = -smd(j, 2, 2)smd(i, 2, 6) = 0smd(i, 3, 1) = 0smd(j, 3, 2) = 0smd(i, 3, 3) = 0smd(i, 3, 4) = 0smd(i, 3, 5) = 0smd(j, 3, 6) = 0smd(i, 4, 1) = smd(i, 1, 4)smd(j, 4, 2) = smd(j, 2, 4)smd(j, 4, 3) = 0smd(i, 4, 4) = smd(i, 1, 1)smd(i, 4, 5) = smd(i, 2, 1)smd(j, 4, 6) = 0smd(j, 5, 1) = smd(j, 1, 5)smd(i, 5, 2) = smd(i, 2, 5)smd(i, 5, 3) = 0smd(j, 5, 4) = smd(j, 4, 5)smd(j, 5, 5) = -smd(j, 5, 2)smd(i, 5, 6) = 0smd(i, 6, 1) = 0smd(i, 6, 2) = 0smd(i, 6, 3) = 0smd(j, 6, 4) = 0smd(i, 6, 5) = 0smd(i, 6, 6) = 0
```
## GOTO 985

!matriz de rigidez del elemento i sin rótula, para ejes de la estructura

980 if (cej(j, i) .eq. 1) then

 $EE = pend(i, i)*E(i, i)$ goto 981

```
 endif 
   If (cek(i, i) .eq. 1) then
   EE = pend(i, i)*E(i, i) goto 981 
    endif 
   EE= E(i, i)981 ll = (x(kk(i)) - x(ij(i)))^{**}2 + (y(kk(i)) - y(ij(i)))^{**}2G4 = EE / (2 * (1 + 0.2))q5 = 36 * EE * ii(i, i) / (5 * G4 * a(i, i) * II)a5 = EE * ii(i, i) / (1 + 2 * g5)smd(j, 1, 1) = (EE * a(j, i) * cx(i)**2) / (sqrt(ll)) + (12 * a5 * cy(i)**2) / ((sqrt(ll))**3)
   smd(j, 1, 2) = ((EE * a(j, i)) / (sqrt(ll)) - (12 * a5) / ((sqrt(ll))**3)) * (cx(i) * cy(i))
   smd(i, 1, 3) = -6 * a5 * cy(i) / ||smd(i, 1, 4) = -smd(i, 1, 1)smd(i, 1, 5) = -smd(i, 1, 2)smd(i, 1, 6) = smd(i, 1, 3)smd(i, 2, 1) = smd(j, 1, 2)smd(j, 2, 2) = (EE * a(j, i) * cy(i)**2) / (sqrt(ll)) + (12 * a5 * cx(i)**2) / ((sqrt(ll))**3)
   smd(j, 2, 3) = 6 * a5 * cx(i) / ||smd(i, 2, 4) = smd(i, 1, 5)smd(i, 2, 5) = -smd(i, 2, 2)smd(i, 2, 6) = smd(i, 2, 3)smd(i, 3, 1) = smd(i, 1, 3)smd(i, 3, 2) = smd(i, 2, 3)smd(j, 3, 3) = 4 * a5 * (1 + .5 * g5) / (sqrt(ll))
   smd(i, 3, 4) = -smd(i, 3, 1)smd(i, 3, 5) = -smd(i, 3, 2)smd(j, 3, 6) = 2 * a5 * (1 - a5) / (sqrt(1))smd(j, 4, 1) = smd(j, 1, 4)smd(i, 4, 2) = smd(i, 2, 4)smd(i, 4, 3) = smd(i, 3, 4)smd(j, 4, 4) = smd(j, 1, 1)smd(i, 4, 5) = smd(i, 2, 1)smd(i, 4, 6) = smd(i, 4, 3)smd(j, 5, 1) = smd(j, 1, 5)smd(i, 5, 2) = smd(i, 2, 5)smd(i, 5, 3) = smd(i, 3, 5)smd(i, 5, 4) = smd(i, 4, 5)smd(i, 5, 5) = -smd(i, 5, 2)smd(i, 5, 6) = smd(i, 5, 3)smd(i, 6, 1) = smd(i, 1, 6)smd(i, 6, 2) = smd(i, 2, 6)smd(i, 6, 3) = smd(i, 3, 6)smd(i, 6, 4) = smd(i, 4, 6)smd(i, 6, 5) = smd(i, 5, 6)smd(i, 6, 6) = smd(i, 3, 3)
```

```
 ! matriz de rigidez total 
   985 IF (jj(i) .eq. 1) THEN 
           GOTO 990 
           ELSE 
           GOTO 995 
           endif 
990 p1 = 1 GOTO 1000 
995 p1 = 1 do 997 l=1,jj(i) - 1 
    p1 = p1 + 3 997 continue 
1000 IF (kk(i) .eq. 1) THEN 
     GOTO 1005 
           ELSE 
           GOTO 1010 
           endif 
1005 p2 = 1 GOTO 1020 
1010 p2 = 1 do 1015 l=1,kk(i) - 1
    p2 = p2 + 31015 continue 
1020 sj(j, p1, p1) = smd(j, 1, 1) + sj(j, p1, p1)
    si(i, p1, p1 + 1) = smd(i, 1, 2) + si(i, p1, p1 + 1)si(i, p1, p1 + 2) = smd(i, 1, 3) + si(i, p1, p1 + 2)sj(j, p1, p2) = smd(j, 1, 4) + sj(j, p1, p2)si(j, p1, p2 + 1) = smd(j, 1, 5) + si(j, p1, p2 + 1)si(j, p1, p2 + 2) = \text{smd}(j, 1, 6) + si(j, p1, p2 + 2)si(i, p1 + 1, p1) = smd(i, 2, 1) + si(i, p1 + 1, p1)sj(j, p1 + 1, p1 + 1) = smd(j, 2, 2) + sj(j, p1 + 1, p1 + 1)si(i, p1 + 1, p1 + 2) = \text{smd}(i, 2, 3) + si(i, p1 + 1, p1 + 2)si(i, p1 + 1, p2) = smd(i, 2, 4) + si(i, p1 + 1, p2)si(j, p1 + 1, p2 + 1) = \text{smd}(j, 2, 5) + si(j, p1 + 1, p2 + 1)si(i, p1 + 1, p2 + 2) = \text{smd}(i, 2, 6) + si(i, p1 + 1, p2 + 2)si(j, p1 + 2, p1) = smd(j, 3, 1) + si(j, p1 + 2, p1)si(j, p1 + 2, p1 + 1) = \text{smd}(j, 3, 2) + si(j, p1 + 2, p1 + 1)sj(j, p1 + 2, p1 + 2) = smd(j, 3, 3) + sj(j, p1 + 2, p1 + 2)si(i, p1 + 2, p2) = smd(i, 3, 4) + si(i, p1 + 2, p2)si(i, p1 + 2, p2 + 1) = \text{smd}(i, 3, 5) + si(i, p1 + 2, p2 + 1)si(i, p1 + 2, p2 + 2) = \text{smd}(i, 3, 6) + si(i, p1 + 2, p2 + 2)sj(j, p2, p1) = smd(j, 4, 1) + sj(j, p2, p1)si(i, p2, p1 + 1) = smd(i, 4, 2) + si(i, p2, p1 + 1)si(j, p2, p1 + 2) = smd(j, 4, 3) + si(j, p2, p1 + 2)si(i, p2, p2) = smd(i, 4, 4) + si(i, p2, p2)sj(j, p2, p2 + 1) = smd(j, 4, 5) + sj(j, p2, p2 + 1)sj(j, p2, p2 + 2) = smd(j, 4, 6) + sj(j, p2, p2 + 2)si(i, p2 + 1, p1) = smd(i, 5, 1) + si(i, p2 + 1, p1)
```

```
si(j, p2 + 1, p1 + 1) = \text{smd}(j, 5, 2) + si(j, p2 + 1, p1 + 1)si(j, p2 + 1, p1 + 2) = \text{smd}(j, 5, 3) + si(j, p2 + 1, p1 + 2)si(j, p2 + 1, p2) = smd(j, 5, 4) + si(j, p2 + 1, p2)sj(j, p2 + 1, p2 + 1) = smd(j, 5, 5) + sj(j, p2 + 1, p2 + 1)si(i, p2 + 1, p2 + 2) = \text{smd}(i, 5, 6) + si(i, p2 + 1, p2 + 2)si(i, p2 + 2, p1) = smd(i, 6, 1) + si(i, p2 + 2, p1)si(i, p2 + 2, p1 + 1) = smd(i, 6, 2) + si(i, p2 + 2, p1 + 1)si(i, p2 + 2, p1 + 2) = \text{smd}(i, 6, 3) + si(i, p2 + 2, p1 + 2)si(i, p2 + 2, p2) = smd(i, 6, 4) + si(i, p2 + 2, p2)si(j, p2 + 2, p2 + 1) = \text{smd}(j, 6, 5) + si(j, p2 + 2, p2 + 1)si(i, p2 + 2, p2 + 2) = \text{smd}(i, 6, 6) + si(i, p2 + 2, p2 + 2)
```
1025 continue

1030 continue

#### !matriz de rigidez reducida

```
 do 1045 k=1,np 
     do 1040 i=1,3 * nn - 3 * nemp 
     do 1035 j=1,3 * nn - 3 * nemp 
    b(k, i, j) = sj(k, i, j) 1035 continue 
 1040 continue 
 1045 continue
```
### !matriz identidad

```
 do 1060 k=1,np 
    do 1055 i=1,(3 * nn - 3 * nemp) 
    do 1050 j=1,(3 * nn - 3 * nemp) 
   ID(k, i, j) = 0 1050 continue 
 1055 continue 
 1060 continue
```

```
 do 1070 j=1,np 
     do 1065 i=1,3 * nn - 3 * nemp 
    ID(i, i, i) = 1 1065 continue 
 1070 continue
```
# !inversa de la matriz reducida

 do 1110 k=1,np do 1090 l=1,(3 \* nn - 3 \* nemp)  $p = b(k, l, l)$ IF (p .eq. 0) THEN

 GOTO 2000 endif

```
 do 1075 j=1,(3 * nn - 3 * nemp) 
    b(k, l, j) = b(k, l, j) / pID(k, l, j) = ID(k, l, j) / p 1075 continue 
     IF (l .eq. (3 * nn - 3 * nemp)) THEN 
          GOTO 1090 
          endif 
     do 1085 i=1,(3 * nn - 3 * nemp - l) 
    p = -b(k, i + l, l) do 1080 j=1,(3 * nn - 3 * nemp) 
    b(k, i + l, j) = p * b(k, l, j) + b(k, i + l, j)ID(k, i + 1, j) = p * ID(k, 1, j) + ID(k, i + 1, j) 1080 continue 
 1085 continue 
 1090 continue 
    p1 = 0 do 1105 l=(3 * nn - 3 * nemp),1,-1 
     IF (l .eq. 1) THEN 
          GOTO 1105 
          endif 
    p1 = p1 + 1 do 1100 i=(3 * nn - 3 * nemp - p1),1,-1 
    p = -b(k, i, l) do 1095 j=1,(3 * nn - 3 * nemp) 
    b(k, i, j) = p * b(k, l, j) + b(k, i, j)ID(k, i, j) = p * ID(k, l, j) + ID(k, i, j) 1095 continue 
 1100 continue 
 1105 continue 
 1110 continue 
    !vector de acciones combinadas
```

```
 do 1112 k=1,np
```
 do 1111 i=1,3 \* nn  $AC(k, i) = AE(k, i)$  1111 continue 1112 continue

```
! "desplazamientos de los nudos no empotrados" 
    !desplazamientos de los nudos no empotrados,para ejes de la estructura 
    do 1116 k=1,np 
    do 1113 i=1,3 * nn 
   DP(k, i) = 0 1113 continue 
    do 1115 i=1,(3 * nn - 3 * nemp) 
    do 1114 j=1,(3 * nn - 3 * nemp) 
   DP(k, i) = ID(k, i, j) * AC(k, j) + DP(k, i) 1114 continue
```

```
 1115 continue 
 1116 continue 
  !reacciones de los nudos empotrados, para ejes de la estructura 
 !1143 do 1160 k=1,np 
 1117 do 1160 k=1,np 
        if (cpr(k) .eq. 1) then
         goto 1160
         endif 
         do 1145 i=1,3 * nn 
    R(k, i) = 0 1145 continue 
     do 1155 i=(3 * nn - 3 * nemp + 1),3 * nn 
     do 1150 j=1,3 * nn 
    R(k, i) = sj(k, i, j) * DP(k, j) + R(k, i) 1150 continue 
 1155 continue 
 1160 continue 
 !acciones de extremo en las vigas y columnas, para ejes del elemento 
     do 1305 j=1,np
```
 IF (cpr(j) .eq. 1) then goto 1305 endif do 1300 i=1,ne IF (cej(j, i) + cek(j, i) .eq. 6) THEN GOTO 1195 endif IF (cej(j, i) + cek(j, i) .eq. 4) THEN if (cej(j, i) .eq. 3) then

```
 GOTO 1230 
   else 
      goto 1265 
   endif 
 endif 
IF (cej(j, i) + cek(j, i) .eq. 3) THEN
   if (cej(j, i) .eq. 3) then 
     GOTO 1230 
   else 
     goto 1265
```

```
 endif 
     endif 
   IF (cej(j, i) + cek(j, i) .eq. 2) THEN
          GOTO 1164 
          endif 
   IF (cej(j, i) + cek(j, i) .eq. 1) THEN
        GOTO 1164 
        endif
 !acciones de extremo del elemento sin rótula 
1164 IF (jj(i) .eq. 1) THEN 
          GOTO 1165 
          ELSE 
          GOTO 1170 
          endif 
1165 p1 = 1 GOTO 1175 
1170 p1 = 1 do 1173 l=1,jj(i) - 1 
    p1 = p1 + 31173 continue 
1175 IF (kk(i) .eq. 1) THEN 
     GOTO 1180 
          ELSE 
          GOTO 1185 
          endif 
1180 p2 = 1 GOTO 1190 
1185 p2 = 1 do 1187 l=1,kk(i) - 1
    p2 = p2 + 31187 continue 
1190 if (cej(j, i) .eq. 1) then
    EE = pend(j, i)*E(j, i) goto 1191 
     endif 
     If (cek(j, i) .eq. 1) then 
    EE = pend(j, i)*E(j, i) goto 1191 
     endif 
    EE= E(j, i)
```
1191 ll=  $(x(kk(i)) - x(jj(i)))^{**}2 + (y(kk(i)) - y(jj(i)))^{**}2$  $G4 = EE / (2 * (1 + 0.2))$  $g5 = 36 * EE * ii(j, i) / (5 * GA * a(j, i) * II)$  $a5 = EE * ii(i, i) / (1 + 2 * g5)$ AM(j, i, 1) = (EE \* a(j, i) / (sqrt(ll))) \* ((DP(j, p1) - DP(j, p2)) \* cx(i) + (DP(j, p1 + 1) -DP(i,  $p2 + 1$ )) \* cy(i)) AM(j, i, 2) = (12  $*$  a5 / (sqrt(ll)) $*3$ )  $*$  (-(DP(j, p1) - DP(j, p2))  $*$  cy(i) + (DP(j, p1 + 1) -DP(j, p2 + 1))  $*$  cx(i)) + (6  $*$  a5 / ll)  $*$  (DP(j, p1 + 2) + DP(j, p2 + 2)) AM(j, i, 3) = (6  $*$  a5 / ll)  $*$  (-(DP(j, p1) - DP(j, p2))  $*$  cy(i) + (DP(j, p1 + 1) - DP(j, p2 + 1))  $*$  cx(i)) + (4  $*$  a5 / (SQRt(II)))  $*$  (1 + 0.5  $*$  g5)  $*$  DP(j,p1 + 2) + (2  $*$  a5 / (SQRt(II)))  $*$  (1 - g5)  $*$ DP $(i, p2 + 2)$ AM(j, i, 4) = (EE \* a(j, i) / (sqrt(ll))) \* (-(DP(j, p1) - DP(j, p2)) \* cx(i) - (DP(j, p1 + 1) -DP(i,  $p2 + 1$ )) \* cy(i)) AM(i, i, 5) = (12  $*$  a5 / (sqrt(ll)) $*3$ )  $*$  ((DP(i, p1) - DP(i, p2))  $*$  cy(i) - (DP(i, p1 + 1) -DP(j, p2 + 1)) \* cx(i)) - (6 \* a5 / ll) \* (DP(j, p1 + 2) + DP(j, p2 + 2)) AM(j, i, 6) = (6  $*$  a5 / ll)  $*$  (-(DP(j, p1) - DP(j, p2))  $*$  cy(i) + (DP(j, p1 + 1) - DP(j, p2 + 1)) \* cx(i)) + (4 \* a5 / (SQRt(ll))) \* (1 + .5 \* g5) \* DP(j,p2 + 2) + (2 \* a5 / (SQRt(ll))) \* (1 - g5) \*  $DP(i, p1 + 2)$  GOTO 1300 !acciones de extremo del elemento con dos rótulas 1195 IF (jj(i) .eq. 1) THEN GOTO 1200 ELSE GOTO 1205 endif 1200  $p1 = 1$  GOTO 1210 1205  $p1 = 1$  do 1207 l=1,jj(i) - 1  $p1 = p1 + 3$ 1207 continue 1210 IF (kk(i) .eq. 1) THEN GOTO 1215 ELSE GOTO 1220 endif 1215  $p2 = 1$  GOTO 1225 1220  $p2 = 1$  do 1223 l=1,kk(i) - 1  $p2 = p2 + 3$ 1223 continue 1225 AM(j, i, 1) = (E(j, i) \* a(j, i) / (sqrt(ll))) \* ((DP(j, p1) - DP(j, p2)) \* cx(i) + (DP(j, p1 + 1)  $-DP(j, p2 + 1)) * cy(i)$ AM(j, i,  $2$ ) = 0

```
AM(i, i, 3) = 0AM(j, i, 4) = (E(j, i) * a(j, i) / (sqrt(ll))) * (-(DP(j, p1) - DP(j, p2)) * cx(i) - (DP(j, p1 + 1) -
DP(j, p2 + 1)) * cy(i))
     AM(i, i, 5) = 0AM(j, i, 6) = 0
      GOTO 1300 
 !acciones de extremo del elemento con rótula en el extremo j 
1230 IF (jj(i) .eq. 1) THEN 
          GOTO 1235 
          ELSE 
          GOTO 1240 
          endif 
1235 p1 = 1 GOTO 1245 
1240 p1 = 1 do 1243 l=1,jj(i) - 1 
    p1 = p1 + 31243 continue 
1245 IF (kk(i) .eq. 1) THEN 
     GOTO 1250 
          ELSE 
          GOTO 1255 
          endif 
1250 p2 = 1 GOTO 1260 
1255 p2 = 1 do 1258 l=1,kk(i) - 1
    p2 = p2 + 31258 continue 
1260 If (cek(j, i) .eq. 1) then 
    EE = pend(j, i)*E(j, i) goto 1261 
     endif 
    EE = E(j, i) 1261 ll= (x(kk(i)) - x(jj(i)))**2 + (y(kk(i)) - y(jj(i)))**2 
          G4 = EE / (2 * (1 + 0.2))g5 = 36 * EE * ii(j, i) / (5 * G4 * a(j, i) * ll)
     a5 = EE * ii(i, i) / (1 + 2 * g5)
```
AM(j, i, 1) = (EE \* a(j, i) / (sqrt(ll))) \* ((DP(j, p1) - DP(j, p2)) \* cx(i) + (DP(j, p1 + 1) -DP(j,  $p2 + 1$ )) \* cy(i))

AM(j, i, 2) = (3  $*$  a5 / (sqrt(ll)) $**3$ )  $*$  ((-DP(j, p1) + DP(j, p2))  $*$  cy(i) + (DP(j, p1 + 1)  $-DP(j, p2 + 1)$  \* cx(i)) + (3 \* a5 / ll) \* DP(j, p2 + 2) AM(j, i,  $3) = 0$ AM(j, i, 4) = (EE \* a(j, i) / (sqrt(ll))) \* (-(DP(j, p1) - DP(j, p2)) \* cx(i) - (DP(j, p1 + 1)  $-DP(j, p2 + 1)) * cy(i)$ AM(j, i, 5) = (3  $*$  a5 / (sqrt(ll)) $**3$ )  $*$  ((DP(j, p1) - DP(j, p2))  $*$  cy(i) + (-DP(j, p1 + 1) + DP(j, p2 + 1))  $*$  cx(i)) - (3  $*$  a5 / ll)  $*$  DP(j, p2 + 2) AM(j, i, 6) = (3  $*$  a5 / ll)  $*$  ((-DP(j, p1) + DP(j, p2))  $*$  cy(i) + (DP(j, p1 + 1) - DP(j, p2 + 1))  $*$  cx(i)) + (3  $*$  a5 / (sqrt(ll)))  $*$  (1 + 0.5  $*$  g5)  $*$  DP(j,p2 + 2)

# GOTO 1300

```
 !acciones de extremo del elemento con rótula en el extremo k 
 1265 IF (jj(i) .eq. 1) THEN 
          GOTO 1270 
          ELSE 
          GOTO 1275 
         endif 
1270 p1 = 1 GOTO 1280 
1275 p1 = 1 do 1278 l=1,jj(i) - 1 
   p1 = p1 + 3 1278 continue 
 1280 IF (kk(i) .eq. 1) THEN 
    GOTO 1285 
         ELSE 
         GOTO 1290 
         endif 
1285 p2 = 1 GOTO 1295 
1290 p2 = 1 do 1293 l=1,kk(i) - 1
   p2 = p2 + 3 1293 continue 
1295 if (cej(j, i) .eq. 1) then
   EE= pend(j, i)*E(j, i) goto 1296 
    endif 
   EE= E(i, i)1296 ll= (x(kk(i)) - x(jj(i)))^{**}2 + (y(kk(i)) - y(jj(i)))^{**}2G4 = EE / (2 * (1 + 0.2))g5 = 36 * EE * ii(j, i) / (5 * G4 * a(j, i) * ll)
   a5 = EE * ii(j, i) / (1 + 2 * g5)
```
AM(j, i, 1) = (EE \* a(j, i) / (sqrt(ll))) \* ((DP(j, p1) - DP(j, p2)) \* cx(i) + (DP(j, p1 + 1)  $-DP(j, p2 + 1)$  \* cy(i)) AM(j, i, 2) = (3  $*$  a5 / (sqrt(ll) $**3$ ))  $*$  ((-DP(j, p1) + DP(j, p2))  $*$  cy(i) + (DP(j, p1 + 1) -DP(j,  $p2 + 1$ )) \* cx(i)) + (3 \* a5 / ll) \* DP(j,  $p1 + 2$ ) AM(j, i, 3) = (3  $*$  a5 / ll)  $*$  ((-DP(j, p1) + DP(j, p2))  $*$  cy(i) + (DP(j, p1 + 1) - DP(j, p2  $+ 1$ ))  $*$  cx(i)) + (3  $*$  a5 / (SQRt(II)))  $*$  (1 + 0.5  $*$  g5)  $*$  DP(i, p1 + 2) AM(j, i, 4) = (EE \* a(j, i) / (sqrt(ll))) \* ((-DP(j, p1) + DP(j, p2)) \* cx(i) + (-DP(j, p1 + 1) + DP(j,  $p2 + 1$ )) \* cy(i)) AM(j, i, 5) = (3 \* a5 / (sqrt(ll)\*\*3)) \* ((DP(j, p1) - DP(j, p2)) \* cy(i) + (-DP(j, p1 + 1) + DP(j, p2 + 1))  $*$  cx(i)) - (3  $*$  a5 / ll)  $*$  DP(j, p1 + 2) AM(j, i,  $6$ ) = 0 1300 continue 1305 continue !\*\*\* Conjunto de Rótulas Plásticas No", g + 1, "\*\*\*" qq=0 !hallamos el factor de carga lambda mínimo do 1365 k=1,np If  $(cpr(k)$  .eq. 1) then goto 1365 endif do 1360 i=1,ne IF (AM(k, i, 3) .eq. 0) THEN GOTO 1310 endif IF (dj\$(k, i) .eq. "falla") THEN GOTO 1310 endif if (dj\$(k, i) .eq. "fluencia") then goto 1308 endif  $lambda(i(k, i) = (Mpi(k, i) - ABS(AMP(k, i, 3))) / ABS(AM(k, i, 3))$  goto 1315 1308 lambdaj(k, i) = (Mfj(k, i) - ABS(AMP(k, i, 3))) / ABS(AM(k, i, 3)) goto 1315 1310 lambdaj $(k, i) = 1E+30$ 

```
1315 if (AM(k, i, 6) .eq. 0) THEN 
          GOTO 1320 
          endif 
    IF (dk$(k, i) .eq. "falla") THEN 
          GOTO 1320 
          endif 
     if (dk$(k, i) .eq. "fluencia") then 
           goto 1317 
         endif 
     lambdak(k, i) = (Mpk(k, i) - ABS(AMP(k, i, 6))) / ABS(AM(k, i, 6)) 
     goto 1325 
1317 lambdak(k, i) = (Mfk(k, i) - ABS(AMP(k, i, 6))) / ABS(AM(k, i, 6))
     goto 1325 
1320 lambdak(k, i) = 1E+301325 IF (lambdaj(k, i) .lt. lambdak(k, i)) THEN 
          GOTO 1330 
          ELSE 
          GOTO 1335 
          endif 
1330 qq =lambdaj(k, i)b$ = "i"
          GOTO 1340 
1335 qq = lambdak(k, i)
    b$ = "k"
           GOTO 1340 
1340 IF (i .eq. 1) THEN 
         lamb(k)= qqbb(k) = ic\$(k) = b\$ GOTO 1360 
          endif 
 1345 IF (qq .lt. lamb(k)) THEN 
         lamb(k) = qq
```
 $c\$(k) = b\$$  $bb(k) = i$  endif 1360 continue 1365 continue !hallamos el lambda mínimo de todos los lamb# mínimos de los pórticos  $a10 = 0$  do 1383 j=1,np if (cpr(j) .eq. 1) then goto 1383 endif  $a10 = a10 + 1$  IF (a10 .eq. 1) THEN GOTO 1370 ELSE GOTO 1375 endif 1370  $qq =$ lamb(j)  $h = j$  GOTO 1383 1375 IF (lamb(j) .gt. qq) THEN GOTO 1383 endif  $qq =$ lamb $(j)$  $h = i$ 1383 continue  $a10 = 0$  !pórtico= h: elemento= bb(h): extremo= c\$(h): lambda min= lamb(h) do 1394 j=1,np if (cpr(j) .eq. 1) then goto 1394 endif do 1393 i=1,ne IF (dj\$(j, i) .eq. "falla") THEN GOTO 1388 endif if (dj\$(j, i) .eq. "fluencia") THEN

 goto 1386 endif if (lambdaj(j, i) .eq. q q) THEN GOTO 1384 ELSE GOTO 1385 endif 1384  $dj\$ (j, i) = "fluencia"  $cej(j, i) = 1$  goto 1388 1385 dj $\$(j, i) = "elástico"$ cej $(i, i) = 0$  goto 1388 1386 if (la mbdaj(j, i) .eq. qq) THEN GOTO 1387 ELSE GOTO 1388 endif 1387 dj $$(j, i) = "falla"$  $cej(j, i) = 3$ 1388 IF (dk\$(j, i) .eq. "falla") THEN GOTO 1393 endif if (dk\$(j, i) .eq. "fluencia") THEN goto 1391 endif if (lambdak(j, i) .eq. q q) THEN GOTO 1389 ELSE GOTO 1390 endif 1389  $dk\$ (j, i) = "fluencia"  $cek(i, i) = 1$  goto 1393 1390  $dk\$(j, i) = "elástico"$  $cek(i, i) = 0$ goto 1393

```
1391 if (lambdak(j, i) .eq. qq) THEN 
          GOTO 1392 
          ELSE 
          GOTO 1393 
          endif 
1392 dk$(i, i) = "falla"cek(i, i) = 31393 continue 
1394 continue 
! "desplazamientos, multiplicados por lambda minimo" 
     do 1435 k=1,np 
           if (cpr(k) .eq. 1) then 
          goto 1435
          endif 
          do 1430 i=1,3 * nn 
    DPP1(k, i) = DP(k, i) * lamb(h)
  1430 continue 
  1435 continue 
     do 1450 k=1,np 
          if (cpr(k) .eq. 1) then 
          goto 1450
          endif 
     do 1445 i=(3 * nn - 3 * nemp + 1),3 * nn 
     do 1440 j=1,3 * nn 
    RP1(k, i) = R(k, i) *lamb(h)
  1440 continue 
  1445 continue 
  1450 continue 
     ! "acciones de extremo multiplicadas por lambda min" 
     do 1460 k=1,np 
          if (cpr(k) .eq. 1) then 
          goto 1460
          endif 
    !write(2,*) "**pórtico No**",k
     do 1455 i=1,ne 
    AMP1(k, i, 1) = AM(k, i, 1) * lamb(h)
    AMP1(k, i, 2) = AM(k, i, 2) * lamb(h)
    AMP1(k, i, 3) = AM(k, i, 3) * lamb(h)
```
AMP1(k, i, 4) = AM(k, i, 4) \* lamb(h) AMP1(k, i, 5) = AM(k, i, 5)  $*$  lamb(h) AMP1(k, i, 6) = AM(k, i, 6) \* lamb(h)

 1455 continue 1460 continue

 $a10 = 0$ 

 !vector de acciones externas, multiplicadas por lambda minimo do 1470 k=1,np

 if (cpr(k) .eq. 1) then goto 1470 endif

 do 1465 i=1,3 \* nn  $AEP1(k, i) = AE(k, i) *$ lamb(h)  $a10 = AEP1(k, i) + a10$ 

 1465 continue 1470 continue

> !La cortante basal es acumulada y guardada  $CB(g + 1) = CB(g) + a10$ !calculo de valores acumulados No g

```
 do 1480 k=1,np
```
 if (cpr(k) .eq. 1) then goto 1480 endif

 do 1475 i=1,3 \* nn  $DP(k, i) = DPP1(k, i) + DPP(k, i)$  1475 continue 1480 continue

```
 do 1490 k=1,np 
  if (cpr(k) .eq. 1) then 
  goto 1490
```
endif

 do 1485 i=1,ne  $AM(k, i, 1) = AMP(k, i, 1) + AMP1(k, i, 1)$  $AM(k, i, 2) = AMP(k, i, 2) + AMP1(k, i, 2)$  $AM(k, i, 3) = AMP(k, i, 3) + AMP1(k, i, 3)$ AM(k, i, 4) = AMP(k, i, 4) + AMP1(k, i, 4)

 $AM(k, i, 5) = AMP(k, i, 5) + AMP1(k, i, 5)$  $AM(k, i, 6) = AMP(k, i, 6) + AMP1(k, i, 6)$  1485 continue 1490 continue

!cambio de posición de los valores acumulados, desplaz y acciones externas

```
 do 1504 k=1,np
```

```
if (cpr(k) .eq. 1) then
 goto 1504
 endif
```
 do 1503 i=1,3 \* nn  $DPP(k, i) = DP(k, i)$  1503 continue 1504 continue

```
 !El desplazamiento del techo es guardado 
   DT(g + 1) = abs(DPP(npdt, 1 + (nndt - 1) * 3)) do 1510 k=1,np 
         if (cpr(k) .eq. 1) then 
         goto 1510
         endif 
    do 1505 i=1,ne 
   AMP(k, i, 1) = AM(k, i, 1)AMP(k, i, 2) = AM(k, i, 2)AMP(k, i, 3) = AM(k, i, 3)AMP(k, i, 4) = AM(k, i, 4)AMP(k, i, 5) = AM(k, i, 5)AMP(k, i, 6) = AM(k, i, 6) 1505 continue 
 1510 continue 
        !reacciones acumulados, para ejes de la estructura No",g 
    do 1535 k=1,np 
         if (cpr(k) .eq. 1) then 
         goto 1535
         endif 
    do 1530 i=(3 * nn - 3 * nemp + 1),3 * nn 
    do 1525 j=1,3 * nn 
   R(k, i) = RP(k, i) + RP1(k, i)
```

```
1525 continue 
1530 continue 
1535 continue
```

```
 !cambio de valores de las reacciones acumuladas 
    do 1545 k=1,np 
         if (cpr(k) .eq. 1) then 
          goto 1545
         endif
    do 1540 i=1,3 * nn 
   RP(k, i) = R(k, i)1540 continue 
1545 continue 
       !vector de cargas horizontales acumulados 
    do 1640 k=1,np 
         if (cpr(k) .eq. 1) then 
          goto 1640
          endif 
    do 1637 i=1,3 * nn 
   AE(k, i) = AEP(k, i) + AEP1(k, i)1637 continue 
1640 continue 
 !cambio de valores de las reacciones acumuladas 
    do 1642 k=1,np 
         if (cpr(k) .eq. 1) then 
          goto 1642
          endif 
    do 1641 i=1,3 * nn 
   AEP(k, i) = AE(k, i)1641 continue 
1642 continue 
        qa = 0zz = g + 1 !se veirfica si el desplazamiento deseado es rebazado 
        if (DT(g + 1).gt. dhtd) then
          goto 2155
          endif 
1655 continue
```
1660 GOTO 2155 2000 do 2152 k=1,np if (cpr(k) .eq. 1) then goto 2152 endif !identificación de los nudos con giro cero do 2020 i=3,(3 \* nn - 3 \* nemp),3 IF (sj(k, i, i) .eq. 0) THEN GOTO 2005 ELSE GOTO 2020 endif 2005 do 2010 l=1,(3 \* nn - 3 \* nemp) IF (sj(k, l, i) .eq. 0) THEN GOTO 2010 ELSE GOTO 2020 endif 2010 continue do 2015 l=1,(3 \* nn - 3 \* nemp) IF (sj(k, i, l) .eq. 0) THEN GOTO 2015 ELSE GOTO 2020 endif 2015 continue  $gc(k, i) = 1$ 2020 continue

!hallamos el número de nudos con giro cero

```
\mathrm{gcc}(\mathrm{k}) = 0 do 2030 i=3,(3 * nn - 3 * nemp),3
     IF (gc(k, i) .eq. 1) THEN 
           GOTO 2025 
           ELSE 
           GOTO 2030 
           endif 
2025 \text{gcc}(k) = \text{gcc}(k) + 12030 continue
```
!un nuevo arreglo de la matriz de rigidez reducida

```
a8 = 0a1 = 0a2 = 0f = 0 do 2060 i=1,(3 * nn - 3 * nemp - gcc(k))
```

```
 IF (a2 .eq. 1) THEN 
          GOTO 2045 
          endif 
     IF (gc(k, i) .eq. 1) THEN 
          GOTO 2045 
          endif 
     do 2040 j=1,(3 * nn - 3 * nemp - gcc(k)) 
     IF (a1 .eq. 1) THEN 
          GOTO 2035 
          endif 
    IF (gc(k, j) .eq. 1) THEN
          GOTO 2035 
          endif 
    b(k, i, j) = sj(k, i, j) GOTO 2040 
2035 a8 = a8 + gc(k, j)b(k, i, j) = sj(k, i, j + a8)a1 = 12040 continue 
    a1 = 0a8 = 0 GOTO 2060 
2045 f = f + gc(k, i) do 2055 j=1,(3 * nn - 3 * nemp - gcc(k)) 
     IF (a1 .eq. 1) THEN 
          GOTO 2050 
          endif 
    IF (gc(k, j) .eq. 1) THEN
          GOTO 2050 
          endif 
b(k, i, j) = s(j(k, i + f, j)) GOTO 2055 
2050 a8 = a8 + gc(k, j)b(k, i, j) = s(j(k, i + f, j + a8))a1 = 12055 continue 
    a8 = 0a1 = 0a2 = 12060 continue 
     !matriz identidad 
     do 2070 i=1,(3 * nn - 3 * nemp) 
     do 2065 j=1,(3 * nn - 3 * nemp) 
    ID(k, i, j) = 02065 continue
```

```
2070 continue 
     do 2075 i=1,(3 * nn - 3 * nemp) 
    ID(k, i, i) = 1 2075 continue 
     !inversa de la matriz reducida 
     do 2090 l=1,(3 * nn - 3 * nemp - gcc(k)) 
    p = b(k, l, l) IF (p .eq. 0) THEN 
          GOTO 2080 
          ELSE 
          GOTO 2085 
          endif 
2080 cpr(k) = 1 GOTO 2150 
2085 do 2081 j=1,(3 * nn - 3 * nem - gcc(k))b(k, l, j) = b(k, l, j) / pID(k, l, j) = ID(k, l, j) / p2081 continue 
    IF (I .eq. (3 * nn - 3 * nemp - gcc(k))) THEN
          GOTO 2090 
          endif 
     do 2083 i=1,(3 * nn - 3 * nemp - gcc(k) - l) 
    p = -b(k, i + l, l) do 2082 j=1,(3 * nn - 3 * nemp - gcc(k)) 
    b(k, i + l, j) = p * b(k, l, j) + b(k, i + l, j)ID(k, i + 1, i) = p * ID(k, 1, i) + ID(k, i + 1, i)2082 continue 
2083 continue 
2090 continue 
    p1 = 0 do 2105 l=(3 * nn - 3 * nemp - gcc(k)),1,-1 
     IF (l .eq. 1) THEN 
          GOTO 2105 
          endif 
    p1 = p1 + 1 do 2100 i=(3 * nn - 3 * nemp - gcc(k) - p1),1,-1 
    p = -b(k, i, l) do 2095 j=1,(3 * nn - 3 * nemp - gcc(k)) 
    b(k, i, j) = p * b(k, l, j) + b(k, i, j)ID(k, i, j) = p * ID(k, l, j) + ID(k, i, j) 2095 continue 
 2100 continue 
 2105 continue
```
! un nuevo arreglo del vector de acciones externas en los nudos

```
a8 = 0a1 = 0 do 2115 j=1,(3 * nn - 3 * nemp - gcc(k)) 
    IF (a1 .eq. 1) THEN 
        GOTO 2110 
         endif 
   IF (gc(k, j) .eq. 1) THEN
         GOTO 2110 
         endif 
   AC1(k, j) = AE(k, j) GOTO 2115 
2110 a8 = a8 + gc(k, j)AC1(k, j) = AE(k, j + a8)a1 = 1 2115 continue
```

```
 !desplazamientos de los nudos no empotrados en el nuevo arreglo 
    do 2120 i=1,3 * nn 
   DP2(k, i) = 0 2120 continue 
   do 2130 i=1,(3 * nn - 3 * nem - gcc(k)) do 2125 j=1,(3 * nn - 3 * nemp - gcc(k)) 
   DP2(k, i) = ID(k, i, j) * AC1(k, j) + DP2(k, i) 2125 continue 
 2130 continue
```
!desplazamientos de los nudos no empotrados en su posicion original

```
 do 2135 i=1,3 * nn 
   DP(k, i) = 0 2135 continue 
   a8 = 0 do 2145 i=1,(3 * nn - 3 * nemp - gcc(k)) 
    IF (a1 .eq. 1) THEN 
         GOTO 2140 
         endif 
   IF (qc(k, i) .eq. 1) THEN
         GOTO 2140 
         endif 
   DP(k, i) = DP2(k, i) GOTO 2145 
2140 a8 = a8 + gc(k, i)
   DP(k, i + a8) = DP2(k, i)a1 = 1 2145 continue 
 2150 cprr =0 
       do 2151 xx = 1,np
```
*ANEXO* 

```
cpr = cpr(xx) + cprr2151 continue
```
 if (cprr .eq. np) then goto 2155 endif

2152 continue

GOTO 1117

# !impresión de los resultados

```
2155 write(2,*) " "
       write(2,*) "----------------------------" 
       write(2,*) "Datos Para la Curva Pushover" 
       write(2,*) "----------------------------" 
       write(2,*) "Desplazamiento del Techo (cm)" 
         do 2160 i=1,zz 
        write(2,*) DT(ii) 2160 continue 
     write(2,*) "Cortante Basal (ton)" 
       do 2165 i=1,zz 
       write(2,*) CB(i)/1000 
 2165 continue 
22000 end
```
! MOMENTO - GIRO PARA SECCIONES DE CONCRETO ARMADO

! unidades: kg-cm

### ! Declaración y dimensionamiento de las variables

integer nc, g, ww, ss

real(8) alfa, gamma, a, bb, kd(15000), esy, esi(60), ecm, Fsi(60), Si(60), R, PP(15000), e,

f, MM, MMM, M(50), fi(50)

real(8) ff, tt, di(60), Asi(60), d, b, Fsy, Fc, eco, ecu, h, P, lp

# ! Inicio de la lectura de datos

open(1,FILE='momcur1.dat')

!ingreso del número de capas de acero

read $(1,*)$  nc

!ingreso de los di del las capas de acero

do 10 i=1, nc

read  $(1,*)$  di $(i)$ 

10 continue

!ingreso de las áreas de acero de las diferentes capas

do 20 i=1, nc

read (1,\*) Asi(i)

20 continue

!ingreso de: d, b (ancho de la viga), h, Fsy (esfuerzo de fluencia del acero), esy, Fc (f'c),

eco, ecu

read $(1,*)$  d, b, h, Fsy, esy, Fc, eco, ecu
**ANEXO** 

lingreso de la carga axial P

read $(1,^*)$  P

lingreso de la longitud de la rótula Ip

read $(1,*)$  lp

!Fin de ingreso de datos e inicio de los cálcukos

open(2,FILE='momcur1.out')

write  $(2,*)$  " "

 $\blacksquare$ 

 $\blacksquare$ 

write (2,\*) " Momento - Giro de Secciones de Concreto Armado "

write (2,\*) " por: Ing. Julio Edwin Delgadillo Alanya

write (2,\*) " Universidad Nacional de Ingeniería

write  $(2,*)$  " 2005

 $\mathbf{u}$ 

 $a = ecu / 50$ 

 $ww = 0$ 

do  $300 i = 1, 50$ 

 $ww = 1 + ww$ 

 $ff = ff + a$ 

 $ecm = ff$ 

if (ecm.gt. eco) then

goto 1040

else

goto 40

## end if

```
40 alfa = ecm/eco - (ecm**2)/(3*(eco**2))
```

```
gamma = 1 - ( (2*(ecm**3)/(3*eco)) - ((ecm**4)/(4*(eco**2))) ) / ( ((ecm**3) / eco) -
```

```
((ecm**4)/(3*(eco**2))))
```
!valores tentativos para kd

 $bb = d / 15000$ 

 $tt = 0$ 

 $ss = 0$ 

do 200 j = 1, 15000

 $tt = tt + bb$ 

 $ss = 1 + ss$ 

 $kd(ss) = tt$ 

!hallamos esfuerzos Fsi de los aceros en todas las capas

```
do 80 k = 1, nc
```

```
if (di(k) .lt. kd(ss)) then
```

```
\operatorname{esi}(k) = -ecm * (kd(ss) - di(k)) / (kd(ss))
```
else

```
\operatorname{esi}(k) = + ecm * (di(k) - kd(ss)) / (kd(ss))
```
end if

60 if  $(abs(esi(k))$  .gt. esy) then

if  $(esi(k)$ .gt. 0) then

 $Fsi(k) = Fsy$ 

else

 $Fsi(k) = - Fsy$ 

end if

else

$$
Fsi(k) = Fsy * esi(k) / esy
$$

end if

80 continue

!hallamos las fuerzas en los aceros de las diferentes capas

do  $90 k = 1$ , nc

 $Si(k) = Fsi(k) * Asi(k)$ 

90 continue

!hallamos la resultante de fuerzas

 $R = 0$ 

do 100  $k = 1$ , nc

 $R = R + Si(k)$ 

100 continue

 $PP(ss) = -alfa * Fc * b * kd(ss) + R$ 

200 continue

!hallamos el kd correcto

do 210 k = 1, 15000

 $e = abs(P - PP(k))$ 

if (k .eq. 1) then

 $f = e$ 

 $g = k$ 

else

if (e .lt. f) then

 $f = e$ 

 $g = k$ 

end if end if 210 continue !hallamos esfuerzos Fsi de los aceros en todas las capas, para kd correcto do 220  $k = 1$ , nc if  $(di(k)$  .lt.  $kd(g))$  then  $e$ si(k) = - ecm \* (kd(g) - di(k)) / (kd(g)) else  $e$ si(k) = + ecm \* (di(k)-kd(g)) / (kd(g)) end if if (abs(esi(k)) .gt. esy) then if (esi(k) .gt. 0) then  $Fsi(k) = Fsy$ else  $Fsi(k) = - Fsy$ end if else  $Fsi(k) = Fsy * esi(k) / esy$ end if 220 continue !hallamos momento para kd hallado  $MMM = 0$ do 240 k = 1, nc if  $(h/2 \nvert g$ t. di $(k)$ ) then  $MM = abs(Fsi(k)*Asi(k))*(h/2 - di(k))$  $MM = MM + MM$ 

```
ANEXO
```

```
else
MM = abs(Fsi(k)*Asi(k))*(di(k) - h/2)MM = MM + MMend if
240
       continue
M(ww) = alfa * Fc * b * kd(g) * (h/2 - gamma * kd(g)) + MMM!hallamos giro
fi(ww) = (ecm / kd(g)) * lp300 continue
goto 2000
1040 alfa = (1/ecm)^*(-eco/3 + ecm - 50*(-cm^{*2}) + 100'eco^+ecm - 50*(eco^{*2}))gamma = 1 - ( (-1/12)^*(eco^{*2}) + 0.5*(ecm^{*2}) - (100/3)^*(ecm^{*3}) + 50'eco^{*}(ecm^{*2}) -(50/3)^*(eco**3) ) / (ecm*eco*2/3 + ecm*(ecm - 50*(ecm**2) + 100*eco*ecm - eco -50*(eco**2))!valores tentativos para kd
bb = d / 15000tt = 0ss = 0do 1200 j = 1, 15000
tt = tt + bbss = 1 + sskd(ss) = tt!hallamos esfuerzos Fsi de los aceros en todas las capas
do 1080 k = 1, nc
```
if (di(k) .lt. kd(ss)) then

```
\operatorname{esi}(k) = -ecm * (kd(ss) - di(k)) / (kd(ss))
else
\operatorname{esi}(k) = + ecm * (di(k) - kd(ss)) / (kd(ss))end if
1060 if (abs(esi(k)) .gt. esy) then
if (esi(k).gt. 0) then
Fsi(k) = Fsyelse
Fsi(k) = - Fsyend if
else
Fsi(k) = Fsy * esi(k) / esyend if
1080 continue
!hallamos las fuerzas en los aceros de las diferentes capas
do 1090 k = 1, nc
Si(k) = Fsi(k) * Asi(k)1090 continue
!hallamos la resultante de fuerzas
R = 0do 1100 k = 1, nc
R = R + Si(k)1100 continue
PP(ss) = -alfa * Fc * b * kd(ss) + R1200 continue
```
!hallamos el kd correcto do  $1210 k = 1, 15000$  $e = abs(P - PP(k))$ if (k .eq. 1) then  $f = e$  $g = k$ else if (e .lt. f) then  $f = e$  $g = k$ end if end if 1210 continue !imprimimos la carga axial para kd hallado write  $(2,*)$  " " write (2,\*) "carga axial PP ", ww write  $(2,*)$  PP $(g)$ !hallamos esfuerzos Fsi de los aceros en todas las capas, para kd correcto do  $1220 k = 1$ , nc if  $(di(k)$  .lt.  $kd(g))$  then  $e$ si(k) = - ecm \* (kd(g) - di(k)) / (kd(g)) else  $e$ si(k) = + ecm \* (di(k)-kd(g)) / (kd(g)) end if

if  $(abs(esi(k))$  .gt. esy) then if  $(esi(k)$  .gt. 0) then  $Fsi(k) = Fsy$ else  $Fsi(k) = - Fsy$ end if else  $Fsi(k) = Fsy * esi(k) / esy$ end if 1220 continue !hallamos momento para kd hallado  $MMM = 0$ do  $1240 k = 1$ , nc if  $(h/2.gt. dt(k))$  then  $MM = abs(Fsi(k)*Asi(k))*(h/2 - di(k))$  $MM = MM + MM$ else  $MM = abs(Fsi(k)*Asi(k))*(di(k) - h/2)$  $MM = MM + MM$ end if 1240 continue  $M(ww) = alfa * Fc * b * kd(g) * (h/2 - gamma * kd(g)) + MMM$ !hallamos giro  $fi(ww) = (ecm / kd(g)) * lp$ 1300 goto 300

2000 write (2,\*) " " write  $(2,*)$  "=========================== " write  $(2,*)$  " Momento - Giro " write  $(2,*)$  "=========================== " write  $(2,*)$  " " write (2,\*) "Momento (Ton - m)" write  $(2,*)$  " " do 2010 i = 1, 50 write (2,\*) M(i)/100000 2010 continue write (2,\*) " " write (2,\*) "Giro (rad)" write  $(2,*)$  " " do 2020 i = 1, 50 write  $(2,*)$  fi(i) 2020 continue

2050 end

## **B I B L I O G R A F Í A**

1. ACI-PERU "Norma Peruana de Estructuras", Capítulo Peruano del American Concrete Institute -Segunda Edición 2001

2. ATC 40, "Seismic Evaluation and Retrofit of Concrete Buildings", by Applied Technology Council – California. 1996.

3. Bazzurro, P. "Probabilistic Seismic Demand Analysis", tesis PhD en la Universidad de Universidad de Stanford –setiembre 1998

4. Clough, R. W.; Penzien, J. "Dinamics of Structures", McGraw-Hill 1975, printed in the United States of America

5. FEMA 356 , "Prestandard and Commentary for the Seismic Rehabilitation of Buildings", by American Society of Civil Engineers, Washington, D.C. 2000.

6. Hamburger, R. O. "A Framework For Performanced Based Earthquake Resistive Design ", Journal of Structural Engineering, ASCE,1999

7. Harmsen, T. E. "Diseño de Estructuras de Concreto Armado", Fondo Editorial de la Pontificia Universidad Católica del Perú. 1997.

8. Nilesh Shome. "Probabilistic Seismic Demand Análisis of Nonlinear Structures", tesis PhD en la Universidad de Stanford –marzo 1999

9. Paulay, T. "Seismic Design of Concrete Structures ,The Present Need of Societies", Eleventh World Conference on Earthquake Engineering , New Zealand 1996.

10. Paz, M. "Dinámica Estructural", Editorial Reverté S.A. 1992 , impreso en México.

11. Priestley, M. J. N. "Performance Based Seismic Design", Journal of Structural Engineering, ASCE,2000

12. SEAOC (1995), "Performance Based Seismic Engineering of Buildings", tomo I y II, preparado por la Asociación de Ingenieros estructurales de California, comité Visión 2000

13. Vamvatsikos, D. Cornell, C. A. "Incremental Dinamic Análisis", Department of Civil and Environmental Engineering, Stanford University, CA 94305-4020, U.S.A.

14. Vasquez Chicata, L. "Análisis y Diseño Inelástico de Estructuras Aporticadas", Centro Peruano Japonés de Investigaciones sísmicas y Mitigación de Desastres. 1998

15. Williams, M. S.; Villemure, I., and Sexsmith, R. G., "Evaluation of Seismic Damage Indices for Concrete Element", Journal of Structural Engineering, ASCE,1997

16 Chen, W. F.; Sohal, I. "Plastic Desing and Second-Order Analysis of Steel Frames".

17 Gere, J. M. "Análisis de Estructuras Aporticadas". Compañía editorial Continental S. A. Quinta impresión, mayo de 1976, México.

18 Kardestuncer, H. "Introducción al Análisis Estructural con Matrices". McGraw Hill de México S. A. 1974

19. Bertero, R. D. "Diseño Sismorresistente Basado en la Performance"

20. Guia del usuario del IDARC 2D (Inelastic Damage Analysis of Reinforced Concrete **Structures** 

21. Sencico, "Norma Técnica de Edificación E-030" – Lima 02 de abril del 2003

Las láminas A-01 y E-01 del proyecto "Edificio destinados a departamentos" están disponibles en el formato físico de la tesis.